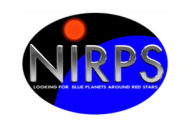

# **NIRPS Templates Reference Manual**

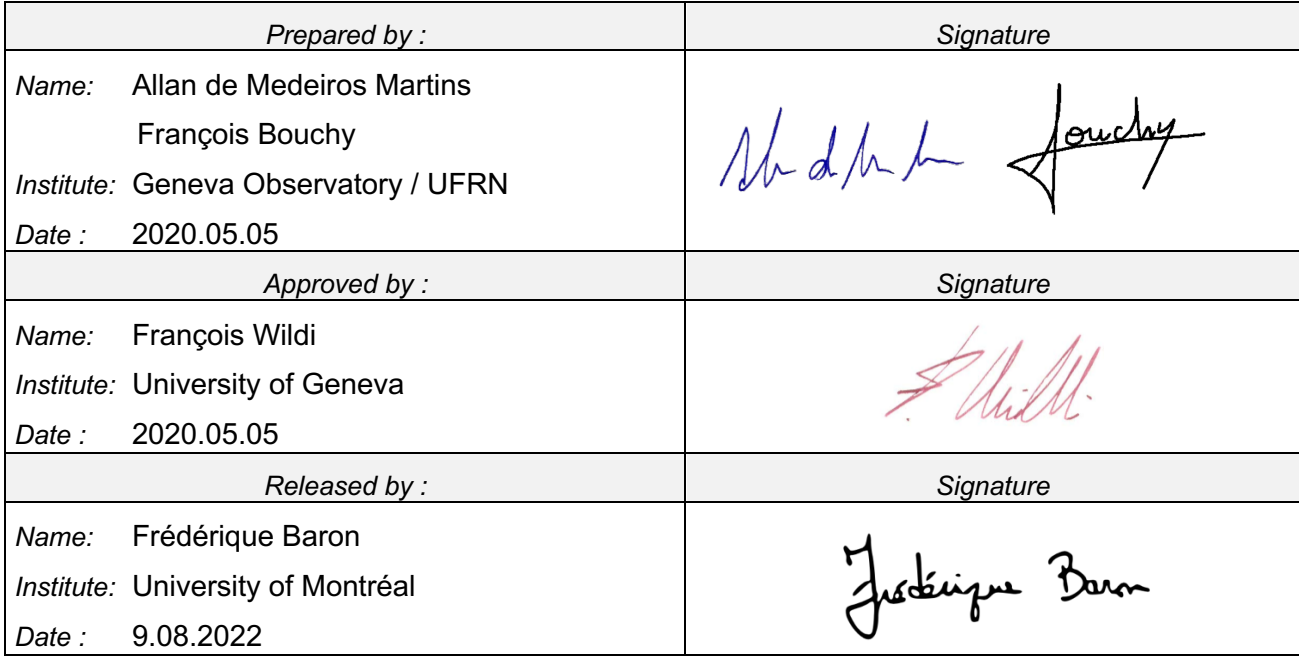

#### **Contributors:**

François Bouchy

Nicolas Blind

Danuta Sosnowska

Alex Segovia

Gérard Zins

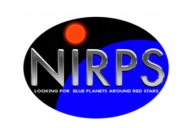

#### Change Record

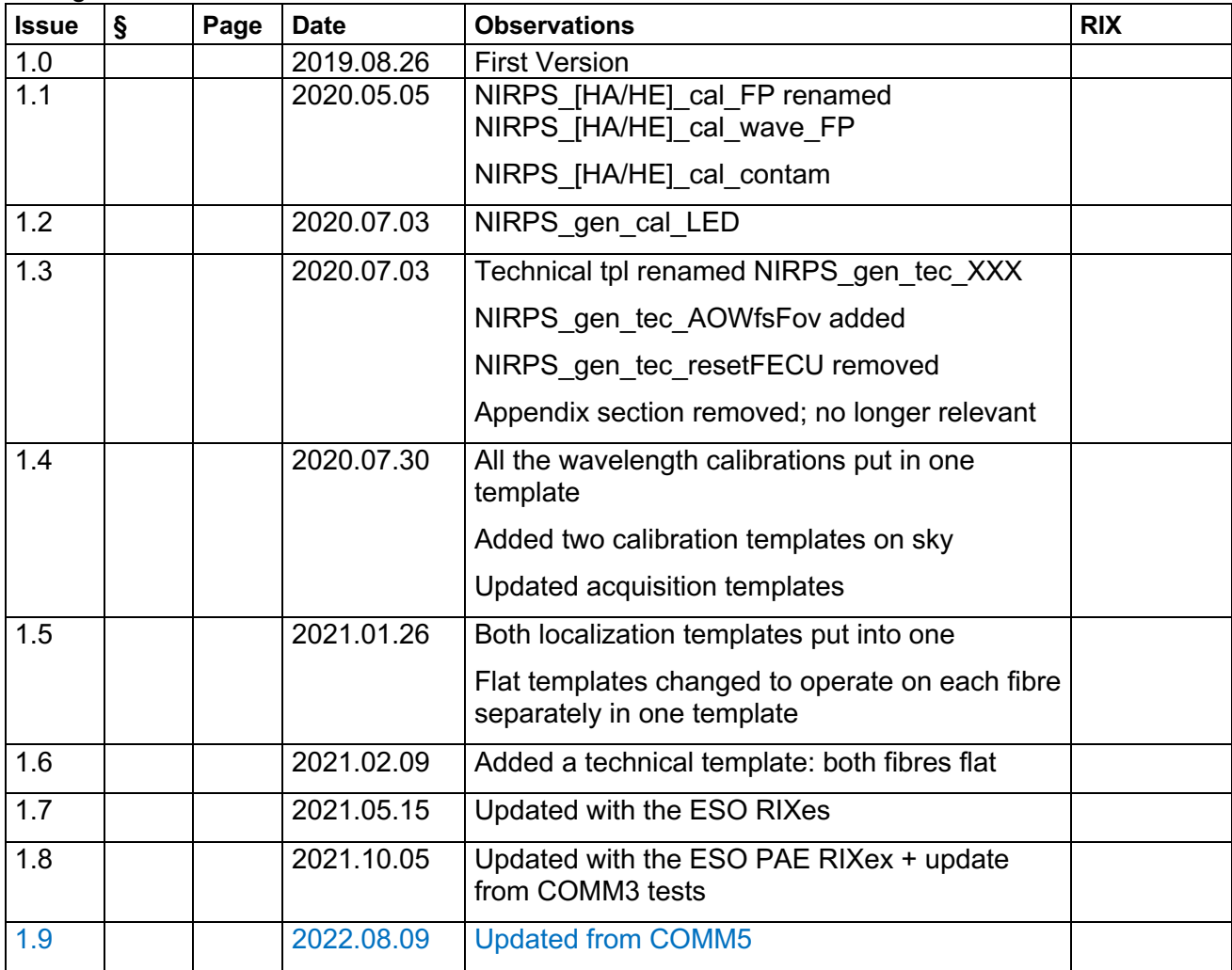

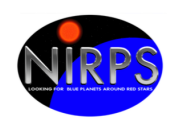

## **Table of contents**

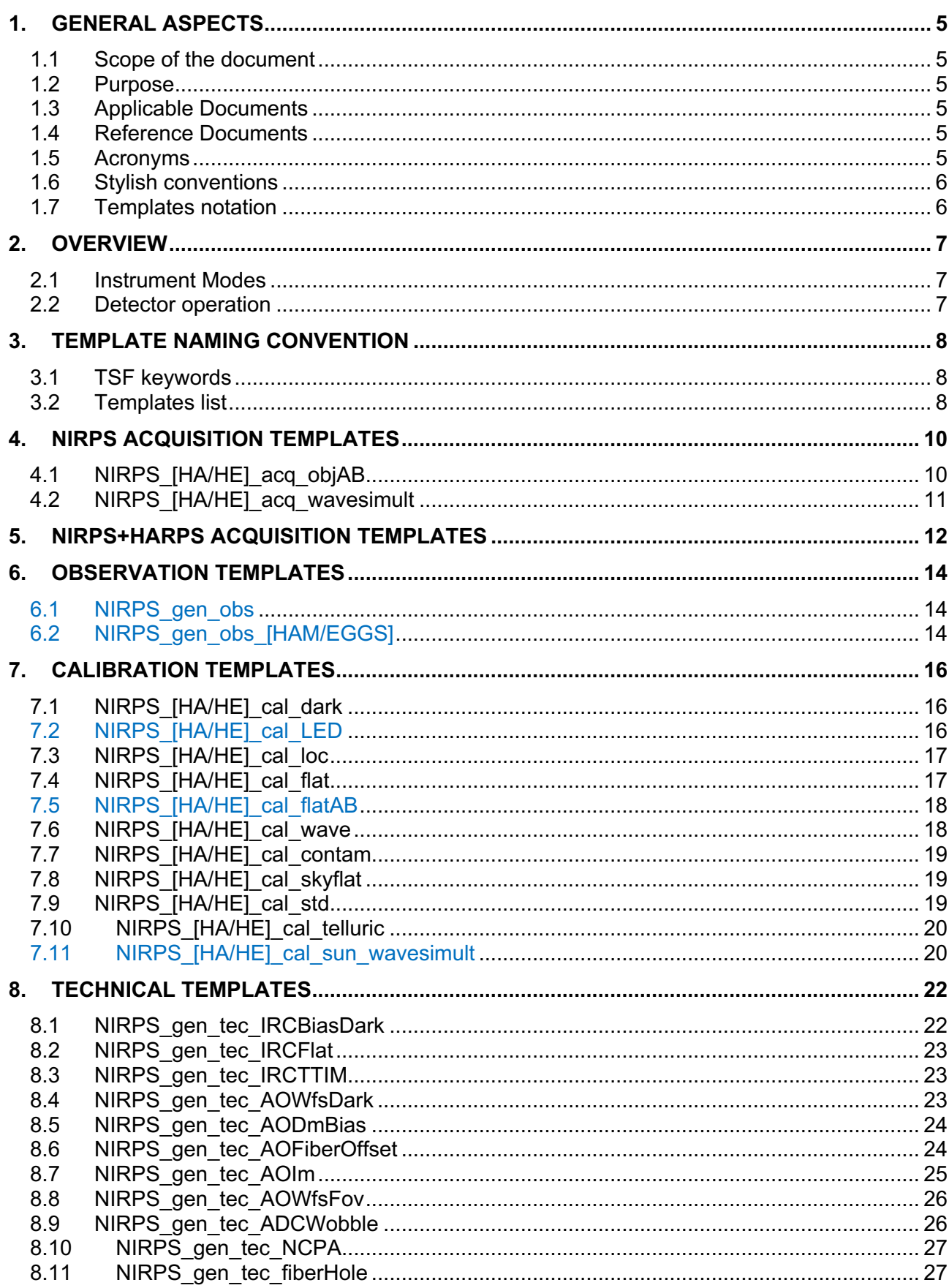

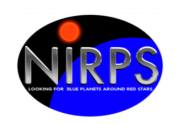

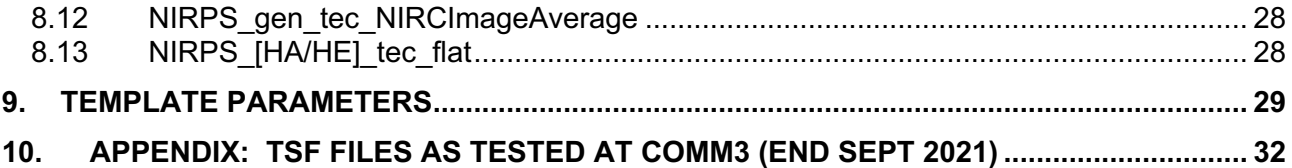

## **List of Tables**

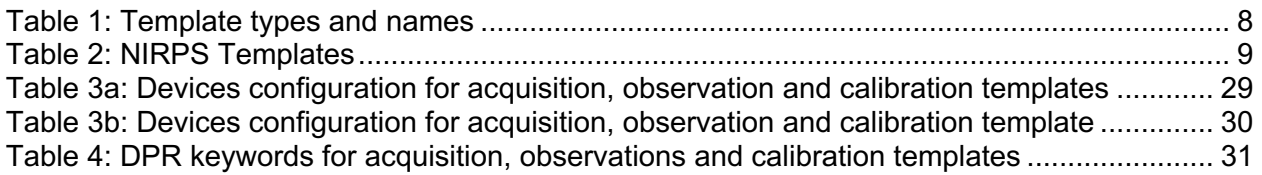

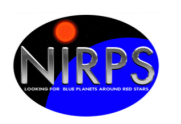

## **1. GENERAL ASPECTS**

#### *1.1 Scope of the document*

This document describes the NIRPS templates to be used during Acquisition, Observation, Calibration and Maintenance phases. Functional specifications of other parts of the VLT data flow, such as the pipeline, are outside its scope.

#### *1.2 Purpose*

The purpose of this document is to describe the NIRPS templates design. It should be used by the templates developers as reference. The reader of this document is assumed to be familiar with the NIRPS instrument [AD-2] and with the Phase 2 preparation tools (P2 or P2PP) [RD-4].

NIRPS templates are characterized by TSFs (Template Signature Files) allowing the user to create OBs (Observation Blocks) of science and calibration exposures. The templates are the building blocks of science, calibration and technical or maintenance OBs.

This document logically follows the NIRPS Control Software User Requirements Specifications [AD-3], NIRPS Calibration Plan [AD-1] and Data Reduction Library Design Description [AD-4] documents.

#### *1.3 Applicable Documents*

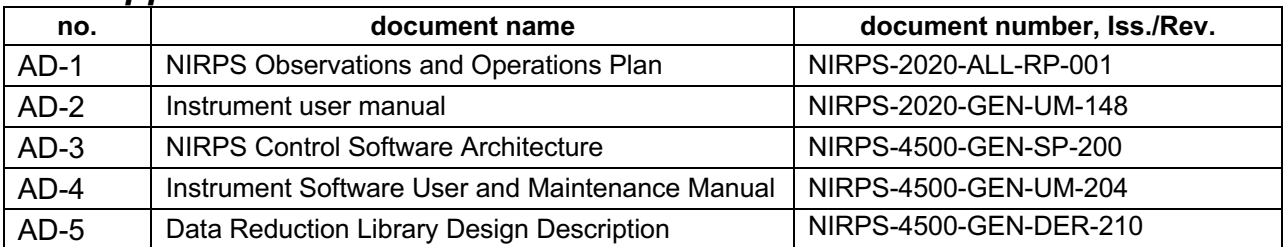

#### *1.4 Reference Documents*

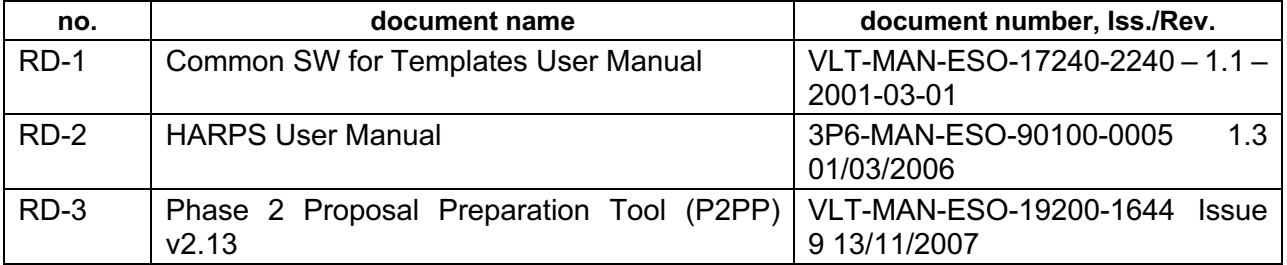

#### *1.5 Acronyms*

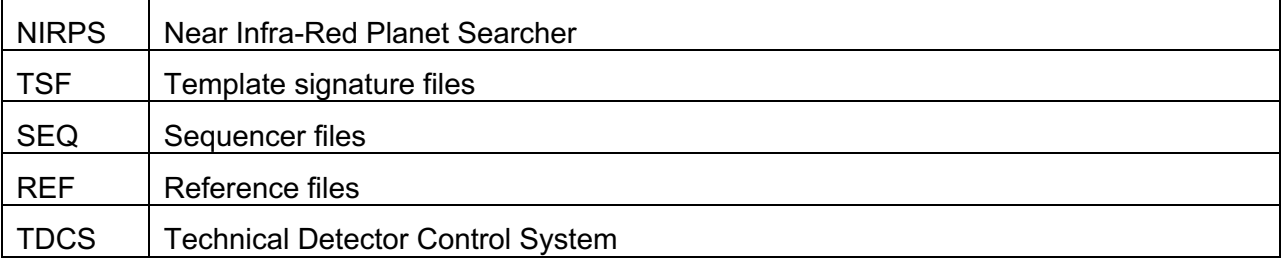

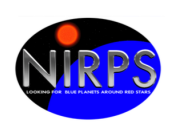

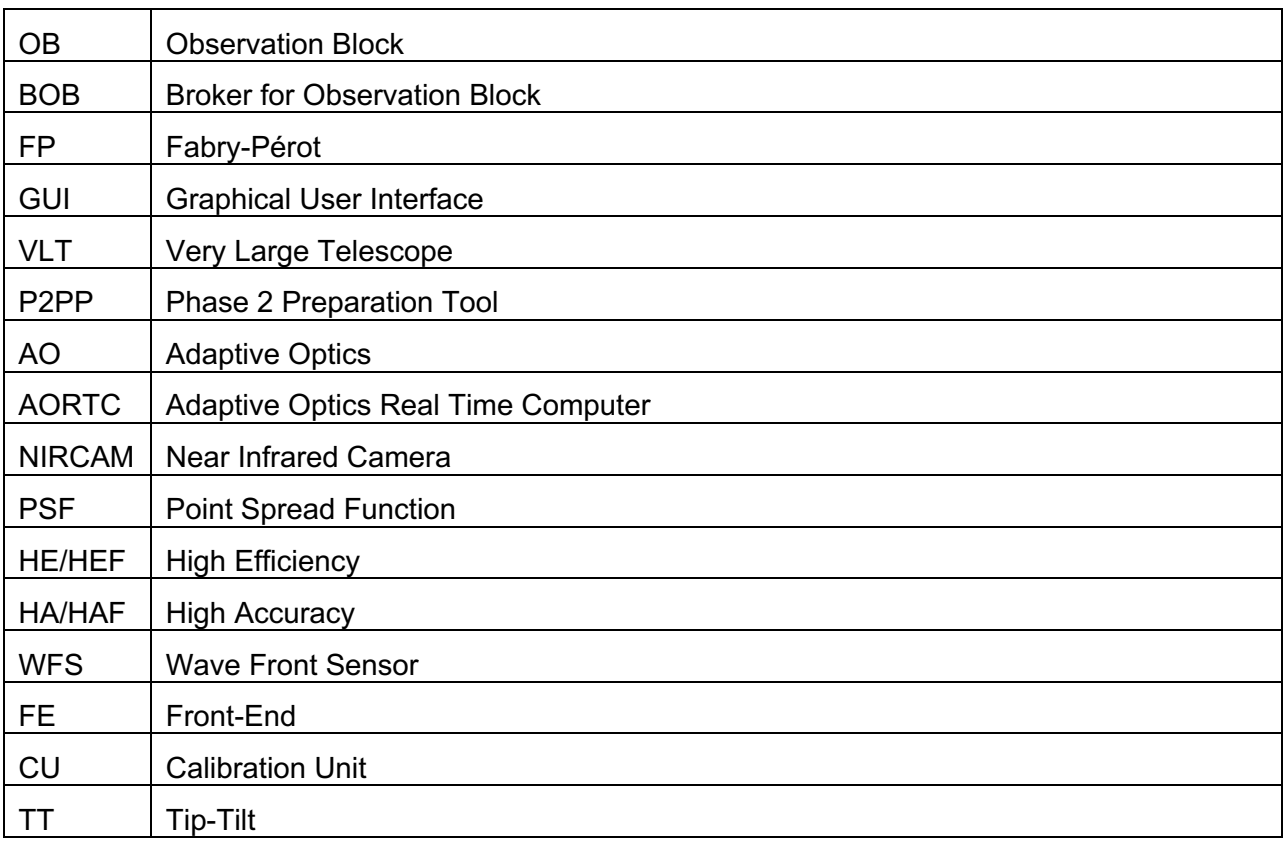

#### *1.6 Stylish conventions*

The following styles are used:

**bold** - in the text, for pre/suffixes as they have to be typed.

*Italic* - in the text, for parts that have to be substituted with the real content before typing.

teletype - for file names and commands

<name> - in the examples, for parts that have to be substituted with the real content before typing

#### *1.7 Templates notation*

A template name written as: NIRPS\_[HA/HE]\_acq\_wavesimult.tsf refers to both the high accuracy mode template: NIRPS\_HA\_acq\_wavesimult.tsf and the high efficiency mode template: NIRPS HE acq wavesimult.tsf

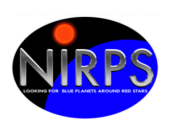

# **2. OVERVIEW**

The templates file set is made up by their Template Signature Files (.tsf), their Reference Files (.ref) and their Sequences File (.seq). The Template Signature Files contain the parameters - describing the configuration of the telescope, instrument and detector - that have to be set, including those to be specified by the observer during the Phase II of the observation preparation. The Reference Files (.ref) contain the fixed parameters for the initial instrument setup. The Sequence Files (.seq) contain the code, written in Tcl language that is executed when BOB fetches and interprets the template. The templates are the building blocks of the observation, calibration, acquisition and technical OBs. An OB is the quantum of observation, i.e. a data structure containing all the parameters necessary to define a single observation. Furthermore, some templates are defined to handle the maintenance operations needed to maintain the high quality of the instrument and ensure the data accuracy. Every operation performed on the instrument must use a dedicated template. NIRPS is a fiber fed new ultra-stable infrared (YJH) spectrograph that is installed on ESO's 3.6-m telescope in La Silla, Chile. Achieving a precision of 1 m/s, NIRPS is designed to find rocky planets orbiting M dwarfs, and operates together with HARPS (High Accuracy Radial velocity Planet Searcher) [RD-3].

#### *2.1 Instrument Modes*

NIRPS will have two instrument modes, high efficiency (HE) and high accuracy (HA) [AD-1]:

**HE (High Efficiency) mode**. In this mode we have the large fiber with 66um core. It provides high efficiency but a smaller spectral resolution and low accuracy in radial velocity measurement.

**HA (High Accuracy) mode**. In this mode we have the small and high-resolution fiber with a 29um core. It provides a high spectral resolution and high accuracy radial velocity measurements.

#### *2.2 Detector operation*

The H4RG detector integration time DET DIT is set to 5.57s. The user defines the integration time of one sub-exposures DET\_UIT and the number of sub-exposures DET\_NEXP considering that exposures longer than 1000 sec are not recommended. DET DIT and NDSAMPLES are automatically computed according to the following scheme:

If NIRPS DET UIT  $<$  5.57 sec: NIRPS DET NDSAMPLES = 2 NIRPS DET DIT =  $5.57$ If NIRPS DET  $UIT > 5.57$  sec: NIRPS\_DET\_NDSAMPLES = round (NIRPS\_DET\_UIT / 5.57) + 1 NIRPS DET DIT =  $5.57$  x (NIRPS DET\_NDSAMPLES -1)

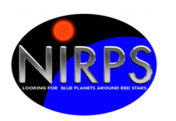

## **3. TEMPLATE NAMING CONVENTION**

NIRPS TSFs are divided into groups according to their functionality. The name of a TSF has the following scheme [RD-1]:

NIRPS <mode> <type> <description>.tsf

 $\leq$ mode> is the instrument configuration (HA for high accuracy or HE for high efficiency or gen for generic templates).

<type> is the type of template (see table [Table 1\)](#page-7-0).

<description> is a string identifying the purpose of the template.

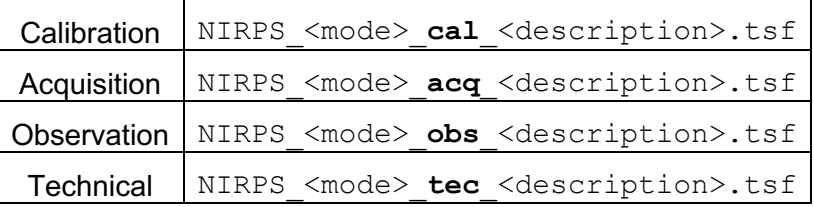

Table 1: Template types and names

#### <span id="page-7-0"></span>*3.1 TSF keywords*

Every TSF specifies and uses a Reference Setup File, which contains the setting of all keywords needed to perform one or more observations foreseen by that template.

Keywords appearing in NIRPS TSFs are:

- 1. Keywords whose value has to be set by the user (through PHASE 2 tool).
- 2. Keywords whose value is fixed for a given template but are hidden from the user.

Obviously, fixed keywords cannot be set by the user at PHASE 2 level and hence they are not visible.

#### *3.2 Templates list*

[Table 2](#page-8-0) lists all the NIRPS templates: the ones supplied to the users together with the PHASE 2 tool for the preparation of their science OBs and the technical ones.

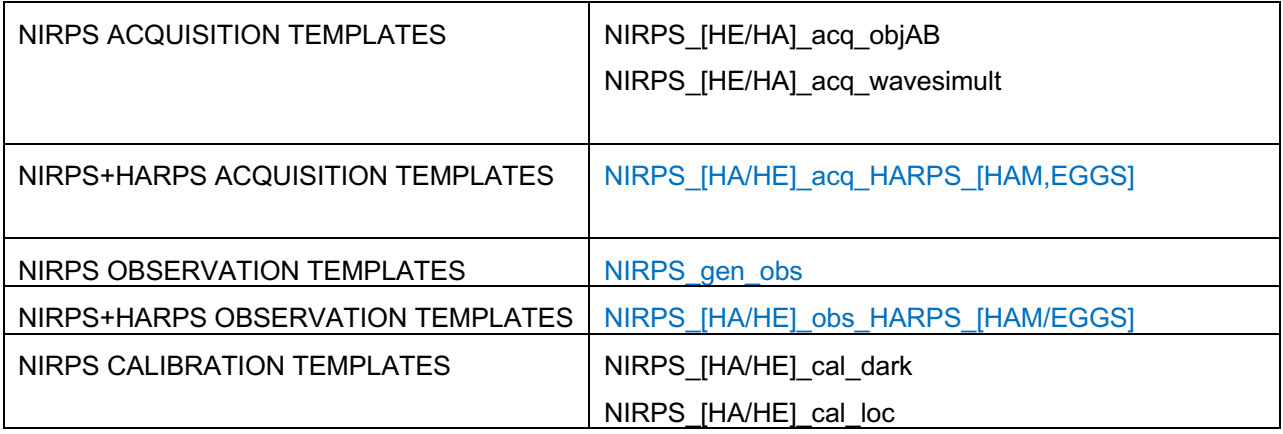

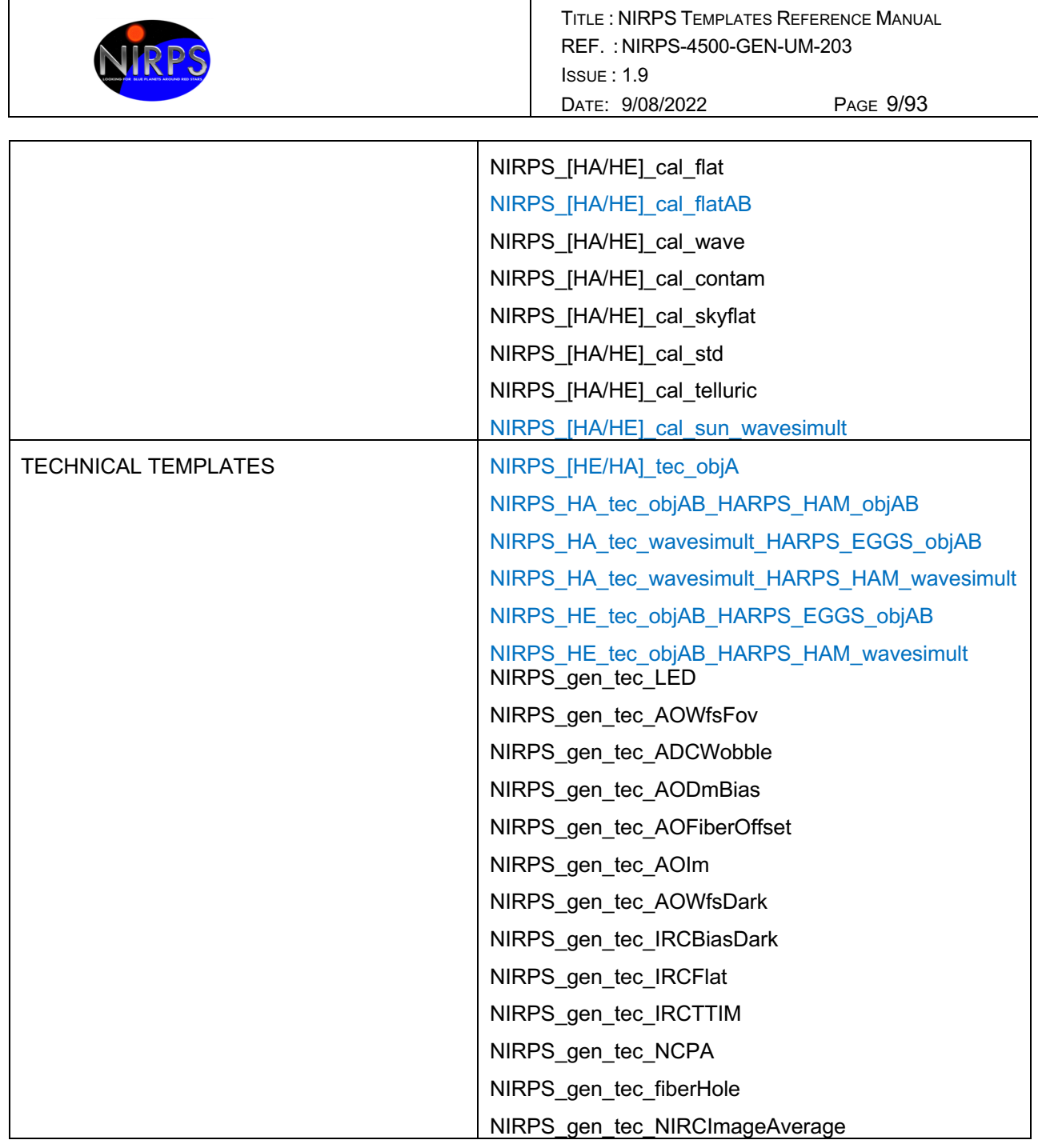

<span id="page-8-0"></span>*Table 2: NIRPS Templates*

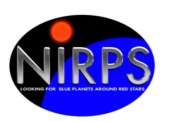

# **4. NIRPS ACQUISITION TEMPLATES**

The goal of these templates for NIRPS only (without HARPS) is to perform the target (object or sky) acquisition. After taking a first acquisition image with the NIRCAM, the target or the reference object is identified by the user and interactively moved to a reference position. At the end of the acquisition phase, the acquisition template starts and configures the AO system. Every observation of a new target must start with an acquisition template. Telescopes preset can only be done via acquisition templates.

Acquisition templates shall support the following operations:

- Object acquisition for visual verification by the observer of the presence of the object in the acquisition field.
- Acquisition of the clear sky during twilight
- Fine centering, to place the object on the fiber center.

The acquisition templates include the specific target parameters:

- Alpha and delta offset for the guiding (default  $= 0$ )
- Magnitude in I band and J band (for WFS and NIRCAM automatic preset)
- Target systemic radial velocity (default =0)

The focal plane stage #2 which correspond to the Field of View of the WFS is set to the WIDE mode (the NARROW mode will not be offered). The NIRCAM magnification is set to the HIGH mode in order to keep the higher sampling (35 marcsec / pixel). The LOW mode will not be offered.

The NIRPS instrument package contains 2 acquisition templates for NIRPS alone mode. They are all listed in Table 2.

The NIRPS acquisition phase prepares the instrument to observe with two different situations:

- objAB: Object positioned in the first fiber and sky in the second.
- wavesimult: Object positioned in the first fiber and a calibration source positioned in the second fiber.

The HARPS part of the template is taken care by the HARPS templates, therefore only the two proper NIRPS acquisition templates are described here.

The major part of the templates is normally executed in an automatic way, without user intervention.

o Telescope and instrument in guiding state

## *4.1 NIRPS\_[HA/HE]\_acq\_objAB*

This template is used to perform an acquisition with sky simultaneous reference on fiber B, in either mode HA or HE.

- ¶ Inputs: inputs:
	- o Target parameters
	- o Guiding parameters
- ¶ Instrument setup
	- o Setup telescope according to target
	- o Setup FE and CU (Fiber B on Sky and CU on Dark position)
- ¶ Sequence
	- o Setup guiding camera
	- o Setup AO system
	- o Start guiding

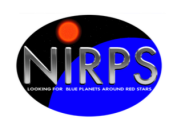

- ¶ Result
	- o Telescope and instrument in guiding state

#### *4.2 NIRPS\_[HA/HE]\_acq\_wavesimult*

This template is used to perform an acquisition with a Hollow-Cathode lamp or FP simultaneous reference on fiber B, in either mode HA or HE.

- ¶ Inputs:
	- o Target parameters
	- o Guiding parameters
- ¶ Instrument setup
	- o Setup telescope according to target
	- o Setup FE and CU
	- o Lamp selection stage for fiber B (UN1/UN2/FP/LFC)
- ¶ Sequence
	- o Setup guiding camera
	- o Setup AO system
	- o Start guiding
- ¶ Result
	- o Telescope and instrument in guiding state

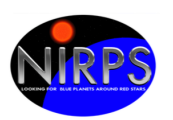

## **5. NIRPS+HARPS ACQUISITION TEMPLATES**

The goal of these templates is to perform the target (object or sky) acquisition for HARPS+NIRPS mode. After taking a first acquisition image with the NIRCAM, the target or the reference object is identified by the user and interactively moved to a reference position. At the end of the acquisition phase, the acquisition template starts and configures the AO system. Every observation of a new target must start with an acquisition template. Telescopes preset can only be done via acquisition templates. The HARPS acquisition is done through the NIRPS acquisition using then proper HARPS acquisition templates.

Acquisition templates shall support the following operations:

- Object acquisition for visual verification by the observer of the presence of the object in the acquisition field.
- Acquisition of the clear sky during twilight
- Fine centering, to place the object on the fiber center.

The acquisition templates include the specific target parameters:

- Magnitude in I band and J band (for WFS and NIRCAM automatic preset)
- Target systemic radial velocity (default =0)
- Target spectral type (for CCF computation)

Four generic NIRPS+HARPS templates with all possible configurations listed in Table 2 will be provided to the users.

- NIRPS HA + HARPS HAM,
- NIRPS HA + HARPS EGGS,
- NIRPS HE + HARPS HAM,
- NIRPS HE + HARPS EGGS.

For these four generic acquisition templates, the acquisition mode of NIRPS and HARPS must be selected among the different possibilities:

- HARPS HAM acquisition mode (objA, objAB, thosimult, or wavesimult)
- HARPS EGGS acquisition mode (objA, objAB)
- NIRPS acquisition mode (objAB, wavesimult)

The default lamp for wavesimult mode is set to FP but it should be also LFC.

We expect to have mainly the 5 following NIRPS+HARPS acquisition templates useful for the observers:

- NIRPS HA\_wavesimult + HAM\_wavesimult (NIRPS + HARPS both in High Accuracy mode)
- NIRPS HA\_wavesimult + EGGS\_objAB (NIRPS driven obs in High Accuracy + HARPS high efficiency)
- NIRPS HE\_objAB + EGGS\_objAB (NIRPS + HARPS both in High efficiency mode with Sky)

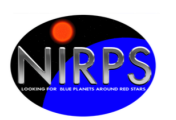

- NIRPS\_HE\_objAB + HAM\_wavesimult (HARPS driven obs in High Accuracy + NIRPS high efficiency)
- NIRPS\_HA\_objAB + HAM\_objAB (NIRPS + HARPS both in high resolution mode with Sky)

The HARPS part of the template is taken care by the HARPS templates, therefore only the three proper NIRPS acquisition templates are described here.

The major part of the templates is normally executed in an automatic way, without user intervention.

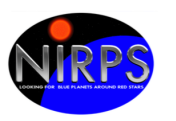

# **6. OBSERVATION TEMPLATES**

Observation templates control the science observations. They allow the user to define sequences of scientific exposures. Only one observation template is foreseen for each selected instrument mode (HA, HE). For each instrument mode, two fibers feed the spectrograph: the science fiber (fiber A) and the simultaneous reference or sky fiber (fiber B). Therefore, in any mode, NIRPS is able to record two spectra simultaneously. During scientific observations, fiber A always carries the target, whereas fiber B may carry the simultaneous reference source or the sky [AD-9].

#### *6.1 NIRPS\_gen\_obs*

This template is used to perform NIRPS alone observations in either mode HA or HE (defined in the acquisition template). The user defines the integration time of one sub-exposures NIRPS\_DET\_UIT and the number of sub-exposures NIRPS\_DET\_NEXP considering that exposures longer than 1000 sec are not recommended. NIRPS DET DIT and DET NDSAMPLES with the following scheme:

If NIRPS DET UIT < 5.57 sec: NIRPS DET NDSAMPLES = 2 NIRPS DET DIT =  $5.57$ 

If NIRPS DET UIT > 5.57 sec: NIRPS DET NDSAMPLES = round (NIRPS DET UIT / 5.57) + 1 NIRPS DET DIT =  $5.57$  x (NIRPS DET NDSAMPLES -1)

- ¶ Inputs:
	- $\circ$  User Integration time (default = 60s; maximum 1000s)
	- o NEXP number of repeated exposures
- ¶ Instrument setup
	- o (none)
- ¶ Sequence
	- o Start exposure
- ¶ Result
	- o FITS file with result of the exposure

## *6.2 NIRPS\_gen\_obs\_[HAM/EGGS]*

This template is used to perform NIRPS+HARPS observations in either HARPS mode High Accuracy (HAM) or High Efficiency (EGGS) mode. The user defines the 5 following parameters:

- HARPS DET UIT =  $[1 \dots 3600]$  (Exposure time in sec of one sub-exposure)
- $\bullet$  HARPS TPL NEXP = [1 ....999] (Number of sub-exposures)
- NIRPS DET UIT =  $[5.57 \ldots 1000]$  (Exposure time in sec of one sub-exposure)
- NIRPS TPL NEXP =  $[1 \dots 999]$  (Number of sub-exposures)
- CCD readout mode for HARPS [416kHz, 1, high / 104kHz, 1, high]

In order to optimize telescope time, integration times should be roughly matched to minimize overheads and the user must take care to adapt the 4 following parameters in order to have:

HARPS DET UIT x HARPS TPL NEXP  $\approx$  NIRPS DET UIT x NIRPS TPL NEXP Furthermore, user should consider that NIRPS\_DET\_UIT > 1000s and HARPS\_DET\_UIT > 3600s are not recommended.

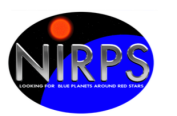

- ¶ Inputs:
	- o HARPS User Integration time (default = 60s; maximum 3600s)
	- o NIRPS User Integration time (default = 60s; maximum 1000s)
	- o HARPS NEXP number of repeated exposures
	- o NIRPS NEXP number of repeated exposures
- ¶ Instrument setup
	- o (none)
- ¶ Sequence
	- o Start exposure
- ¶ Result
	- o FITS file with result of the exposure

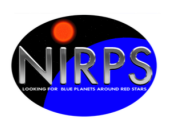

## **7. CALIBRATION TEMPLATES**

The calibrations templates are used to determine the localization and geometry of spectral orders, the slit geometry, the blaze profile, the spectral flat-field response, the cross-talk contamination from fiber B to fiber A, the relative and absolute fibers efficiency and the wavelength calibration. They should be performed during the day to minimize nighttime losses. Calibrations should take less than 2 hours and should be completed at least 2 hours before the start of the night to avoid any persistence on the IR detector from arc lines of the Hollow-Cathode lamp. If the flash flooding is applied, no need to have idle time before the observations start. Following the timescale of calibration stability, the maximum gap between the calibration sequence and the beginning of the night will be determined during acceptance tests.

The exposure time for the calibration should be negligible with respect to the instrumental drift timescale (few hours) but not too short with respect to possible high-frequency vibrations (few Hz). Therefore, calibration exposure time should be between 5 and 100 sec nominally and in any case shorter than 1800 s per sequence.

## *7.1 NIRPS\_[HA/HE]\_cal\_dark*

This is the template responsible for dark exposure in HA/HE instrument mode. Series of minimum 5 Darks (exposure time to be defined during acceptance tests for NIRPS) to check if read-out noise, dark current and hot pixel mask are consistent with baseline values. Number of frames required is given by the user. The operations performed by this template are the following:

- ¶ Inputs:
	- $\circ$  NDIT number of reads
	- o NEXP number of repeated exposures
- ¶ Instrument setup
	- o Setup FE and CU (dark)
- ¶ Sequence
	- o Perform DARK exposures
- ¶ Result
	- o Dark frame for the detector

## *7.2 NIRPS\_[HA/HE]\_cal\_LED*

This is the template responsible for the LED exposure in HA/HE instrument mode.

- ¶ Inputs:
	- o Number of exposures
	- o Exposure time
- ¶ Instrument setup
	- o Turn on LED lamp
	- o Setup FE and CU (dark on fiber A and B)
- ¶ Sequence
	- o Perform LED exposures
- ¶ Result
	- o LED fits frame for the H4RG detector
	- o Turn off LED lamp

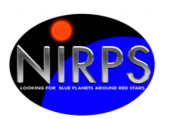

## *7.3 NIRPS\_[HA/HE]\_cal\_loc*

This template performs an exposure of white lamp on fiber A and B sequentially. These exposures are used for order localization.

- ¶ Inputs:
	- $\circ$  NDIT number of reads
	- o NEXP number of repeated exposures
	- o ND filter wheels positions
- ¶ Instrument setup
	- o Setup FE and CU
	- o Turn on white lamp
- ¶ Sequence
	- o Perform exposures
- ¶ Result
	- o Result frame

## *7.4 NIRPS\_[HA/HE]\_cal\_flat*

This template performs a sequence of, at least 5, white lamp exposures on fibers A and B sequentially. This sequence is used by the data reduction pipeline to produce a spectral "master flatfield", to monitor the ageing of the detector (IR detector loses pixels through its life), to monitor the fiber transmission and to produce the order profile, the flat and the blaze. Note: the final number of exposures will be defined during acceptance tests. The photon noise of the master flat field should be smaller than pixel-to-pixel flat-field variation during the night (FF stability should be  $10^{-3}$  over 10 hours). To reach such accuracy one need  $10^6$  photons per pixel. To maintain a reasonable linearity, we will use <1/2 of the dynamic range of the detector. For the monitoring of the detector aging, 25 exposures per flat-field sequence are needed.

- ¶ Inputs:
	- o NDIT number of reads
	- o NEXP number of repeated exposures
	- o ND filter wheels positions
- ¶ Instrument setup
	- o Setup FE and CU
	- o Position the white lamp on fiber A
- ¶ Sequence
	- o Perform exposures
- ¶ Instrument setup
	- o Setup FE and CU
	- o Position the white lamp on fiber B
- ¶ Sequence
	- o Perform exposures
- ¶ Result
	- o Result frames

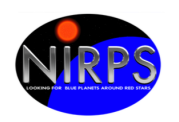

## *7.5 NIRPS\_[HA/HE]\_cal\_flatAB*

This template performs a sequence of, at least 1, white lamp exposures on fibers A and B simultaneously. This sequence is used by the data reduction pipeline to produce a spectral "master flat-field", to monitor the ageing of the detector (IR detector loses pixels through its life), to monitor the fiber transmission and to produce the order profile, the flat and the blaze. Note: the final number of exposures will be defined during acceptance tests. The photon noise of the master flat field should be smaller than pixel-to-pixel flat-field variation during the night (FF stability should be  $10^{-3}$  over 10 hours). To reach such accuracy one need  $10^{\circ}$  photons per pixel. To maintain a reasonable linearity, we will use <1/2 of the dynamic range of the detector. For the monitoring of the detector aging, 25 exposures per flat-field sequence are needed.

- ¶ Inputs:
	- o NDIT number of reads
	- o NEXP number of repeated exposures
	- o ND filter wheels positions
- ¶ Instrument setup
	- o Setup FE and CU
	- o Position the white lamp on fiber A
- ¶ Sequence
	- o Perform exposures
- ¶ Instrument setup
	- o Setup FE and CU
	- o Position the white lamp on fiber B
- ¶ Sequence
	- o Perform exposures
- ¶ Result
	- o Result frames

## *7.6 NIRPS\_[HA/HE]\_cal\_wave*

This template performs a Hollow Cathode or Fabry-Perrot lamp exposure. Both fibers are illuminated by a Hollow Cathode or Fabry-Perrot, they can be illuminated by two different lamps at the same time. A sequence of FP-FP, HC-FP, FP-HC and HC-HC exposures is used to compute the wavelength solution. The instrumental drift with respect to the previous calibration frames is measured.

- ¶ Inputs:
	- o NDIT number of reads
	- o NEXP number of repeated exposures
	- o ND filter wheels positions
	- o Lamp selection stage for fiber A (FP/UN1/UN2)
	- o Lamp selection stage for fiber B (FP/UN1/UN2)
- ¶ Instrument setup
	- o Setup FE and CU
	- o Turn on the UN1/UN2 lamp if foreseen to be used
- ¶ Sequence
	- o Perform exposures

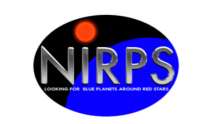

- o Switch off the UN1/UN2 lamp, unless wanted ON by the user
- ¶ Result
	- o Result frame

## *7.7 NIRPS\_[HA/HE]\_cal\_contam*

This template performs DARK-FP or DARK-UN1 exposures in which only the fiber B is illuminated by light from the Fabry-Perot or the Hollow-Cathode lamp. It is used to compute the contamination level of the simultaneous FP/UN1 on the science fiber A.

- ¶ Inputs:
	- o NDIT number of reads
	- o NEXP number of repeated exposures
	- o Lamp selection stage for fiber B (FP)
- ¶ Instrument setup
	- o Setup FE and CU
- ¶ Sequence
	- o Perform exposures
- ¶ Result
	- o Result frame

## *7.8 NIRPS\_[HA/HE]\_cal\_skyflat*

This template performs an observation on sky during daylight or twilight. Both fibers are illuminated by the skylight. The purpose of this calibration is to compute the relative efficiency between the two fibers.

- ¶ Inputs:
	- o NDIT number of reads
	- o NEXP number of repeated exposures
- ¶ Instrument setup
	- o Setup FE and CU (both fibers on sky)
- ¶ Sequence
	- o Perform exposures
- ¶ Result
	- o Result frame

## *7.9 NIRPS\_[HA/HE]\_cal\_std*

This template performs an observation of a spectrophotometric standard star with sky simultaneous reference on fiber B. It first does the acquisition on the chosen target and then the observation. It is similar to the science observations, but as a calibration template it follows a slightly different scheme, i.e. both acquisition and observation are together in one template. The purpose of this calibration is to compute the absolute efficiency of the instrument.

- ¶ Inputs:
	- o Exposure time
	- o NEXP number of repeated exposures

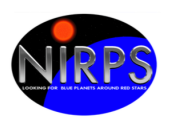

- o Target parameters
- o Guiding parameters
- ¶ Instrument setup
	- o Setup telescope according to target
	- o Setup FE and CU (Fiber B on Sky and CU on Dark position)
- ¶ Sequence
	- o Setup guiding camera
	- o Setup AO system
	- o Start guiding
	- o Start exposure
- ¶ Result
	- o FITS file with result of the exposure

### *7.10 NIRPS\_[HA/HE]\_cal\_telluric*

This template performs an observation of a telluric standard star with sky simultaneous reference on fiber B. It first does the acquisition on the chosen target and then the observation. It is similar to the science observations, but as a calibration template it follows a slightly different scheme, i.e. both acquisition and observation are together in one template. The purpose of this calibration is to compute the telluric mask.

- ¶ Inputs:
	- o Exposure time
	- o NEXP number of repeated exposures
	- o Target parameters
	- o Guiding parameters
- ¶ Instrument setup
	- o Setup telescope according to target
	- o Setup FE and CU (Fiber B on Sky and CU on Dark position)
- ¶ Sequence
	- o Setup guiding camera
	- o Setup AO system
	- o Start guiding
	- o Start exposure
- ¶ Result
	- o FITS file with result of the exposure

## *7.11 NIRPS\_[HA/HE]\_cal\_sun\_wavesimult*

This template performs an observation of the Sun using HELIOS telescope. The setup for this observation is done at the level of the calibration unit. A switch is used to feed the fiber A with the sunlight. The fibre B can be fed with one of the calibration lamps: FP or UNe.

- ¶ Inputs:
	- o Exposure time
	- o NEXP number of repeated exposures
- ¶ Instrument setup
	- o Setup FE and CU (Fiber B on Sky and CU on Dark position)
- ¶ Sequence
	- o Start exposure

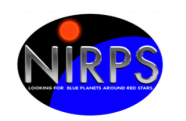

#### ¶ Result

o FITS file with result of the exposure

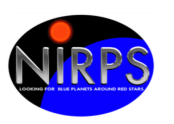

## **8. TECHNICAL TEMPLATES**

The technical templates will allow the analysis of the performances of NIRPS as well as to perform calibrations on the Front End of the instrument (cameras, motors, as well as the Adaptive Optics system). Each template allows to measure/calibrate several parameters related either to the mechanical parts of the Front End or to the Adaptive Optics system. These parameters will be stored in the Instrument Performance Database and/or in the AORTC in order to allow technical staff to monitor the instrument performance or problems.

All the templates have a set of parameters that should be provided either by typing them directly to BOB or via P2 application. Also, each template has a specific setup phase. In this phase, the template configures specific values and positions of the devices in the FE, CU and AO RTC. For the FE and CU, the configurations are stored in reference files. For the AO, the configuration is done directly in the template.

In the next sections we give a brief description of the parameters, setup and actions performed by each template. For details on the internal work of each template see observation plan [AD-1].

## *8.1 NIRPS\_gen\_tec\_IRCBiasDark*

This template is used to perform the Bias, Dark and Bad map measurements in the NIRCAM. This template should be executed every day. The goal is to identify the background levels on the guide camera to allow image reductions.

- ¶ Inputs:
	- o Number of exposures to average for the bias frame
	- o Number of exposures to average for the dark frame
	- o Number of exposures to average for the badmap frame
- ¶ Instrument setup
	- o Setup FE and CU to dark
- ¶ Sequence
	- o Setup guiding camera for BIAS
	- o For each sensibility (low, medium, high)
		- § Expose guiding camera
		- Store temporary result
	- o Setup guiding camera for DARK
	- o For each sensibility (low, medium, high)
		- § Expose guiding camera
		- Store temporary result
	- o Setup guiding camera for BADMAP
	- o For each sensibility (low, medium, high)
		- Expose guiding camera
		- Store temporary result
	- o Copy previous flat calibration
- ¶ Result
	- o If no errors:
	- o Average frame for BIAS, DARK and BADMAP for sensibilities low, medium and high
	- $\circ$  Copy of the previous flat calibrations
- ¶ Frequency: daily

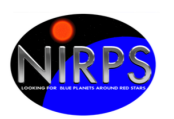

## *8.2 NIRPS\_gen\_tec\_IRCFlat*

This template performs the flat calibration of the NIRCAM. The goal is to measure the flat field of the camera.

- ¶ Inputs:
	- o Number of exposures for average for the flat frame
- ¶ Instrument setup
	- o Setup FE
	- o Setup CU
- ¶ Sequence
	- o Setup guiding camera for FLAT
	- o Expose frames in low, medium and high sensibility
	- o Store temporary result
- ¶ Result
	- o If successful:
	- o Average frame for FLAT for sensibilities low, medium and high
- ¶ Frequency: daily

#### *8.3 NIRPS\_gen\_tec\_IRCTTIM*

This template performs the calibration of the Tip-Tilt interaction matrix for the NIRCAM. The purpose of this template is to calibrate the plate scale of the tip tilt relation to the PSF position on the guide camera.

- ¶ Inputs:
	- o Tip-Tilt scan amplitude
	- o Number of points per scan
	- o Lens Magnification
- ¶ Instrument setup
	- o Setup FE
	- o Setup PSF on AO
- ¶ Sequence
	- $\circ$  Scan tip tilt in the horizontal direction
	- o Store PSF centroids
	- $\circ$  Scan tip tilt in the vertical direction
	- o Store PSF centroids
	- o Compute command matrix
- ¶ Result
	- o Tip tilt command matrix
- ¶ Frequency: monthly, after maintenance

#### *8.4 NIRPS\_gen\_tec\_AOWfsDark*

This template is used to perform the dark calibration for the WFS for the various defined modes of the camera.

- ¶ Inputs:
	- o Number of repetitions

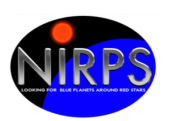

- ¶ Instrument setup
	- o Setup FE, (FP1 OUT)
	- o Setup AO
- ¶ Sequence
	- o Send WFS dark command on AO
		- AO check for presence of straylight up to gain=600 and dit=40ms.
		- **F** If OK, proceed to calibration
- ¶ Result
	- o OK or FAILURE on AO
- ¶ Frequency: daily

#### *8.5 NIRPS\_gen\_tec\_AODmBias*

This template performs the calibration of the DM bias commands of the AO system.

[At the time of document delivery, this template is not yet implemented. The calibration is however performed on daily basis on the AO side. It shall be ready for PAE.]

- ¶ Inputs:
	- o Number of repetitions
	- o Fibers position
- ¶ Instrument setup
	- o Setup FE in standard calibration configuration
	- o Setup AO [sequence to describe]
- ¶ Sequence
	- o Reset AO
	- o Load reference slopes according to parameter position
	- o Set WFS exposure
	- o Check flux level on sub-apertures
	- o If OK
		- Set new reference slopes
		- Perform a short close loop
		- Check flux level on sub-apertures
		- $\blacksquare$  If OK:
			- Save new DM bias according to position
- ¶ Result
	- o OK or FAILURE from AO
- ¶ Frequency: daily

#### *8.6 NIRPS\_gen\_tec\_AOFiberOffset*

This template aims at defining the tip-tilt offset to apply to the WFS sensor reference slopes at start of observation.

[At the time of document delivery, this template is not yet implemented. The calibration is however performed on regular basis on the AO side. It shall be ready for PAE.]

- ¶ Inputs:
	- o Number of repetitions

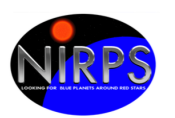

- o Fibers position
- o Number of iterations in the centering operation via TTM
- ¶ Instrument setup
	- o Setup FE
	- o Setup AO
- ¶ Sequence
	- o Reset AO system
	- o Start laser
	- o Load DM bias 'wfs', load 'ncpa' reference slopes
	- o Set AO system exposure
	- o Check flux level on sub-apertures
	- o If OK
		- Re-center PSF on the fiber hole with TT mount (Niter)
		- Check flux level on sub-apertures
		- § If OK
			- Save reference slopes according to fiber
- ¶ Result
	- o OK or FAILURE from AO
- ¶ Frequency: monthly; after maintenance, after NIRPS\_gen\_tec\_NCPA

#### *8.7 NIRPS\_gen\_tec\_AOIm*

This template is used to perform the daily calibration of the Interaction Matrix (IM) of the AO system. The goal is to calibrate the response of WFS to DM actuation and gives the material for the computation of all the required command matrices. The calibration follows a standard push-pull sequence for every individual actuator, and is not implemented as an Hadamard method. At the end of the calibration procedure, the AO system performs various verifications (flux level, slope level, actuator detection, and ultimately a short close loop test) and send back an help/error message to the ICS and operator.

- ¶ Inputs:
	- o Number of push-pull sequence for each actuator
	- o Number of frames averaged for each push and pull step.
- ¶ Instrument setup
	- o Setup FE in standard calibration configuration
	- o Setup AO [sequence to describe]
- ¶ Sequence
	- o Reset AO system
	- o Start lasers
	- o Set WFS exposure via auto-gain command
	- o Check flux level in sub-apertures
	- o If OK
		- Proceed to calibration
		- AO checks IM quality and sends error message accordingly
- ¶ Result
	- o OK or FAILURE on AO
- Frequency: daily (weekly)

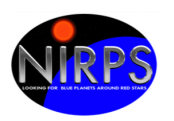

## *8.8 NIRPS\_gen\_tec\_AOWfsFov*

This template to calibrate the center of the WFS field of view (0-TT slope offset) on the guiding camera. Used for displaying the FoV of the WFS.

- ¶ Inputs:
	- o Lens magnification
	- o Field stop
- ¶ Sequence
	- o Setup Front-End for internal calibration
		- $\blacksquare$  FP1: IN
		- § FIBERS: NCPA
		- $\blacksquare$  FP2:  $\le$ input $\ge$
		- LASERS: ON
	- o Load AO NCPA config
	- o WFS auto gain
	- o Close the loop for 5s to get sharp PSF
	- o With NIRCAM, measure and save photocenter position
- ¶ Result
	- o New calibrate the center of the WFS field of view
- ¶ Frequency: after maintenance operation.

### *8.9 NIRPS\_gen\_tec\_ADCWobble*

This template performs the calibration of the ADC vs TipTilt device positioning. The purpose of this template is to scan the ADC positions and measure the necessary TT correction in order to compensate for the wobbling of the PSF due to ADC motion.

- ¶ Inputs:
	- o Fibers position
	- o Lens magnification
	- o Number of repetitions
	- o Number of steps for each ADC full turn
- ¶ Instrument setup
	- o Setup FE
	- o Setup PSF on AO via loading proper reference slopes and DM bias. Perform a short close loop sequence (~10s) to help the DM maintain its shape during the test (subpixel photo-center accuracy is not mandatory for proper results). Flux level on all sub-apertures is checked before proceeding to the calibration.
- ¶ Sequence
	- o For each ADC1 position
		- For each ADC2 position
			- Re-center PSF with TT
			- Store TT position
- ¶ Result
	- o File with tip-tilt positions for each ADC setup
- **T** Frequency: after maintenance operation.

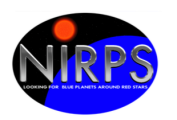

## *8.10 NIRPS\_gen\_tec\_NCPA*

This template performs Non Common Path Aberration (NCPA) calibration between the AO system and the fiber hole, using the NIRCAM. The output is a reference slope vector. The corresponding DM bias is stored, and updated on a daily basis.

- ¶ Inputs:
	- o Number of repetitions
	- o Number of steps per Zernike
	- o Number of Zernike to scan
	- o Amplitude of the Zernikes in the scan
- ¶ Instrument setup
	- o Setup FE
	- o Setup PSF on AO, by loading previous 'ncpa' reference slopes
- ¶ Sequence
	- o Loop for number of repetitions
		- Scan each Zernike
			- Scan each step centered on previous amplitude
				- o Store maximum flux on guiding camera
			- Compute maximum amplitude on Gaussian fitted fluxes
			- Store max amplitude
	- o Store Zernike amplitude vector
	- o Average guiding camera images
	- o Confirm result
- ¶ Result
	- o Zernike amplitudes
- ¶ Frequency: (monthly), after maintenance (to the operator discretion)

### *8.11 NIRPS\_gen\_tec\_fiberHole*

This template performs the calibration of the fiber position for both modes (HA and HE)

- ¶ Inputs:
	- o Fibers position
	- o Lens magnification
	- o Number measurements to average
	- o Number of repetitions
- ¶ Instrument setup
	- o Setup FE
	- o Setup CU
- ¶ Sequence
	- o Loop for number of repetitions
		- Loop for number of measurements
			- Measure hole position
		- Display average and standard deviation
		- Store fiber position
- ¶ Result
	- o Calibrated fiber position

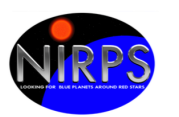

¶ Frequency: daily, after maintenance

#### *8.12 NIRPS\_gen\_tec\_NIRCImageAverage*

This template simple acquire N images and published the final average. It is intended to be used after a calibration template to check the quality of the results.

- ¶ Inputs:
	- o Number of images to average
	- o Camera mode
- ¶ Instrument setup
	- o Setup NIRCAM
- ¶ Sequence
	- o Sets number of exposures
	- o Start acquisition
	- o Stops acquisition
- ¶ Result
	- o Averaged Image

#### *8.13 NIRPS\_[HA/HE]\_tec\_flat*

This is the template responsible for the flat exposure on both fiber simultaneously in HA or HE instrument mode.

- ¶ Inputs:
	- o Number of exposures
	- o Exposure time
- ¶ Instrument setup
	- o Turn on the white lamp
	- o Setup FE and CU (white lamp on fiber A and B)
- ¶ Sequence
	- o Perform flat exposures
- ¶ Result
	- o FLAT,TUN,TUN fits frame for the H4RG detector
	- o Turn off the white lamp

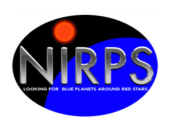

## **9. TEMPLATE PARAMETERS**

In this section we present the details related to the template parameters and the device configurations for the FE and the CU. In both cases, the information is grouped by template type (calibration, acquisition and observation). For the technical calibrations the table will be updated.

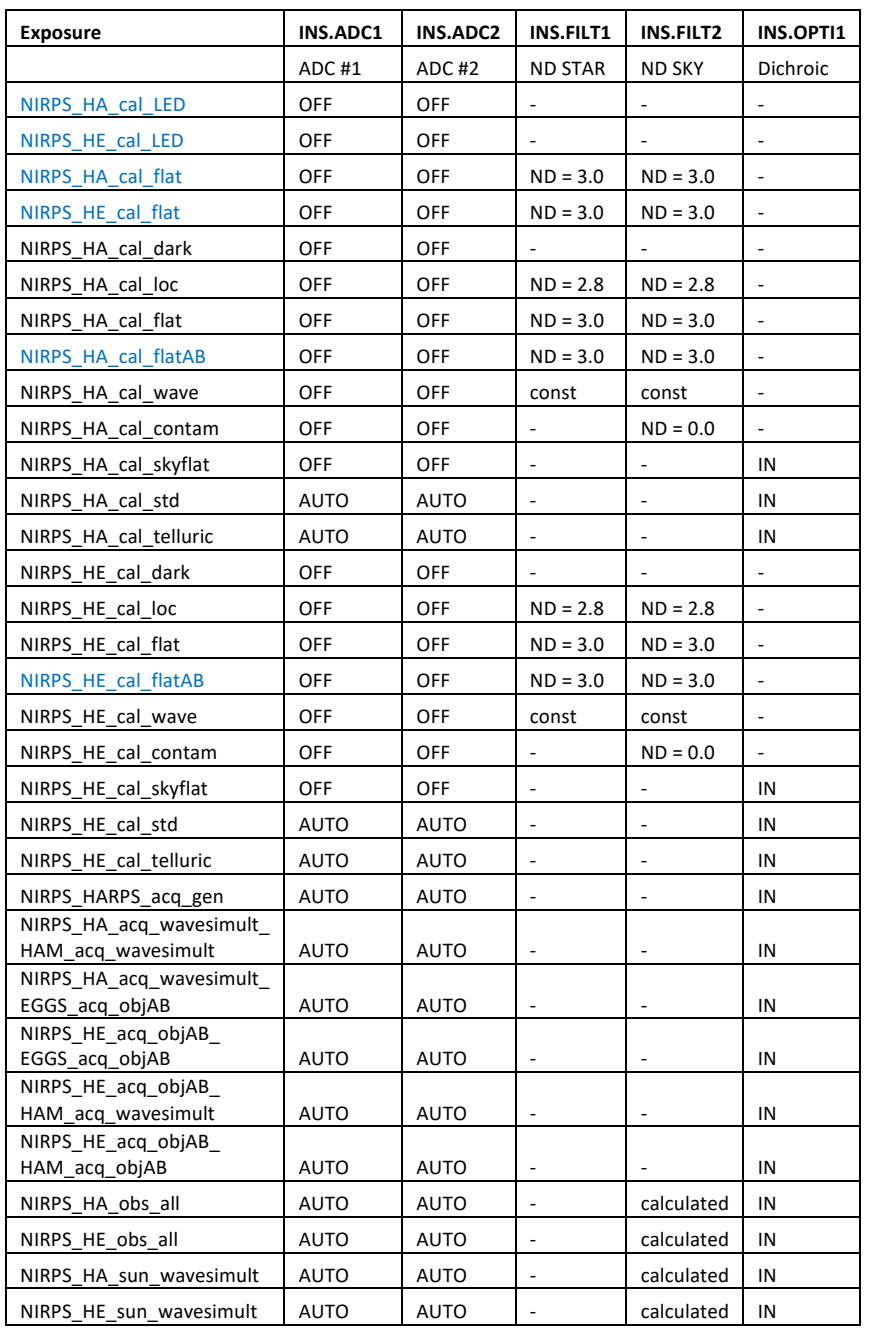

*Table 3a: Devices configuration for acquisition, observation and calibration* 

#### *templates*

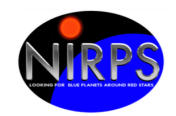

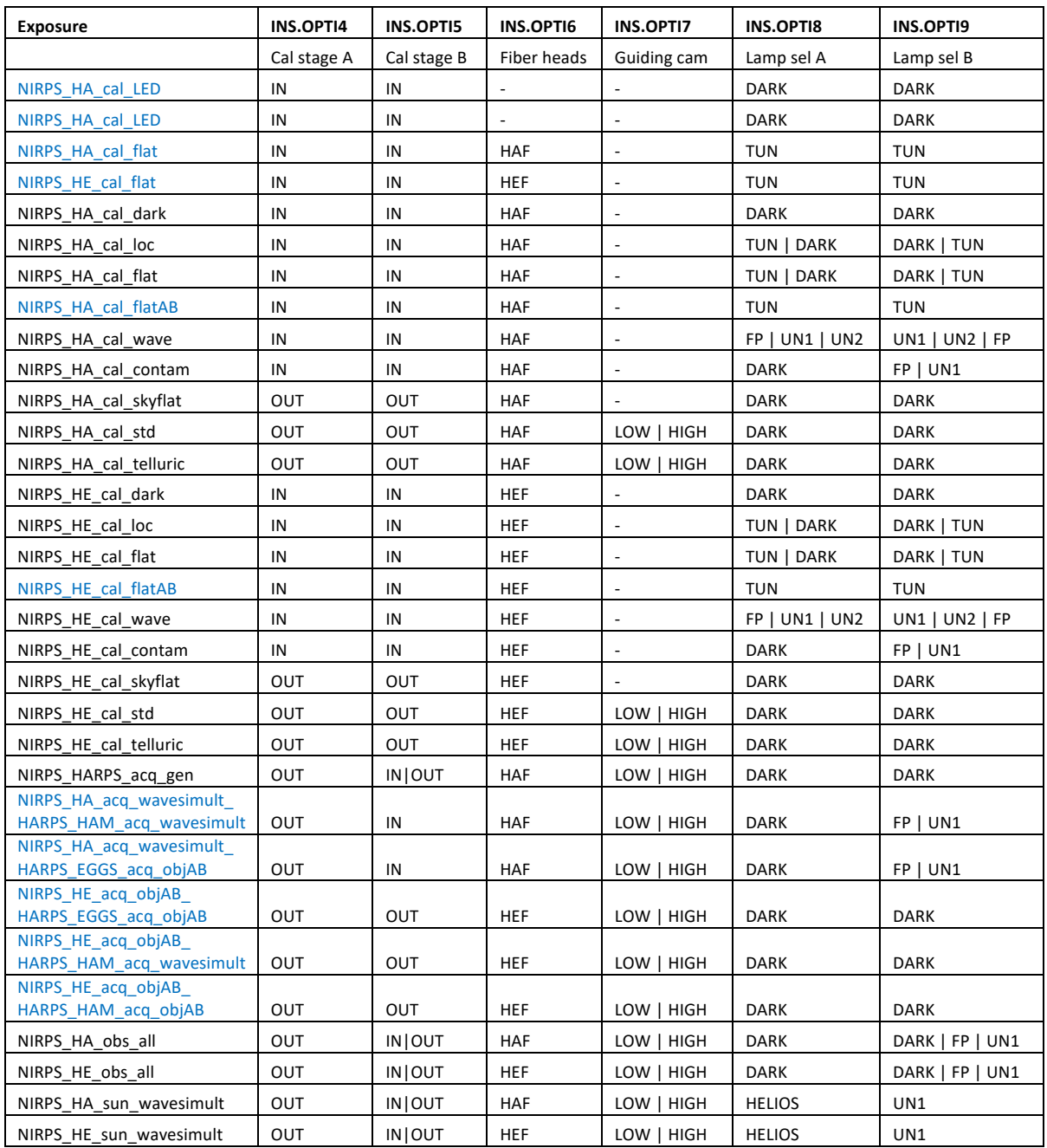

*Table 4b: Devices configuration for acquisition, observation and calibration template*

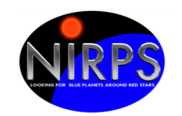

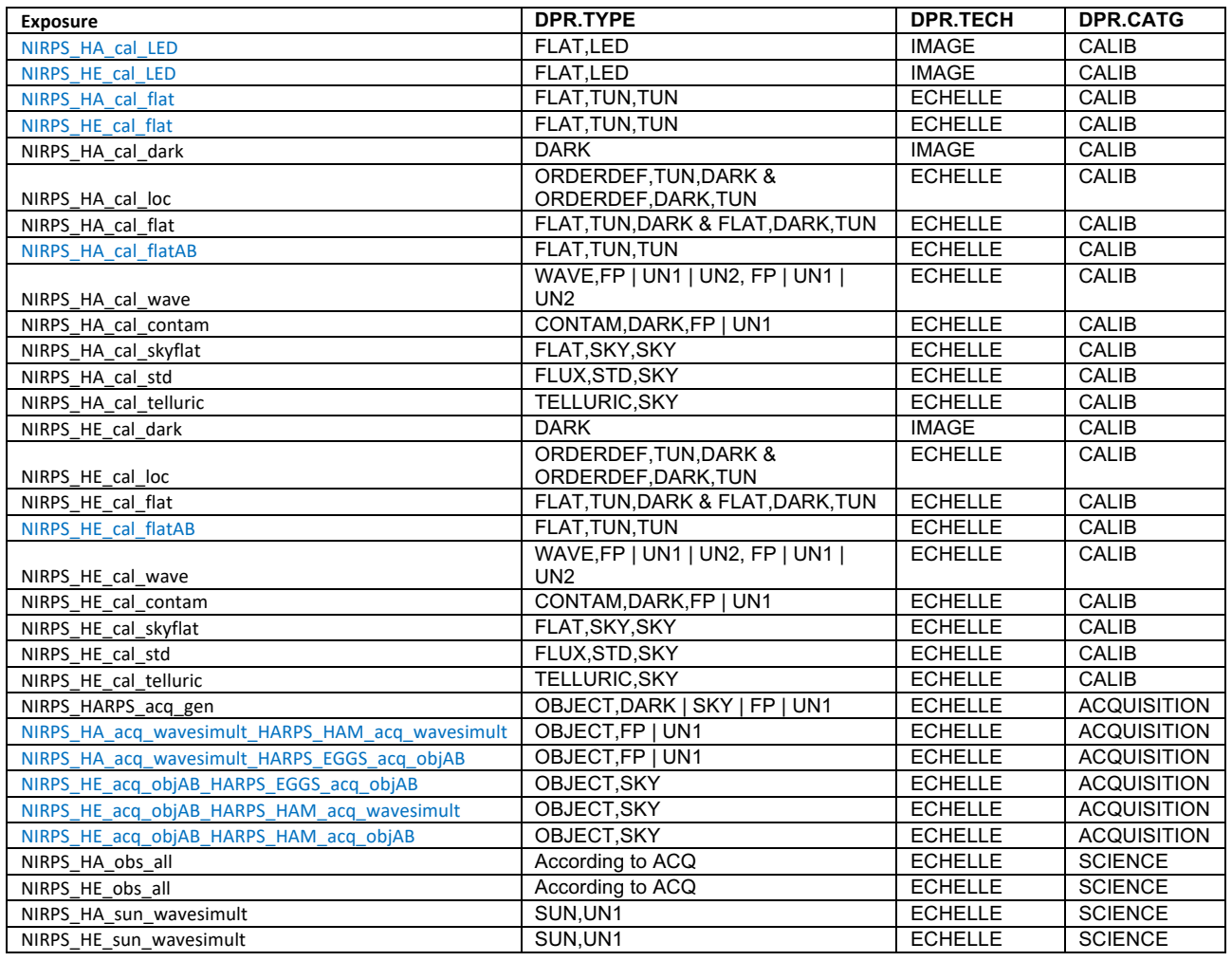

*Table 5: DPR keywords for acquisition, observations and calibration templates*

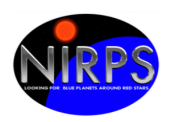

## **10. APPENDIX: TSF FILES AS TESTED AT COMM3 (END SEPT 2021)**

#\*\*\*\*\*\*\*\*\*\*\*\*\*\*\*\*\*\*\*\*\*\*\*\*\*\*\*\*\*\*\*\*\*\*\*\*\*\*\*\*\*\*\*\*\*\*\*\*\*\*\*\*\*\*\*\*\*\*\*\*\*\*\*\*\*\*\*\*\*\*\*\*\*\*\*\*\*\*\* # E.S.O. - VLT project # #  $\sqrt[m]{\omega(\#)}$  \$Id\$" # # who when what # -------- ---------- ---------------------------------------------- # nirmgr 2021-10-05 created. # PAF.HDR.START; PAF.TYPE "Template Signature"; # Type of PAF PAF.ID "\$1d: NIRPS\_HE\_acq\_objA.tsfx 346921 2021-09-27 12:12:40Z gzins \$"; # ID of PAF PAF.NAME "NIRPS HE acq objA"; # Name of PAF PAF.DESC "NIRPS Acquisition Template"; # Short description of PAF PAF.CRTE.NAME "allan"; # Name of creator<br>PAF.CRTE.DAYTIM "24/04/18 12:00:00"; # Civil time PAF.CRTE.DAYTIM "24/04/18 12:00:00"; # Civil time for creation PAF.LCHG.NAME "nirmgr": # Name of person/appl. chg. PAF.LCHG.DAYTIM "2021-10-05T08:03:37.00"; # Timestamp of last change PAF.CHCK.NAME ""; # Name of appl. checking PAF.CHCK.DAYTIM ""; # Time for checking<br>
PAE CHCK CHECKSLIM "": # Checksum for i PAF.CHCK.CHECKSUM "";  $\#$  Checksum for the PAF PAF.HDR.END;  $\#$  -----------------TPL.INSTRUM "NIRPS";<br>TPL.MODE WILL WE HALL the template is for this template is for this template. TPL.MODE "";  $\qquad \qquad # \text{ Mode of observation for this template}$ TPL.VERSION "\$Revision: 346921 \$"; # Version of the template TPL.REFSUP "NIRPS\_acq.ref"; # Reference Setup File TPL.PRESEQ "NIRPS\_gen\_acq.seq"; # Sequencer script TPL.GUI ""; # Template GUI panel TPL.TYPE "acquisition"; # Type of template TPL.EXECTIME ""; # Expected execution time TPL.RESOURCES ""; # Required resources # -------------------------------------------------------------------- TPL.PARAM "SEQ.GUID.OFFSET.ALPHA"; # Next template parameter SEQ.GUID.OFFSET.ALPHA.TYPE "number"; # Keyword type SEQ.GUID.OFFSET.ALPHA.RANGE "-2..2"; # Valid range SEQ.GUID.OFFSET.ALPHA.DEFAULT "0.0"; # Default value SEQ.GUID.OFFSET.ALPHA.LABEL "Alpha offset for the guiding"; # Label used in P2PP SEQ.GUID.OFFSET.ALPHA.MINIHELP "Alpha offset for the guiding in arcseconds (-2 to 2)"; # Short Help for keyword # -------------------------------------------------------------------- TPL.PARAM "SEQ.GUID.OFFSET.DELTA"; # Next template parameter SEQ.GUID.OFFSET.DELTA.TYPE "number";  $\#$  Keyword type SEQ.GUID.OFFSET.DELTA.RANGE "-2..2"; # Valid range SEQ.GUID.OFFSET.DELTA.DEFAULT "0.0": # Default value

Printed: 22/09/2023 at 8:09:05 File: NIRPS-4500-GEN-UM-203\_1.9\_NIRPS\_Templates\_Reference\_Manual.docx

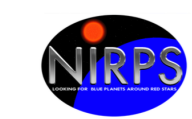

SEQ.GUID.OFFSET.DELTA.LABEL "Delta offset for the guiding"; # Label used in P2PP SEQ.GUID.OFFSET.DELTA.MINIHELP "Delta offset for the guiding in arcseconds (-2 to 2)"; # Short Help for keyword

# -------------------------------------------------------------------- TPL.PARAM "SEQ.OSF.AUTO"; # Next template parameter SEQ.OSF.AUTO.TYPE "boolean"; # Keyword type SEQ.OSF.AUTO.RANGE "T F"; # Valid range SEQ.OSF.AUTO.DEFAULT "T"; # Default value SEQ.OSF.AUTO.LABEL "Automatic execution of OSF scripts?"; # Label used in P2PP SEQ.OSF.AUTO.MINIHELP "Enable/disable Automatic execution of OSF scripts, bool"; # Short Help for keyword SEQ.OSF.AUTO.HIDE "OHS"; # Hide keyword in OHS # -------------------------------------------------------------------- TPL.PARAM "SEQ.OSF.SCRIPT"; # Next template parameter SEQ.OSF.SCRIPT.TYPE "string"; # Keyword type SEQ.OSF.SCRIPT.RANGE ""; # Valid range SEQ.OSF.SCRIPT.DEFAULT ""; # Default value SEQ.OSF.SCRIPT.VALUE "NIRPS\_acq.osf"; # Allocated value SEQ.OSF.SCRIPT.LABEL "OSF script name"; # Label used in P2PP SEQ.OSF.SCRIPT.MINIHELP "OSF script name": # Short Help for keyword SEQ.OSF.SCRIPT.HIDE "OHS, BOB"; # Hide keyword in OHS # -------------------TPL.PARAM "SEQ.PRESET"; # Next template parameter SEQ.PRESET.TYPE "boolean"; # Keyword type<br>SEQ.PRESET.RANGE "T F"; # Valid range<br># Default value # # Pefault value SEQ.PRESET.RANGE "T F"; # Valid range<br>SEQ.PRESET.DEFAULT "T"; # Default valu SEQ.PRESET.DEFAULT "T": # Default value SEQ.PRESET.LABEL "Preset telescope?"; # Label used in P2PP SEQ.PRESET.MINIHELP "Preset telescope, bool"; # Short Help for keyword SEQ.PRESET.HIDE "OHS"; # Hide keyword in OHS # ------------------TPL.PARAM "SEQ.TARG.IMAG"; # Next template parameter<br>SEQ.TARG.IMAG.TYPE "number"; # Keyword type SEQ.TARG.IMAG.TYPE "number"; SEQ.TARG.IMAG.RANGE "";  $\#$  Valid range SEQ.TARG.IMAG.DEFAULT "5"; # Default value SEQ.TARG.IMAG.LABEL "I band magnitude"; # Label used in P2PP SEQ.TARG.IMAG.MINIHELP "I band magnitude"; # Short Help for keyword # -------------------------------------------------------------------- TPL.PARAM "SEQ.TARG.JMAG"; # Next template parameter<br>SEQ.TARG.JMAG.TYPE "number"; # Keyword type  $SEQ.TARG.JMAG.TYPE$ SEQ.TARG.JMAG.RANGE ""; # Valid range SEQ.TARG.JMAG.DEFAULT "5"; # Default value SEQ.TARG.JMAG.LABEL "J band magnitude"; # Label used in P2PP SEQ.TARG.JMAG.MINIHELP "J band magnitude"; # Short Help for keyword # -------------------------------------------------------------------- TPL.PARAM "TEL.TARG.ALPHA"; # Next template parameter TEL.TARG.ALPHA.TYPE "coord"; # Keyword type TEL.TARG.ALPHA.RANGE ""; # Valid range TEL.TARG.ALPHA.DEFAULT "NODEFAULT"; # Default value

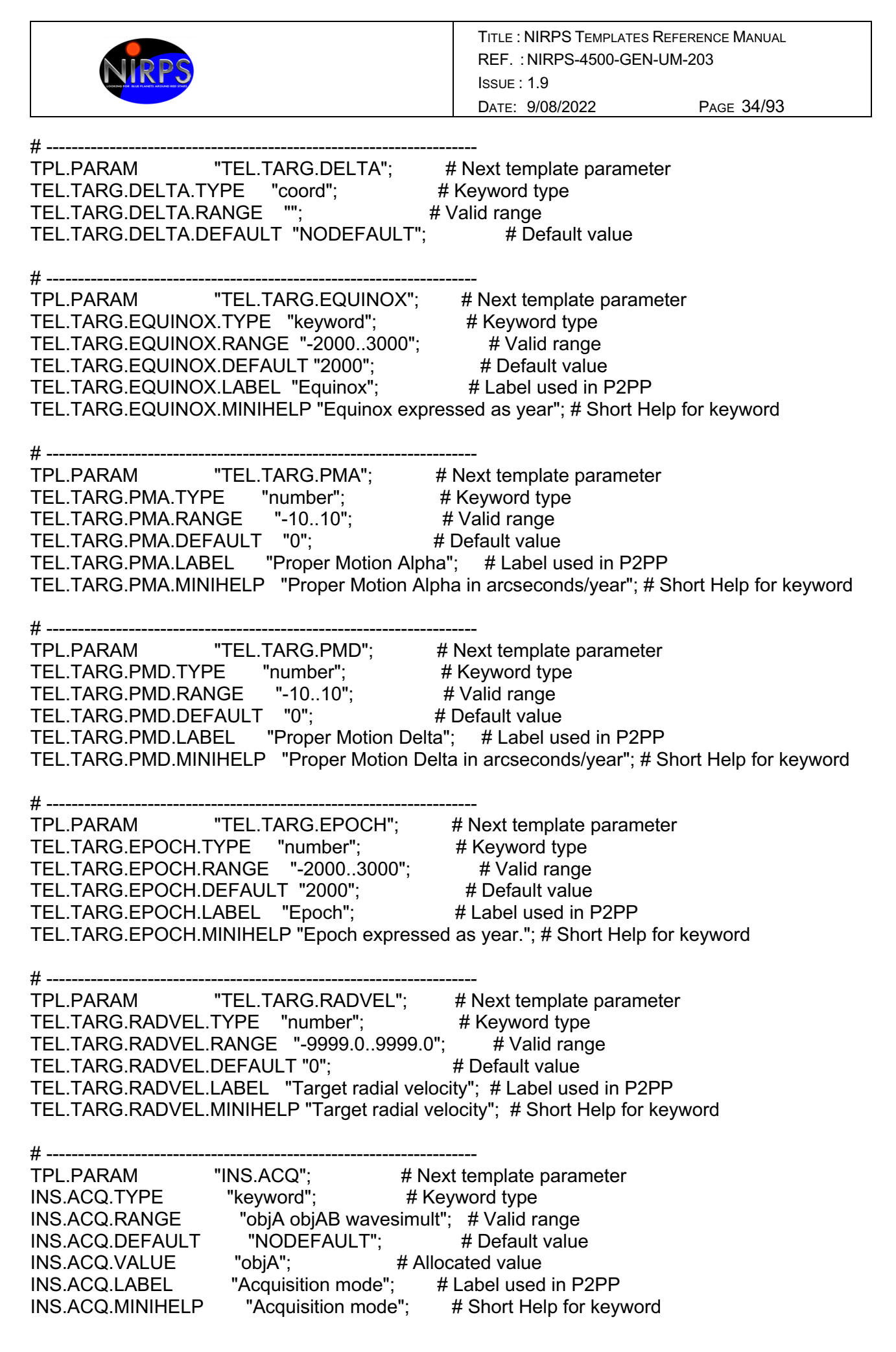

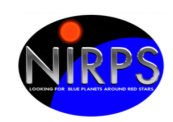

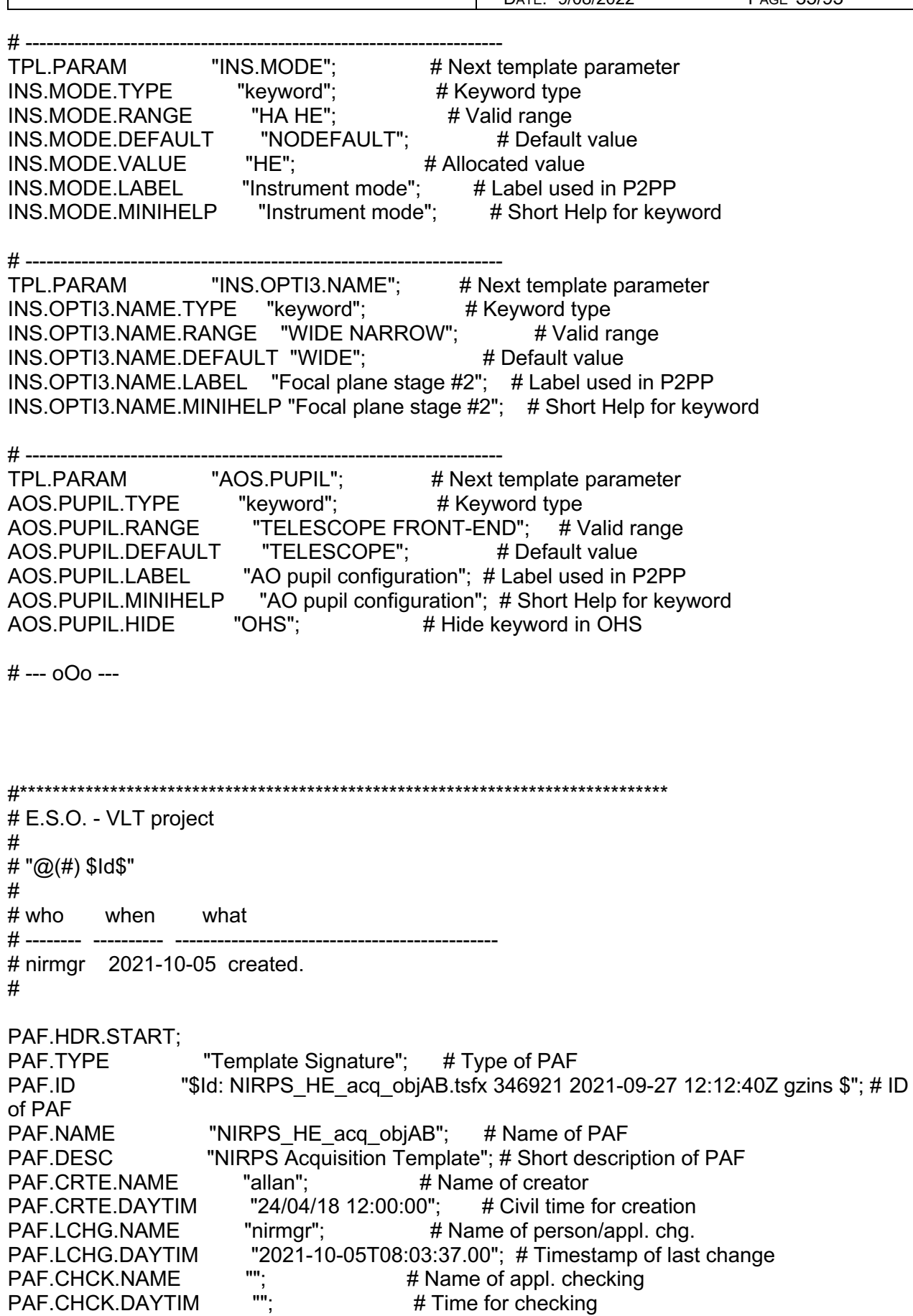

PAF.HDR.END;

PAF.CHCK.DAYTIM "";<br>PAF.CHCK.CHECKSUM "";

# Checksum for the PAF

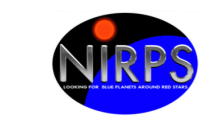

Printed: 22/09/2023 at 8:09:05 File: NIRPS-4500-GEN-UM-203\_1.9\_NIRPS\_Templates\_Reference\_Manual.docx # -------------------------------------------------------------------- TPL.INSTRUM "NIRPS";  $#$  Instrument this template is for<br>
TPI MODF "" # Mode of observation for this templar TPL.MODE "": # Mode of observation for this template TPL.VERSION "\$Revision: 346921 \$"; # Version of the template TPL.REFSUP "NIRPS acq.ref"; # Reference Setup File TPL.PRESEQ "NIRPS\_gen\_acq.seq"; # Sequencer script TPL.GUI ""; # Template GUI panel TPL.TYPE "acquisition"; # Type of template TPL.EXECTIME "": # Expected execution time TPL.RESOURCES ""; # Required resources # --------------------------<br>TPL.PARAM "SEQ.GUID.OFFSET.ALPHA"; # Next template parameter SEQ.GUID.OFFSET.ALPHA.TYPE "number"; # Keyword type SEQ.GUID.OFFSET.ALPHA.RANGE "-2..2"; # Valid range SEQ.GUID.OFFSET.ALPHA.DEFAULT "0.0"; # Default value SEQ.GUID.OFFSET.ALPHA.LABEL "Alpha offset for the guiding"; # Label used in P2PP SEQ.GUID.OFFSET.ALPHA.MINIHELP "Alpha offset for the guiding in arcseconds (-2 to 2)"; # Short Help for keyword # ----------------TPL.PARAM "SEQ.GUID.OFFSET.DELTA"; # Next template parameter SEQ.GUID.OFFSET.DELTA.TYPE "number";  $\#$  Keyword type SEQ.GUID.OFFSET.DELTA.RANGE "-2..2"; # Valid range SEQ.GUID.OFFSET.DELTA.DEFAULT "0.0"; # Default value SEQ.GUID.OFFSET.DELTA.LABEL "Delta offset for the guiding"; # Label used in P2PP SEQ.GUID.OFFSET.DELTA.MINIHELP "Delta offset for the guiding in arcseconds (-2 to 2)"; # Short Help for keyword  $#$  -------------TPL.PARAM "SEQ.OSF.AUTO"; # Next template parameter SEQ.OSF.AUTO.TYPE "boolean"; # Keyword type SEQ.OSF.AUTO.RANGE "T F"; # Valid range SEQ.OSF.AUTO.DEFAULT "T"; # Default value SEQ.OSF.AUTO.LABEL "Automatic execution of OSF scripts?"; # Label used in P2PP SEQ.OSF.AUTO.MINIHELP "Enable/disable Automatic execution of OSF scripts, bool"; # Short Help for keyword SEQ.OSF.AUTO.HIDE "OHS"; # Hide keyword in OHS # -------------------------------------------------------------------- TPL.PARAM "SEQ.OSF.SCRIPT": # Next template parameter SEQ.OSF.SCRIPT.TYPE "string": # Keyword type SEQ.OSF.SCRIPT.RANGE ""; # Valid range SEQ.OSF.SCRIPT.DEFAULT ""; # Default value SEQ.OSF.SCRIPT.VALUE "NIRPS acq.osf"; # Allocated value SEQ.OSF.SCRIPT.LABEL "OSF script name"; # Label used in P2PP SEQ.OSF.SCRIPT.MINIHELP "OSF script name"; # Short Help for keyword<br>SEQ.OSF.SCRIPT.HIDE "OHS, BOB"; # Hide keyword in OHS SEQ.OSF.SCRIPT.HIDE "OHS, BOB": # ----------------------------<br>TPL.PARAM  $"SEQ.PRESET"$ ;  $# Next template parameter$ SEQ.PRESET.TYPE "boolean"; # Keyword type SEQ.PRESET.RANGE "T F"; # Valid range SEQ.PRESET.DEFAULT "T"; # Default value
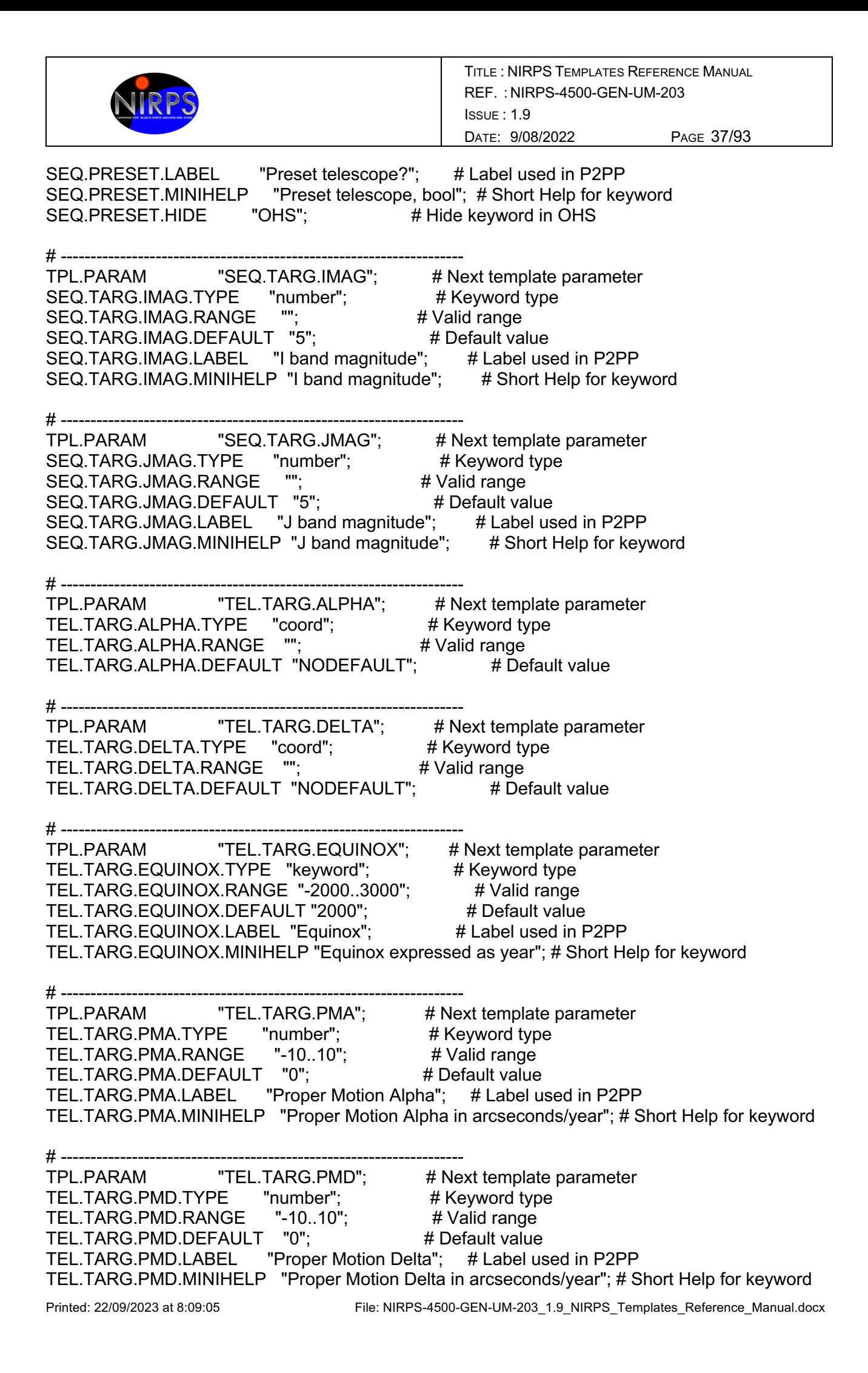

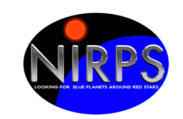

# --------------TPL.PARAM "TEL.TARG.EPOCH"; # Next template parameter TEL.TARG.EPOCH.TYPE "number": # Keyword type TEL.TARG.EPOCH.RANGE "-2000..3000"; # Valid range TEL.TARG.EPOCH.DEFAULT "2000"; # Default value TEL.TARG.EPOCH.LABEL "Epoch";  $\qquad \qquad \#$  Label used in P2PP TEL.TARG.EPOCH.MINIHELP "Epoch expressed as year."; # Short Help for keyword # -------------TPL.PARAM TEL.TARG.RADVEL": # Next template parameter TEL.TARG.RADVEL.TYPE "number"; # Keyword type TEL.TARG.RADVEL.RANGE "-9999.0..9999.0"; # Valid range TEL.TARG.RADVEL.DEFAULT "0"; # Default value TEL.TARG.RADVEL.LABEL "Target radial velocity"; # Label used in P2PP TEL.TARG.RADVEL.MINIHELP "Target radial velocity"; # Short Help for keyword # -------------------------------------------------------------------- TPL.PARAM "INS.ACQ": # Next template parameter INS.ACQ.TYPE "keyword"; # Keyword type INS.ACQ.RANGE "objA objAB wavesimult"; # Valid range INS.ACQ.DEFAULT "NODEFAULT"; # Default value INS.ACQ.VALUE "objAB"; # Allocated value INS.ACQ.LABEL "Acquisition mode"; # Label used in P2PP INS.ACQ.MINIHELP "Acquisition mode"; # Short Help for keyword # -------------------------------------------------------------------- TPL.PARAM "INS.MODE"; # Next template parameter INS.MODE.TYPE "keyword"; # Keyword type INS.MODE.RANGE "HA HE"; # Valid range INS.MODE.DEFAULT "NODEFAULT"; # Default value INS.MODE.VALUE "HE"; # Allocated value INS.MODE.LABEL "Instrument mode"; # Label used in P2PP INS.MODE.MINIHELP "Instrument mode"; # Short Help for keyword # -------------------------------------------------------------------- TPL.PARAM "INS.OPTI3.NAME"; # Next template parameter  $INS. OPTI3.NAME. TYPE$  "keyword";  $\#$  Keyword type INS.OPTI3.NAME.RANGE "WIDE NARROW"; # Valid range INS.OPTI3.NAME.DEFAULT "WIDE"; # Default value INS.OPTI3.NAME.LABEL "Focal plane stage #2"; # Label used in P2PP INS.OPTI3.NAME.MINIHELP "Focal plane stage #2"; # Short Help for keyword # -------------------------------------------------------------------- # Next template parameter AOS.PUPIL.TYPE "keyword"; # Keyword type AOS.PUPIL.RANGE "TELESCOPE FRONT-END"; # Valid range AOS.PUPIL.DEFAULT "TELESCOPE": # Default value AOS.PUPIL.LABEL "AO pupil configuration"; # Label used in P2PP AOS.PUPIL.MINIHELP "AO pupil configuration"; # Short Help for keyword AOS.PUPIL.HIDE "OHS"; # Hide keyword in OHS

# --- oOo ---

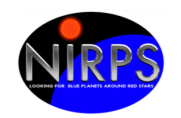

#\*\*\*\*\*\*\*\*\*\*\*\*\*\*\*\*\*\*\*\*\*\*\*\*\*\*\*\*\*\*\*\*\*\*\*\*\*\*\*\*\*\*\*\*\*\*\*\*\*\*\*\*\*\*\*\*\*\*\*\*\*\*\*\*\*\*\*\*\*\*\*\*\*\*\*\*\*\*\* # E.S.O. - VLT project # #  $\sqrt[m]{\omega(\#)}$  \$Id\$" # # who when what # -------- ---------- ---------------------------------------------- # nirmgr 2021-10-05 created. # PAF.HDR.START; PAF.TYPE "Template Signature"; # Type of PAF PAF.ID "\$1d: NIRPS HA acq\_objA.tsfx 346921 2021-09-27 12:12:40Z gzins \$"; # ID of PAF PAF.NAME "NIRPS HA acq\_objA"; # Name of PAF PAF.DESC "NIRPS Acquisition Template"; # Short description of PAF PAF.CRTE.NAME "allan"; # Name of creator PAF.CRTE.DAYTIM "24/04/18 12:00:00"; # Civil time for creation PAF.LCHG.NAME "nirmgr"; # Name of person/appl. chg. PAF.LCHG.DAYTIM "2021-10-05T08:03:36.00"; # Timestamp of last change<br>
"" PAF.CHCK.NAME "";  $\qquad \qquad # \text{ Name of appl. checking}$ <br>  $\qquad \qquad 9 \text{ AF CHCK DAYTIM}$  "" PAF.CHCK.DAYTIM ""; # Time for checking<br>PAF.CHCK.CHECKSUM ""; # Checksum for i PAF.CHCK.CHECKSUM "": # Checksum for the PAF PAF.HDR.END; # -------------------------------------------------------------------- TPL.INSTRUM "NIRPS";  $\#$  Instrument this template is for TPL.MODE "": # Mode of observation for this template TPL.VERSION "\$Revision: 346921 \$"; # Version of the template TPL.REFSUP "NIRPS acq.ref"; # Reference Setup File TPL.PRESEQ "NIRPS\_gen\_acq.seq"; # Sequencer script TPL.GUI ""; # Template GUI panel TPL.TYPE "acquisition";  $\qquad$  # Type of template  $\qquad$   $\qquad$ TPL.EXECTIME ""; # Expected execution time TPL.RESOURCES ""; # Required resources # --------------------------<br>TPL.PARAM "SEQ.GUID.OFFSET.ALPHA"; # Next template parameter SEQ.GUID.OFFSET.ALPHA.TYPE "number";  $\#$  Keyword type SEQ.GUID.OFFSET.ALPHA.RANGE "-2..2"; # Valid range SEQ.GUID.OFFSET.ALPHA.DEFAULT "0.0"; # Default value SEQ.GUID.OFFSET.ALPHA.LABEL "Alpha offset for the guiding"; # Label used in P2PP SEQ.GUID.OFFSET.ALPHA.MINIHELP "Alpha offset for the guiding in arcseconds (-2 to 2)"; # Short Help for keyword # -------------------------------------------------------------------- TPL.PARAM "SEQ.GUID.OFFSET.DELTA"; # Next template parameter SEQ.GUID.OFFSET.DELTA.TYPE "number";  $\#$  Keyword type SEQ.GUID.OFFSET.DELTA.RANGE "-2..2"; # Valid range SEQ.GUID.OFFSET.DELTA.DEFAULT "0.0"; # Default value

SEQ.GUID.OFFSET.DELTA.LABEL "Delta offset for the guiding"; # Label used in P2PP SEQ.GUID.OFFSET.DELTA.MINIHELP "Delta offset for the guiding in arcseconds (-2 to 2)"; # Short Help for keyword

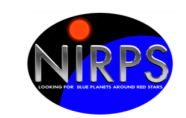

Printed: 22/09/2023 at 8:09:05 File: NIRPS-4500-GEN-UM-203\_1.9\_NIRPS\_Templates\_Reference\_Manual.docx # -------------------------------------------------------------------- TPL.PARAM "SEQ.OSF.AUTO"; # Next template parameter SEQ.OSF.AUTO.TYPE "boolean"; # Keyword type SEQ.OSF.AUTO.RANGE "T F"; # Valid range SEQ.OSF.AUTO.DEFAULT "T"; # Default value SEQ.OSF.AUTO.LABEL "Automatic execution of OSF scripts?"; # Label used in P2PP SEQ.OSF.AUTO.MINIHELP "Enable/disable Automatic execution of OSF scripts, bool"; # Short Help for keyword SEQ.OSF.AUTO.HIDE "OHS"; # Hide keyword in OHS # -------------------------------------------------------------------- TPL.PARAM "SEQ.OSF.SCRIPT"; # Next template parameter SEQ.OSF.SCRIPT.TYPE "string";  $\#$  Keyword type SEQ.OSF.SCRIPT.RANGE "";  $\#$  Valid range SEQ.OSF.SCRIPT.DEFAULT "";  $\qquad \qquad \qquad \#$  Default value SEQ.OSF.SCRIPT.VALUE "NIRPS acq.osf"; # Allocated value SEQ.OSF.SCRIPT.LABEL "OSF script name"; # Label used in P2PP SEQ.OSF.SCRIPT.MINIHELP "OSF script name"; # Short Help for keyword SEQ.OSF.SCRIPT.HIDE "OHS, BOB"; # Hide keyword in OHS # -------------------------------------------------------------------- TPL.PARAM "SEQ.PRESET"; # Next template parameter SEQ.PRESET.TYPE "boolean"; # Keyword type<br>SEQ.PRESET.RANGE "T F": # Valid range SEQ.PRESET.RANGE "T F"; # Valid range SEQ.PRESET.DEFAULT "T"; # Default value SEQ.PRESET.LABEL "Preset telescope?"; # Label used in P2PP SEQ.PRESET.MINIHELP "Preset telescope, bool"; # Short Help for keyword SEQ.PRESET.HIDE "OHS"; # Hide keyword in OHS # -------------------------------------------------------------------- TPL.PARAM "SEQ.TARG.IMAG"; # Next template parameter SEQ.TARG.IMAG.TYPE "number"; # Keyword type SEQ.TARG.IMAG.RANGE "";  $\qquad \qquad #$  Valid range SEQ.TARG.IMAG.DEFAULT "5"; # Default value SEQ.TARG.IMAG.LABEL "I band magnitude"; # Label used in P2PP SEQ.TARG.IMAG.MINIHELP "I band magnitude"; # Short Help for keyword # -------------------------------------------------------------------- TPL.PARAM "SEQ.TARG.JMAG"; # Next template parameter SEQ.TARG.JMAG.TYPE "number";  $\#$  Keyword type TPL.PARAM "SEQ.IARG.JIVING",<br>SEQ.TARG.JMAG.TYPE "number"; # Keyword<br># Valid range ""; # Valid range" SEQ.TARG.JMAG.RANGE ""; # Valid range SEQ.TARG.JMAG.DEFAULT "5"; # Default value SEQ.TARG.JMAG.LABEL "J band magnitude"; # Label used in P2PP SEQ.TARG.JMAG.MINIHELP "J band magnitude": # Short Help for keyword # ------------------TPL.PARAM "TEL.TARG.ALPHA"; # Next template parameter<br>TEL.TARG.ALPHA.TYPE "coord"; # Keyword type TEL.TARG.ALPHA.TYPE "coord"; TEL.TARG.ALPHA.RANGE ""; # Valid range TEL.TARG.ALPHA.DEFAULT "NODEFAULT": # Default value # -------------------------------------------------------------------- TPL.PARAM "TEL.TARG.DELTA"; # Next template parameter TEL.TARG.DELTA.TYPE "coord"; # Keyword type TEL.TARG.DELTA.RANGE "";  $\qquad \qquad #$  Valid range

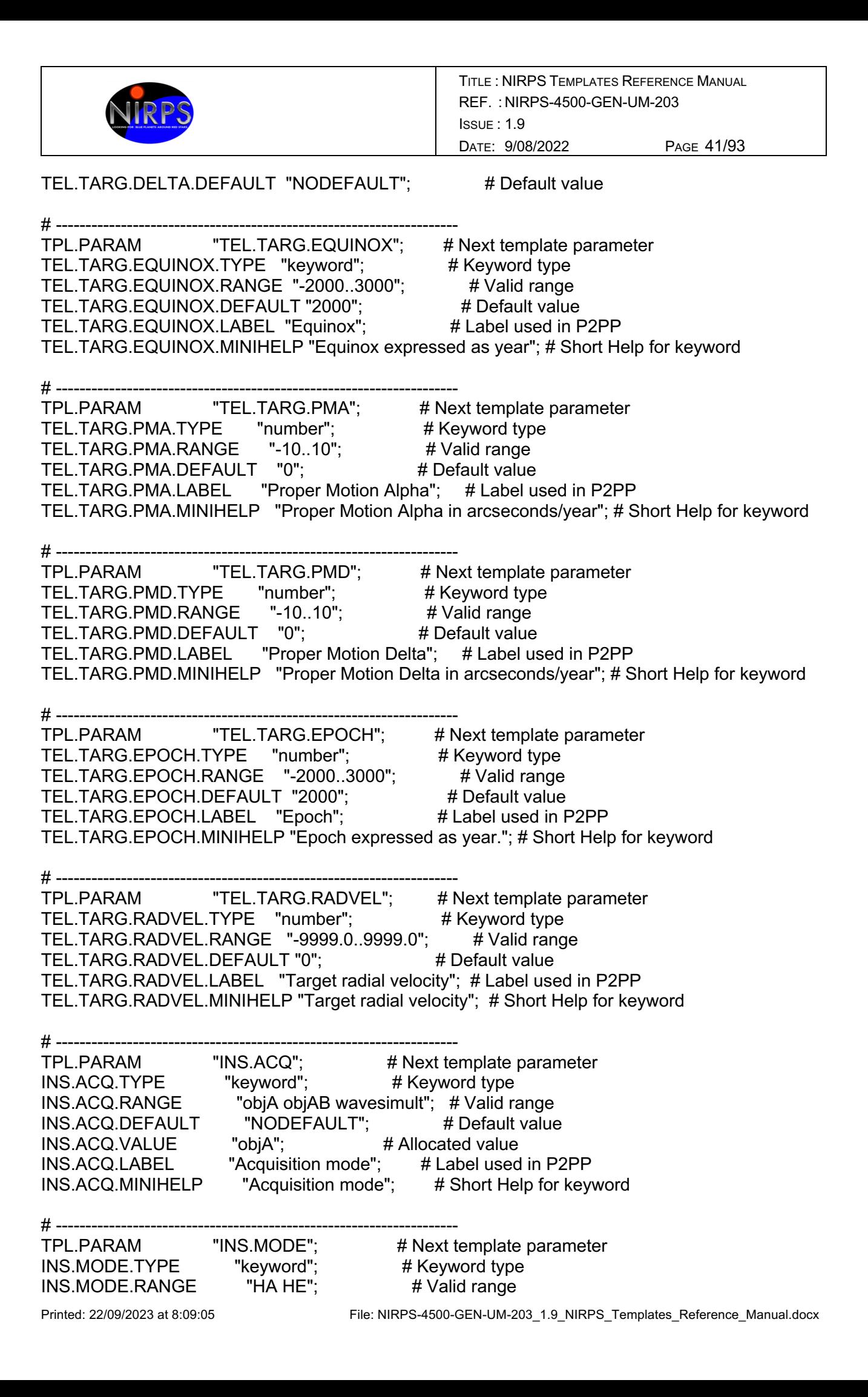

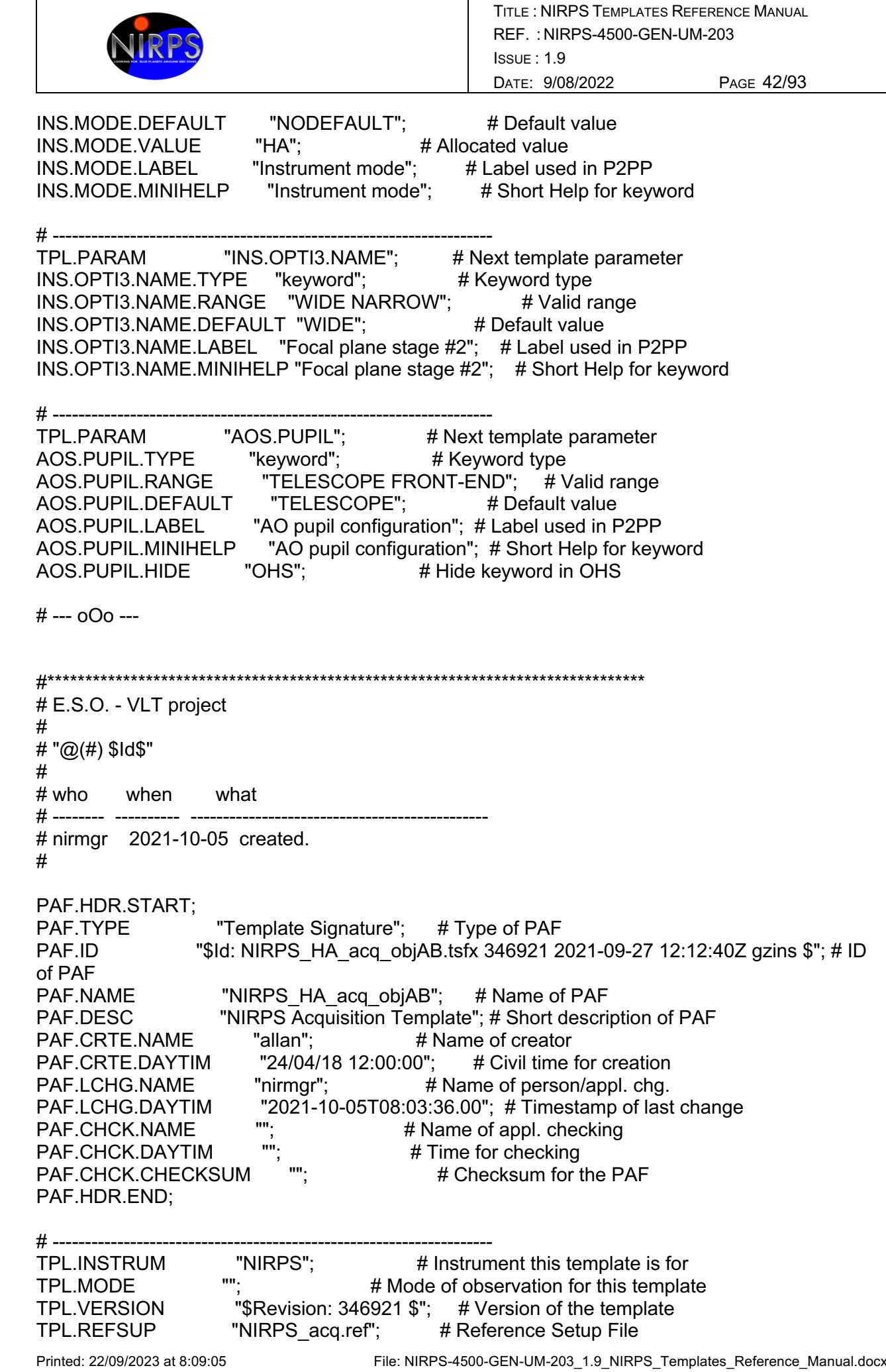

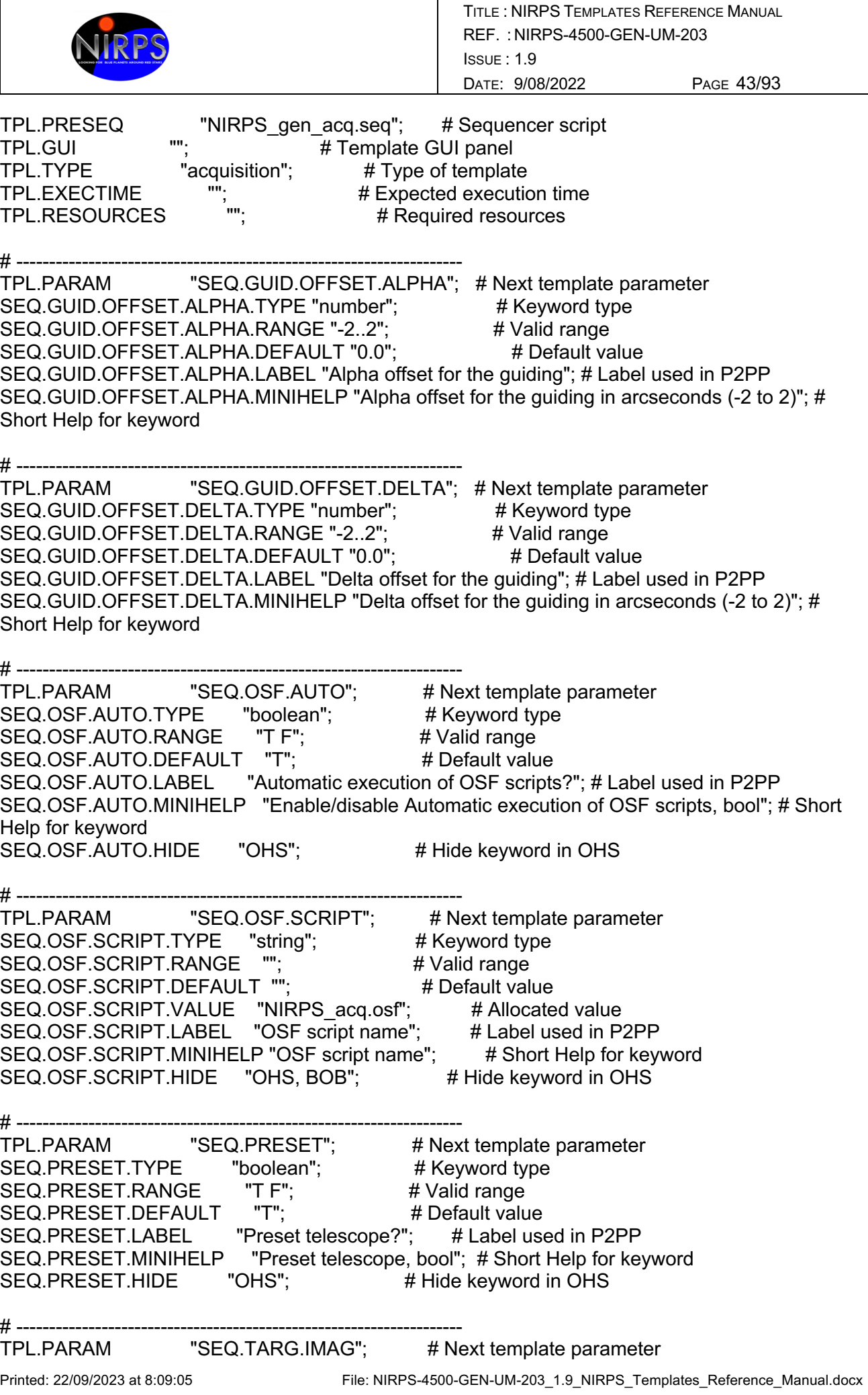

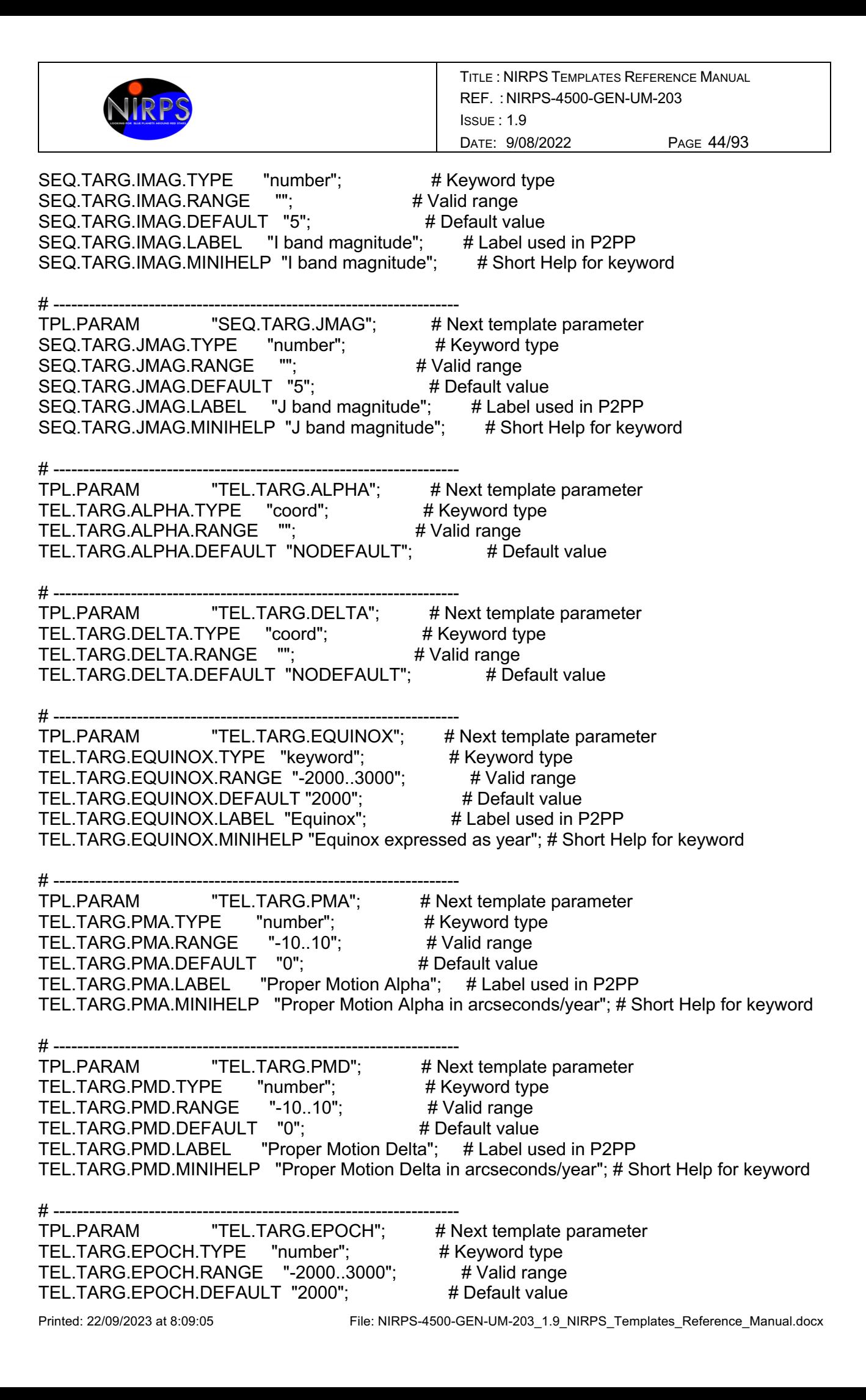

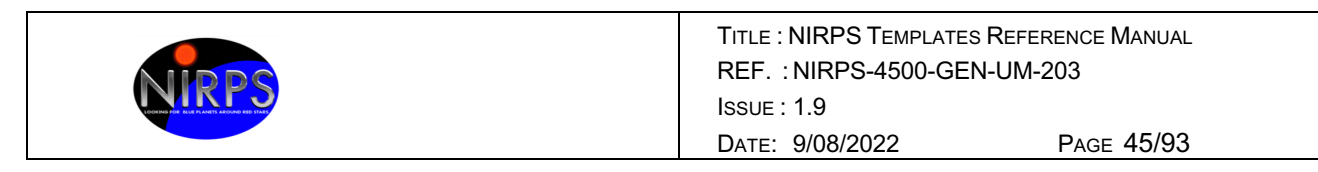

TEL.TARG.EPOCH.LABEL "Epoch"; # Label used in P2PP TEL.TARG.EPOCH.MINIHELP "Epoch expressed as year."; # Short Help for keyword

 $#$  -----------------TPL.PARAM "TEL.TARG.RADVEL"; # Next template parameter TEL.TARG.RADVEL.TYPE "number"; # Keyword type TEL.TARG.RADVEL.RANGE "-9999.0..9999.0"; # Valid range TEL.TARG.RADVEL.DEFAULT "0"; # Default value TEL.TARG.RADVEL.LABEL "Target radial velocity"; # Label used in P2PP TEL.TARG.RADVEL.MINIHELP "Target radial velocity"; # Short Help for keyword

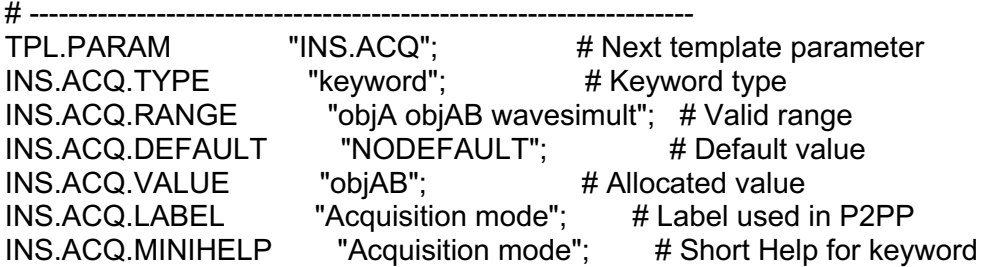

# -------------------------------------------------------------------- # Next template parameter INS.MODE.TYPE "keyword"; # Keyword type INS.MODE.RANGE "HA HE"; # Valid range INS.MODE.DEFAULT "NODEFAULT"; # # Default value<br>INS.MODE.VALUE "HA"; # Allocated value INS.MODE.VALUE "HA"; # Allocated value<br>INS.MODE.LABEL "Instrument mode"; # Label used "Instrument mode";  $#$  Label used in P2PP INS.MODE.MINIHELP "Instrument mode"; # Short Help for keyword

# ---------------------------<br>TPL.PARAM "INS.OPTI3.NAME";  $#$  Next template parameter  $INS. OPTI3.NAME. TYPE$  "keyword";  $\#$  Keyword type INS.OPTI3.NAME.RANGE "WIDE NARROW"; # Valid range INS.OPTI3.NAME.DEFAULT "WIDE"; # Default value INS.OPTI3.NAME.LABEL "Focal plane stage #2"; # Label used in P2PP INS.OPTI3.NAME.MINIHELP "Focal plane stage #2"; # Short Help for keyword

# --------------------TPL.PARAM "AOS.PUPIL"; # Next template parameter AOS.PUPIL.TYPE "keyword"; # Keyword type AOS.PUPIL.RANGE "TELESCOPE FRONT-END"; # Valid range AOS.PUPIL.DEFAULT "TELESCOPE": # Default value AOS.PUPIL.LABEL "AO pupil configuration"; # Label used in P2PP AOS.PUPIL.MINIHELP "AO pupil configuration"; # Short Help for keyword AOS.PUPIL.HIDE "OHS"; # Hide keyword in OHS

# --- oOo ---

#\*\*\*\*\*\*\*\*\*\*\*\*\*\*\*\*\*\*\*\*\*\*\*\*\*\*\*\*\*\*\*\*\*\*\*\*\*\*\*\*\*\*\*\*\*\*\*\*\*\*\*\*\*\*\*\*\*\*\*\*\*\*\*\*\*\*\*\*\*\*\*\*\*\*\*\*\*\*\*

# E.S.O. - VLT project #  $#$  " $@(#)$  \$Id\$" # # who when what

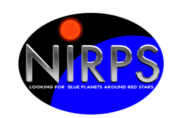

# -------- ---------- ---------------------------------------------- # nirmgr 2021-10-05 created. # PAF.HDR.START; PAF.TYPE "Template Signature"; # Type of PAF PAF.ID "\$1d: NIRPS HA acq\_wavesimult.tsfx 346921 2021-09-27 12:12:40Z gzins \$"; # ID of PAF PAF.NAME "NIRPS HA acq wavesimult"; # Name of PAF PAF.DESC "NIRPS Acquisition Template"; # Short description of PAF PAF.CRTE.NAME "allan": # Name of creator PAF.CRTE.DAYTIM "24/04/18 12:00:00"; # Civil time for creation PAF.LCHG.NAME "nirmgr"; # Name of person/appl. chg. PAF.LCHG.DAYTIM "2021-10-05T08:03:37.00"; # Timestamp of last change PAF.CHCK.NAME ""; # Name of appl. checking PAF.CHCK.DAYTIM ""; # Time for checking<br>
PAE CHCK CHECKSLIM "": # Checksum for i PAF.CHCK.CHECKSUM "": # Checksum for the PAF PAF.HDR.END; # -------------------------------------------------------------------- TPL.INSTRUM "NIRPS";  $\begin{array}{ccc} #$  Instrument this template is for<br>TPL.MODE "": # Mode of observation for this templar TPL.MODE "";  $\qquad \qquad # \text{ Mode of observation for this template}$ TPL.VERSION "\$Revision: 346921 \$"; # Version of the template TPL.REFSUP "NIRPS acq.ref"; # Reference Setup File TPL.PRESEQ "NIRPS\_gen\_acq.seq"; # Sequencer script TPL.GUI ""; # Template GUI panel TPL.TYPE "acquisition"; # Type of template TPL.EXECTIME "";  $\qquad \qquad #$  Expected execution time TPL.RESOURCES ""; # Required resources # -------------------------------------------------------------------- TPL.PARAM "SEQ.GUID.OFFSET.ALPHA"; # Next template parameter SEQ.GUID.OFFSET.ALPHA.TYPE "number";  $\#$  Keyword type SEQ.GUID.OFFSET.ALPHA.RANGE "-2..2"; # Valid range SEQ.GUID.OFFSET.ALPHA.DEFAULT "0.0"; # Default value SEQ.GUID.OFFSET.ALPHA.LABEL "Alpha offset for the guiding"; # Label used in P2PP SEQ.GUID.OFFSET.ALPHA.MINIHELP "Alpha offset for the guiding in arcseconds (-2 to 2)"; # Short Help for keyword # -------------------------------------------------------------------- TPL.PARAM "SEQ.GUID.OFFSET.DELTA"; # Next template parameter SEQ.GUID.OFFSET.DELTA.TYPE "number";  $\#$  Keyword type SEQ.GUID.OFFSET.DELTA.RANGE "-2..2": # Valid range SEQ.GUID.OFFSET.DELTA.DEFAULT "0.0"; # Default value SEQ.GUID.OFFSET.DELTA.LABEL "Delta offset for the guiding"; # Label used in P2PP SEQ.GUID.OFFSET.DELTA.MINIHELP "Delta offset for the guiding in arcseconds (-2 to 2)"; # Short Help for keyword # -------------------------------------------------------------------- TPL.PARAM "SEQ.OSF.AUTO"; # Next template parameter SEQ.OSF.AUTO.TYPE "boolean"; # Keyword type SEQ.OSF.AUTO.RANGE "T F"; # Valid range SEQ.OSF.AUTO.DEFAULT "T"; # Default value SEQ.OSF.AUTO.LABEL "Automatic execution of OSF scripts?"; # Label used in P2PP

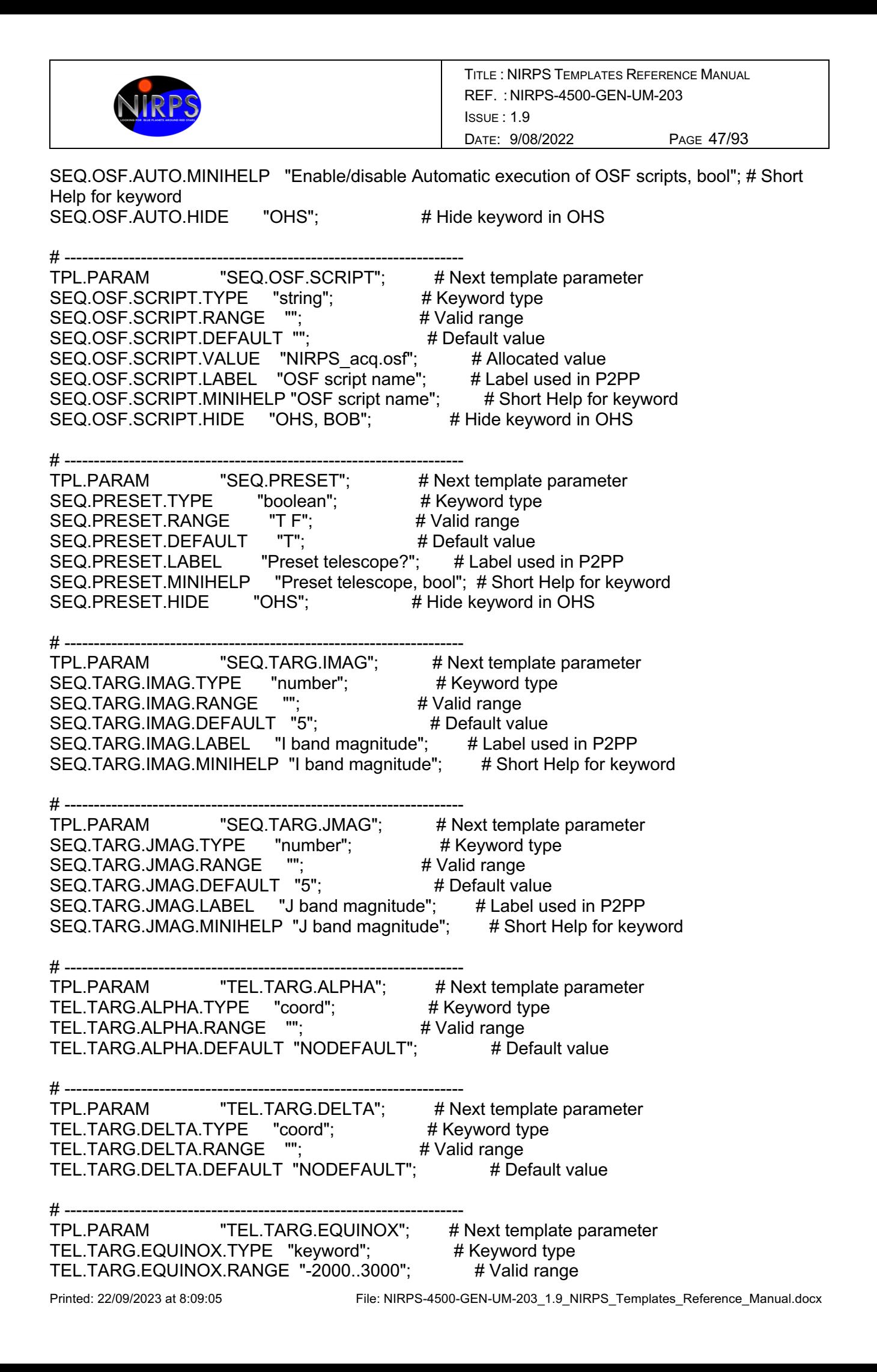

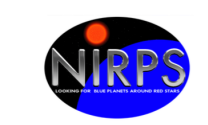

TEL.TARG.EQUINOX.DEFAULT "2000"; # Default value TEL.TARG.EQUINOX.LABEL "Equinox"; # Label used in P2PP TEL.TARG.EQUINOX.MINIHELP "Equinox expressed as year"; # Short Help for keyword # -------------------------------------------------------------------- TPL.PARAM "TEL.TARG.PMA"; # Next template parameter TEL.TARG.PMA.TYPE "number"; # Keyword type TEL.TARG.PMA.RANGE "-10..10"; # Valid range TEL.TARG.PMA.DEFAULT "0"; # Default value TEL.TARG.PMA.LABEL "Proper Motion Alpha"; # Label used in P2PP TEL.TARG.PMA.MINIHELP "Proper Motion Alpha in arcseconds/year"; # Short Help for keyword # -------------------------------------------------------------------- TPL.PARAM "TEL.TARG.PMD"; # Next template parameter TEL.TARG.PMD.TYPE "number"; # Keyword type<br>TEL.TARG.PMD.RANGE "-10..10"; # Valid range TEL.TARG.PMD.RANGE "-10..10"; # Valid range<br>TEL.TARG.PMD.DEFAULT "0": # Default value TEL.TARG.PMD.DEFAULT "0"; TEL.TARG.PMD.LABEL "Proper Motion Delta"; # Label used in P2PP TEL.TARG.PMD.MINIHELP "Proper Motion Delta in arcseconds/year"; # Short Help for keyword # -------------------------------------------------------------------- TPL.PARAM "TEL.TARG.EPOCH"; # Next template parameter TEL.TARG.EPOCH.TYPE "number"; # Keyword type TEL.TARG.EPOCH.RANGE "-2000..3000"; # Valid range TEL.TARG.EPOCH.DEFAULT "2000"; # Default value TEL.TARG.EPOCH.LABEL "Epoch"; # Label used in P2PP TEL.TARG.EPOCH.MINIHELP "Epoch expressed as year."; # Short Help for keyword # -------------------------------------------------------------------- TPL.PARAM TEL.TARG.RADVEL"; # Next template parameter TEL.TARG.RADVEL.TYPE "number"; # Keyword type TEL.TARG.RADVEL.RANGE "-9999.0..9999.0"; # Valid range TEL.TARG.RADVEL.DEFAULT "0"; # Default value TEL.TARG.RADVEL.LABEL "Target radial velocity"; # Label used in P2PP TEL.TARG.RADVEL.MINIHELP "Target radial velocity"; # Short Help for keyword # -------------------------------------------------------------------- # Next template parameter INS.ACQ.TYPE "keyword"; # Keyword type INS.ACQ.RANGE "objA objAB wavesimult"; # Valid range INS.ACQ.DEFAULT "NODEFAULT"; # Default value<br>INS.ACQ.VALUE "wavesimult": # Allocated value INS.ACQ.VALUE "wavesimult"; INS.ACQ.LABEL "Acquisition mode"; # Label used in P2PP<br>INS.ACQ.MINIHELP "Acquisition mode"; # Short Help for key INS.ACQ.MINIHELP "Acquisition mode"; # Short Help for keyword # ------------------TPL.PARAM "INS.MODE"; # Next template parameter INS.MODE.TYPE "keyword": # Keyword type INS.MODE.RANGE "HA HE": # Valid range INS.MODE.DEFAULT "NODEFAULT": # Default value INS.MODE.VALUE "HA": # Allocated value INS.MODE.LABEL "Instrument mode"; # Label used in P2PP INS.MODE.MINIHELP "Instrument mode"; # Short Help for keyword # --------------------------------------------------------------------

Printed: 22/09/2023 at 8:09:05 File: NIRPS-4500-GEN-UM-203\_1.9\_NIRPS\_Templates\_Reference\_Manual.docx

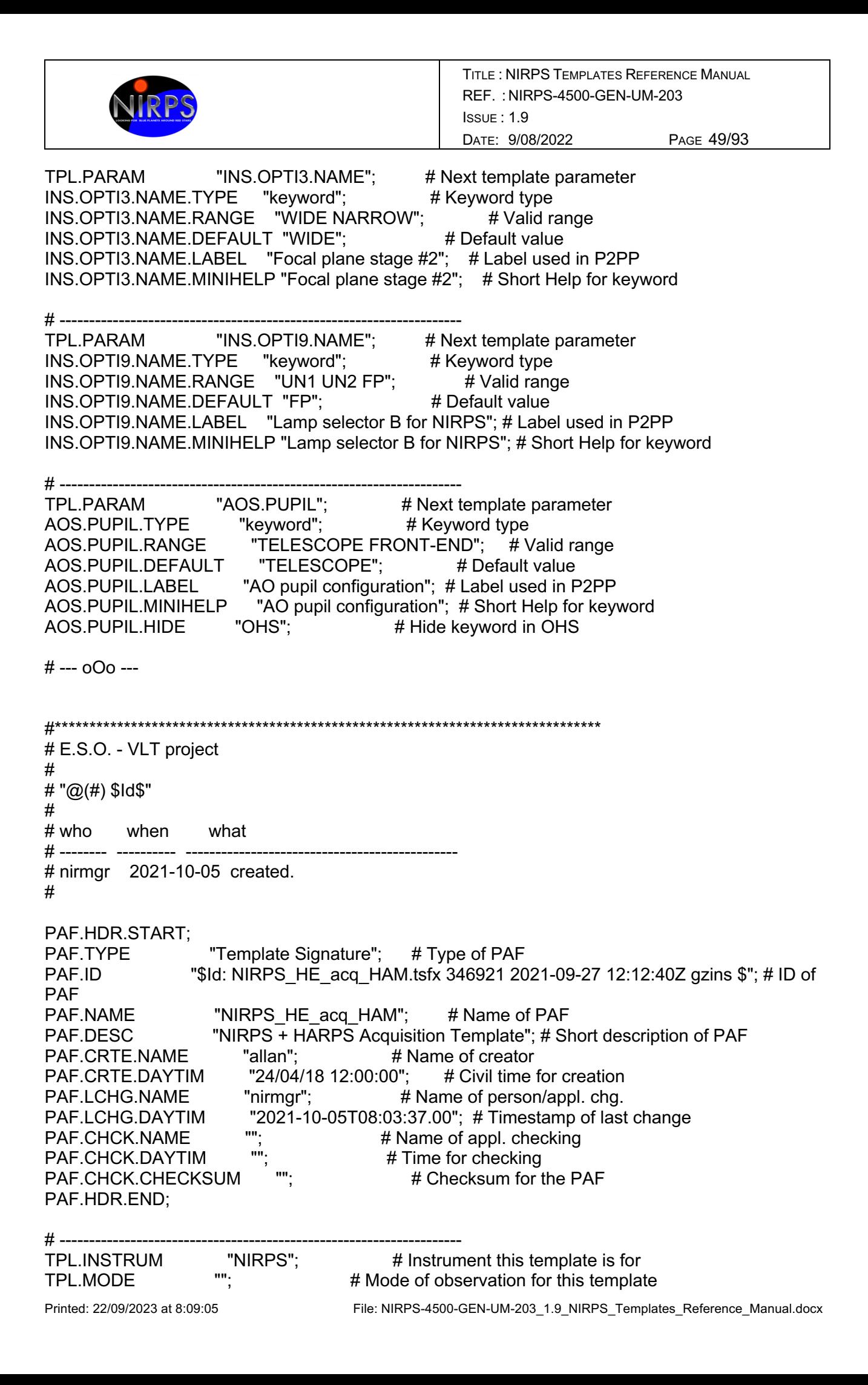

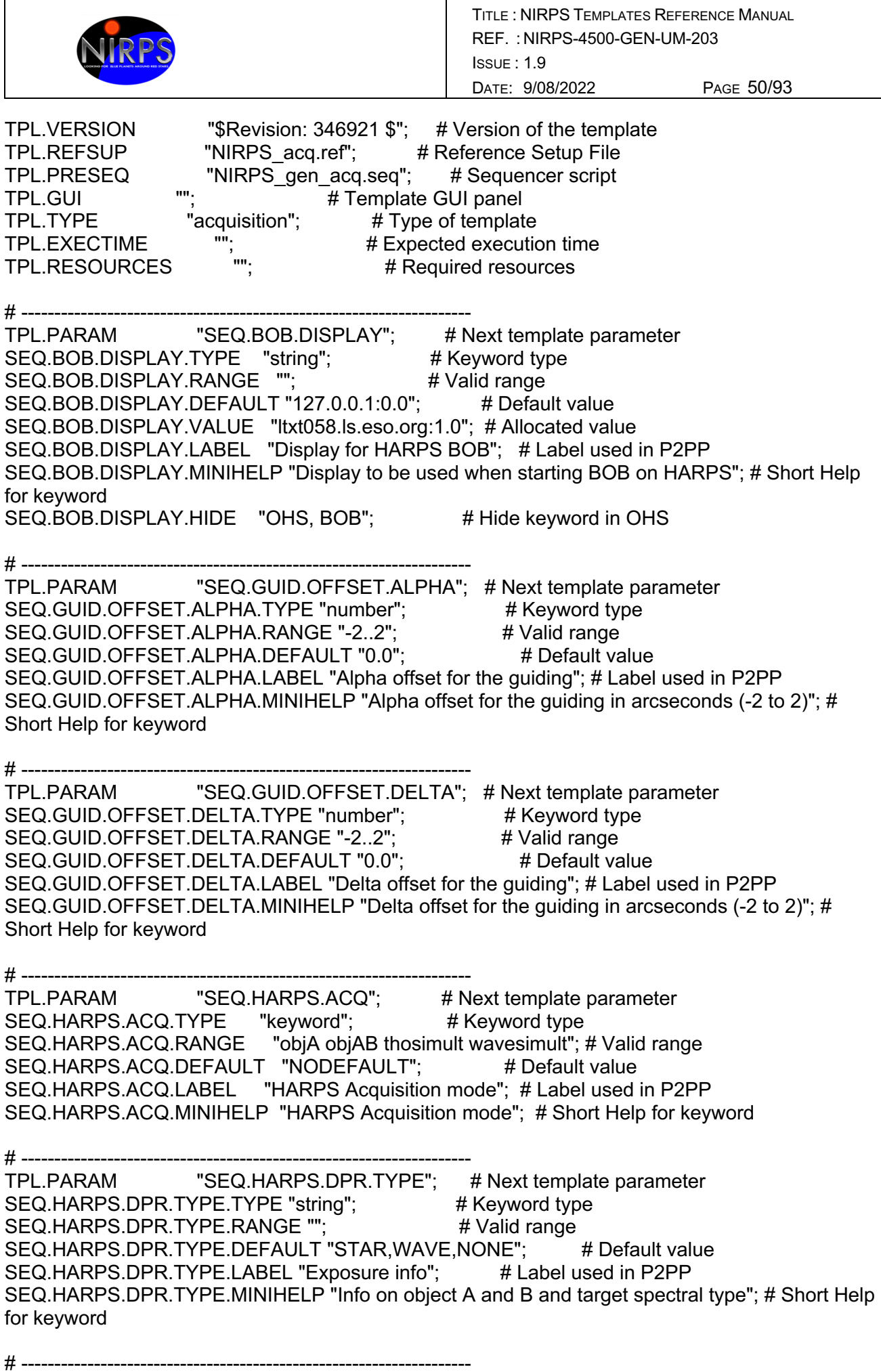

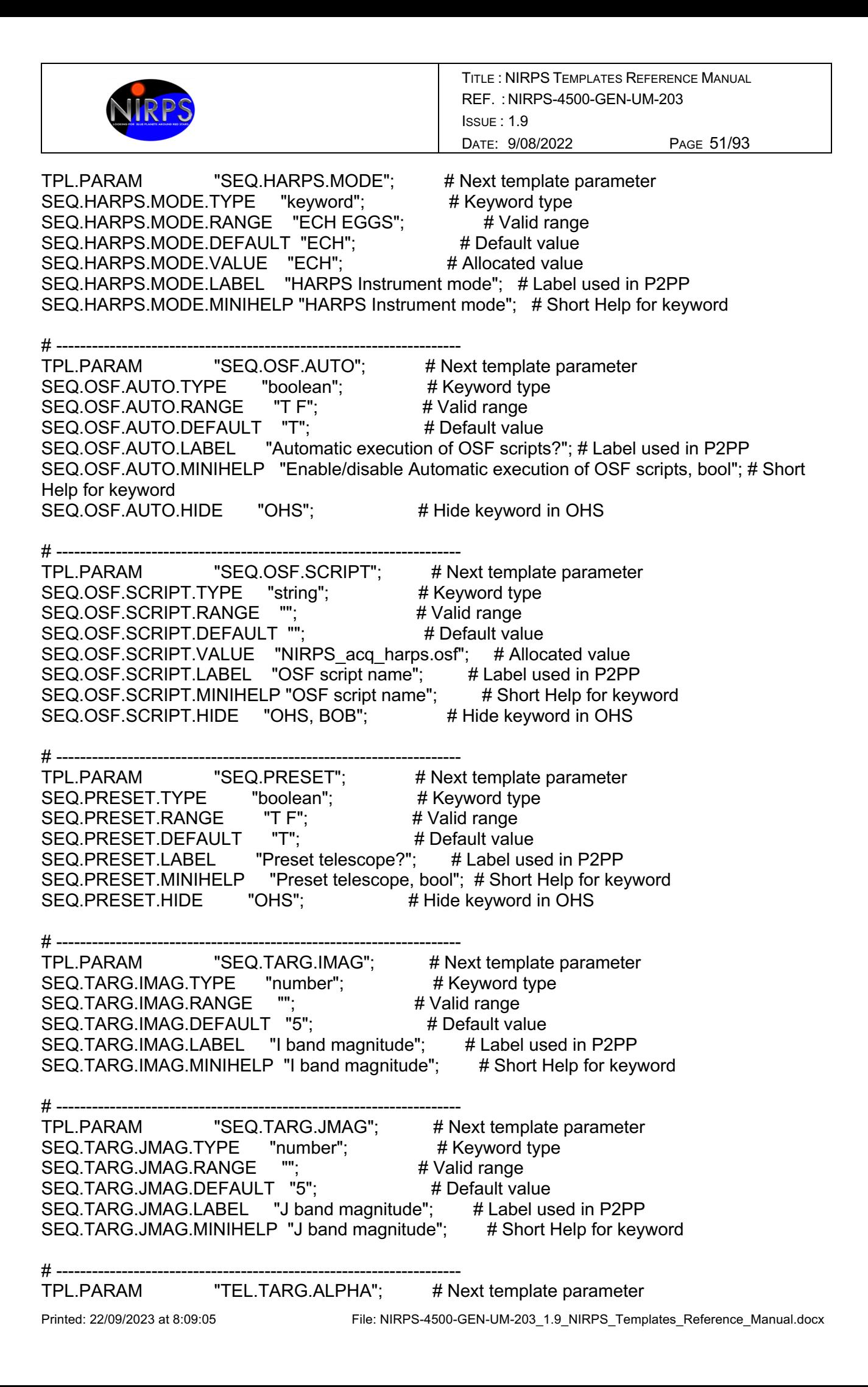

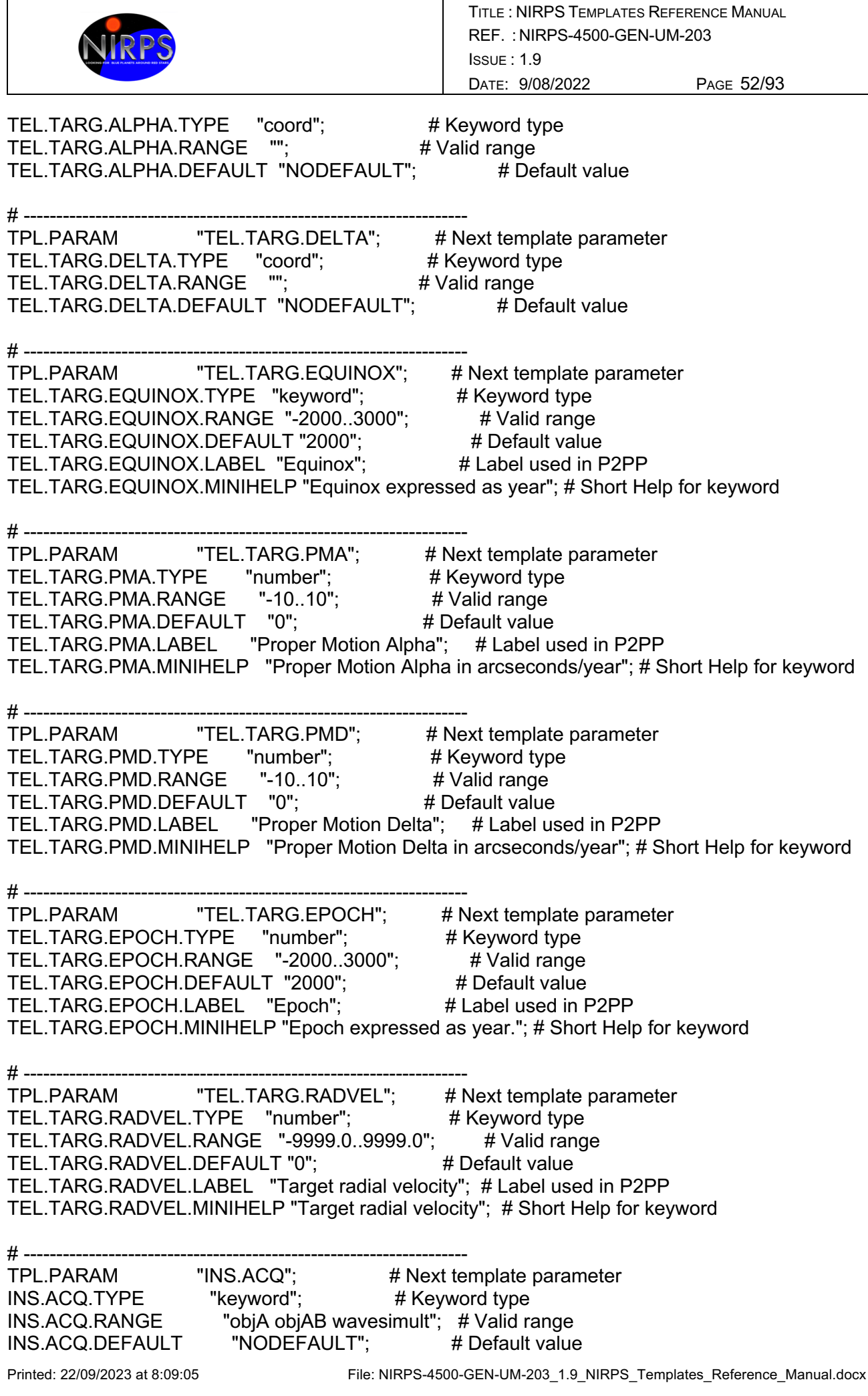

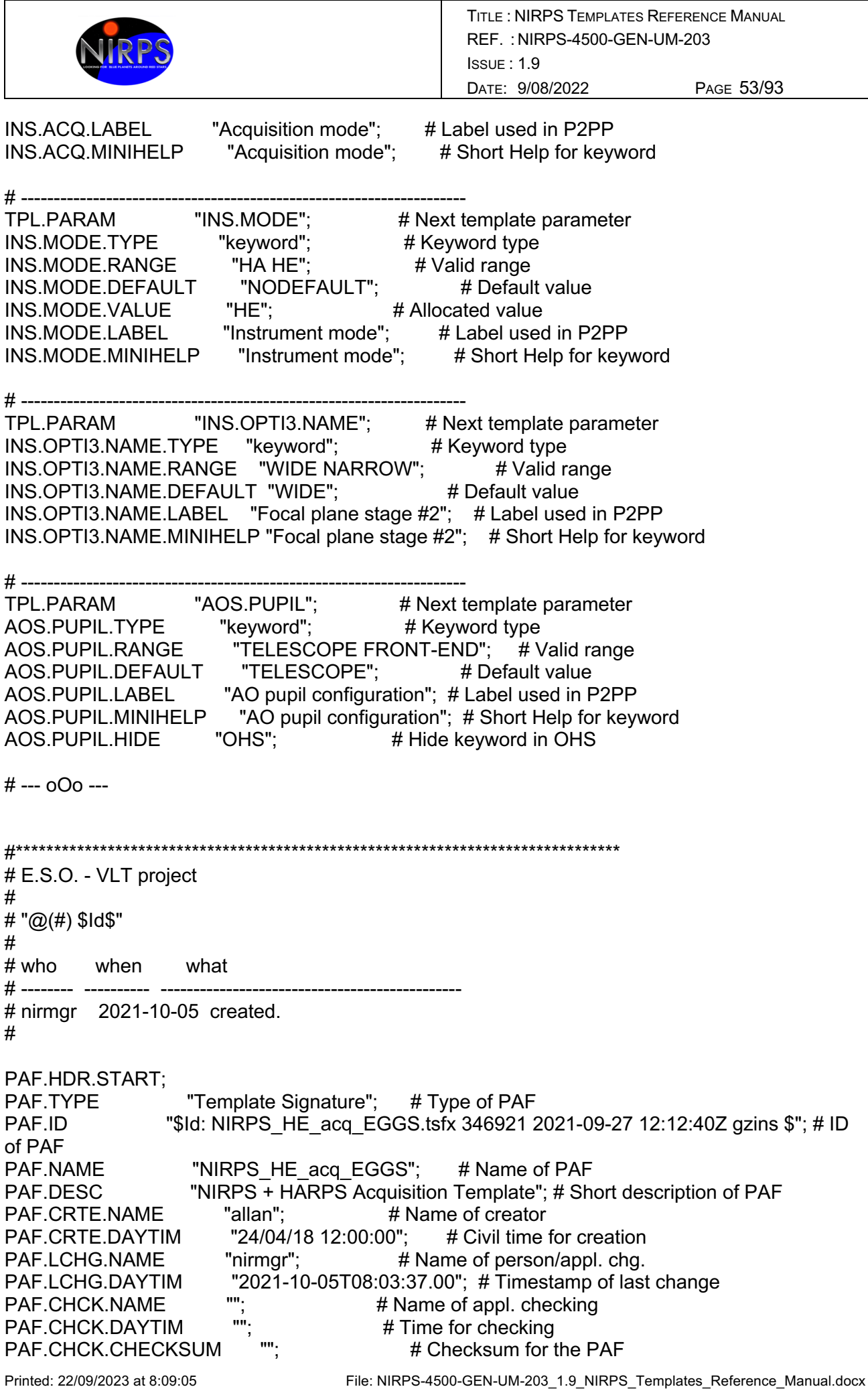

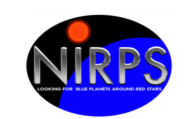

PAF.HDR.END;

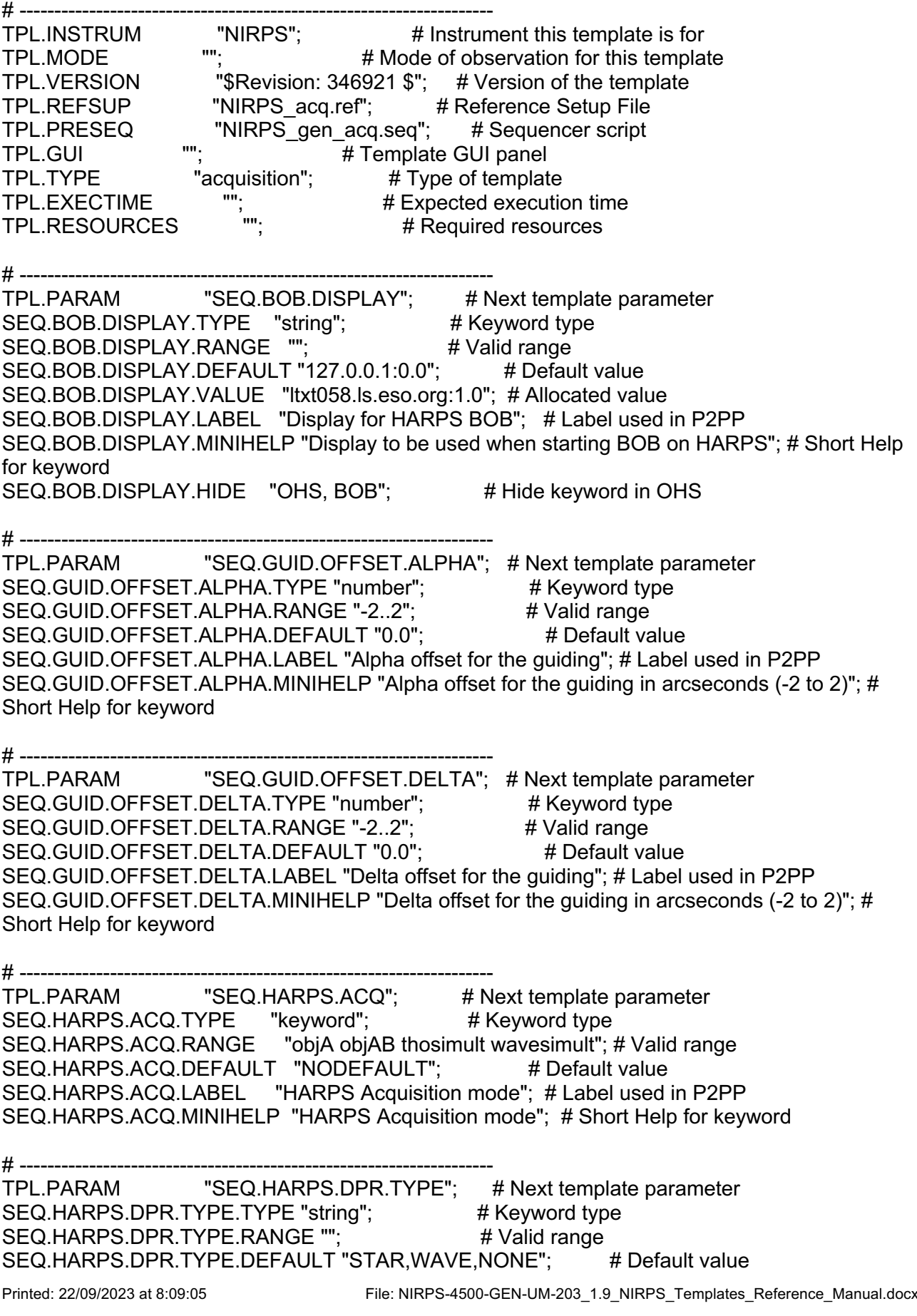

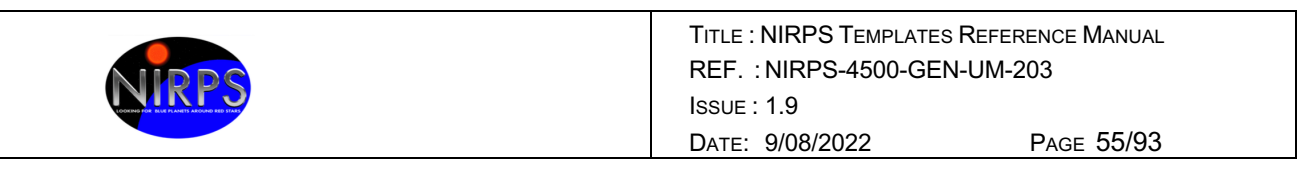

SEQ.HARPS.DPR.TYPE.LABEL "Exposure info"; # Label used in P2PP SEQ.HARPS.DPR.TYPE.MINIHELP "Info on object A and B and target spectral type"; # Short Help for keyword

Printed: 22/09/2023 at 8:09:05 File: NIRPS-4500-GEN-UM-203\_1.9\_NIRPS\_Templates\_Reference\_Manual.docx # -------------------------------------------------------------------- TPL.PARAM "SEQ.HARPS.MODE"; # Next template parameter SEQ.HARPS.MODE.TYPE "keyword"; # Keyword type<br>SEQ.HARPS.MODE.RANGE "ECH EGGS"; # Valid range<br>SEQ.HARPS.MODE.DEFAULT "ECH"; # Default value SEQ.HARPS.MODE.RANGE "ECH EGGS"; SEQ.HARPS.MODE.DEFAULT "ECH"; SEQ.HARPS.MODE.VALUE "EGGS"; # Allocated value SEQ.HARPS.MODE.LABEL "HARPS Instrument mode"; # Label used in P2PP SEQ.HARPS.MODE.MINIHELP "HARPS Instrument mode"; # Short Help for keyword # -------------------------------------------------------------------- TPL.PARAM "SEQ.OSF.AUTO"; # Next template parameter SEQ.OSF.AUTO.TYPE "boolean"; # Keyword type SEQ.OSF.AUTO.RANGE "T F"; # Valid range SEQ.OSF.AUTO.DEFAULT "T"; # Default value SEQ.OSF.AUTO.LABEL "Automatic execution of OSF scripts?"; # Label used in P2PP SEQ.OSF.AUTO.MINIHELP "Enable/disable Automatic execution of OSF scripts, bool"; # Short Help for keyword SEQ.OSF.AUTO.HIDE "OHS"; # Hide keyword in OHS # -------------------------------------------------------------------- TPL.PARAM "SEQ.OSF.SCRIPT"; # Next template parameter SEQ.OSF.SCRIPT.TYPE "string";  $\#$  Keyword type SEQ.OSF.SCRIPT.RANGE "";  $\qquad \qquad #$  Valid range SEQ.OSF.SCRIPT.RANGE ""; # Valid range<br>SEQ.OSF.SCRIPT.DEFAULT ""; # Default value SEQ.OSF.SCRIPT.VALUE "NIRPS acq harps.osf"; # Allocated value SEQ.OSF.SCRIPT.LABEL "OSF script name"; # Label used in P2PP SEQ.OSF.SCRIPT.MINIHELP "OSF script name"; # Short Help for keyword SEQ.OSF.SCRIPT.HIDE "OHS, BOB"; # Hide keyword in OHS # -------------------------------------------------------------------- TPL.PARAM "SEQ.PRESET"; # Next template parameter SEQ.PRESET.TYPE "boolean";  $\#$  Keyword type SEQ.PRESET.RANGE "T F"; # Valid range SEQ.PRESET.DEFAULT "T"; # Default value SEQ.PRESET.LABEL "Preset telescope?"; # Label used in P2PP SEQ.PRESET.MINIHELP "Preset telescope, bool"; # Short Help for keyword SEQ.PRESET.HIDE "OHS"; # Hide keyword in OHS # -------------------------------------------------------------------- TPL.PARAM "SEQ.TARG.IMAG"; # Next template parameter SEQ.TARG.IMAG.TYPE "number"; # Keyword type SEQ.TARG.IMAG.RANGE "";  $\qquad \qquad #$  Valid range SEQ.TARG.IMAG.DEFAULT "5"; # Default value SEQ.TARG.IMAG.LABEL "I band magnitude"; # Label used in P2PP SEQ.TARG.IMAG.MINIHELP "I band magnitude"; # Short Help for keyword # -------------------------------------------------------------------- TPL.PARAM "SEQ.TARG.JMAG"; # Next template parameter SEQ.TARG.JMAG.TYPE "number"; # Keyword type SEQ.TARG.JMAG.RANGE ""; # Valid range SEQ.TARG.JMAG.DEFAULT "5"; # Default value

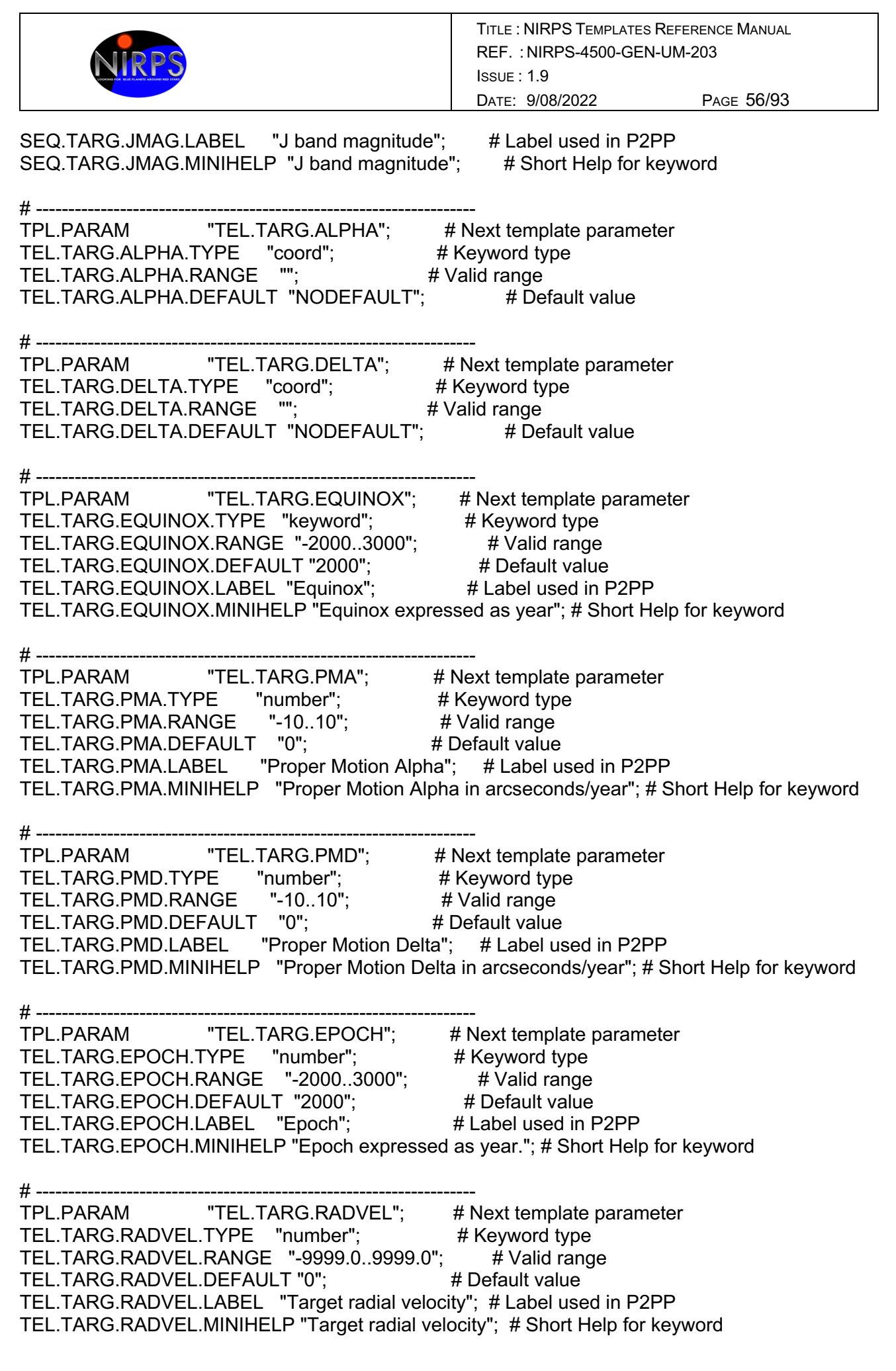

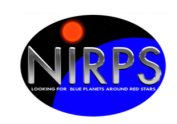

TITLE : NIRPS TEMPLATES REFERENCE MANUAL REF. : NIRPS-4500-GEN-UM-203 ISSUE : 1.9 DATE: 9/08/2022 PAGE 57/93

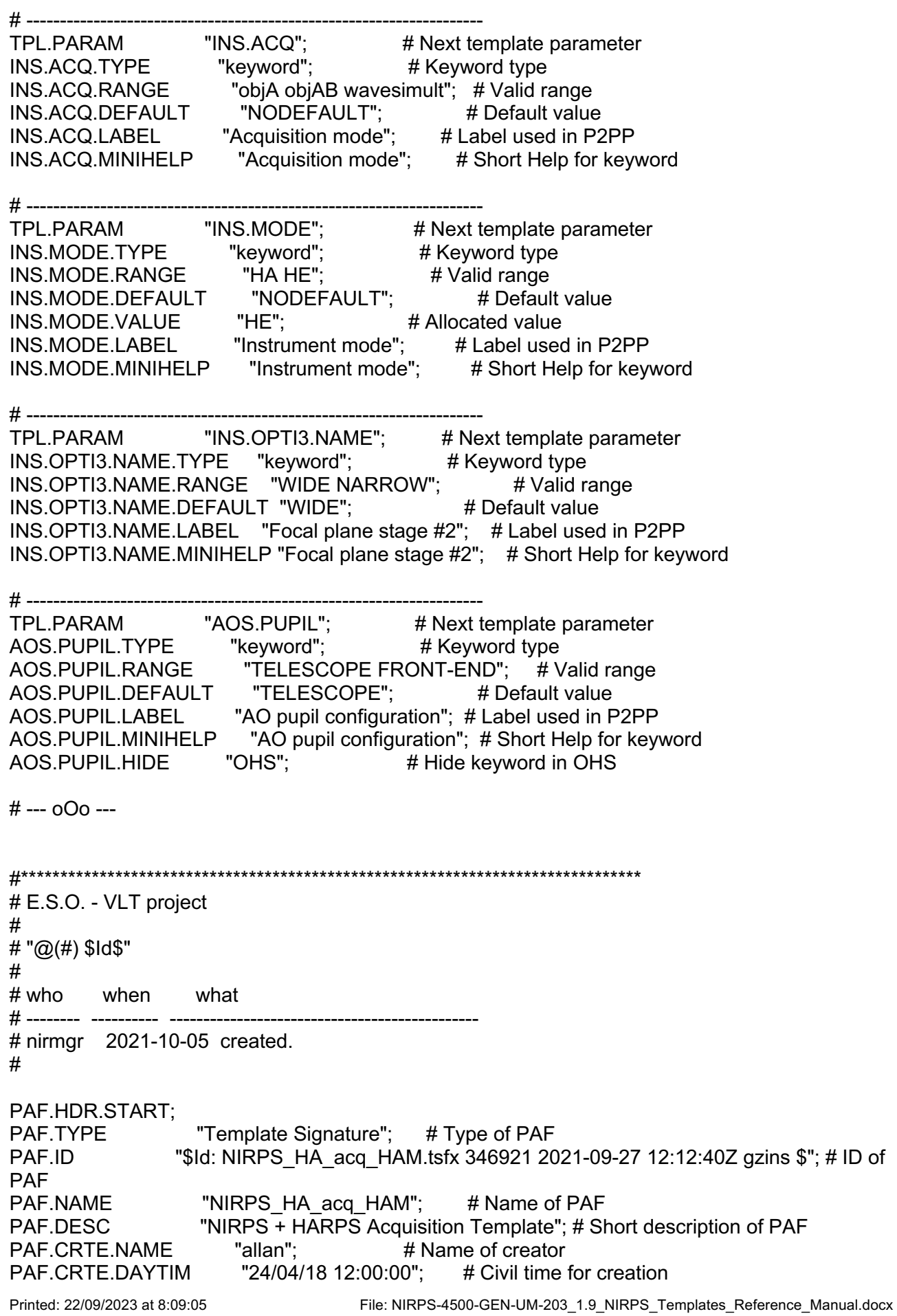

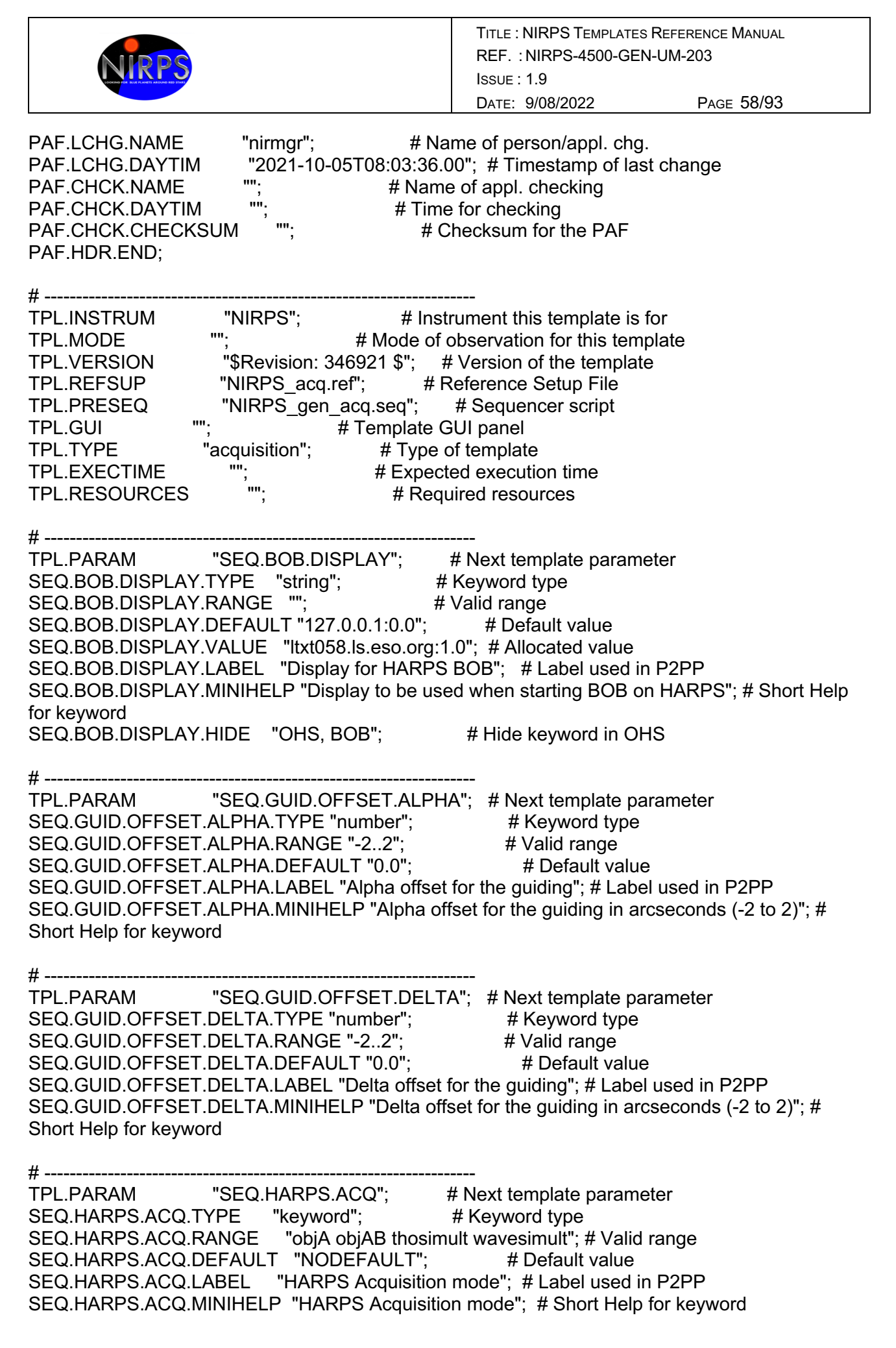

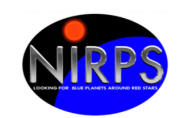

# -------------------------------------------------------------------- TPL.PARAM "SEQ.HARPS.DPR.TYPE"; # Next template parameter SEQ.HARPS.DPR.TYPE.TYPE "string";  $\qquad \qquad \#$  Keyword type SEQ.HARPS.DPR.TYPE.RANGE "";  $\#$  Valid range SEQ.HARPS.DPR.TYPE.DEFAULT "STAR, WAVE, NONE": # Default value SEQ.HARPS.DPR.TYPE.LABEL "Exposure info"; # Label used in P2PP SEQ.HARPS.DPR.TYPE.MINIHELP "Info on object A and B and target spectral type"; # Short Help for keyword # ---------------TPL.PARAM "SEQ.HARPS.MODE": # Next template parameter SEQ.HARPS.MODE.TYPE "keyword"; # Keyword type SEQ.HARPS.MODE.RANGE "ECH EGGS"; # Valid range SEQ.HARPS.MODE.DEFAULT "ECH"; # Default value SEQ.HARPS.MODE.VALUE "ECH"; # Allocated value SEQ.HARPS.MODE.LABEL "HARPS Instrument mode"; # Label used in P2PP SEQ.HARPS.MODE.MINIHELP "HARPS Instrument mode"; # Short Help for keyword # -------------------------------------------------------------------- TPL.PARAM "SEQ.OSF.AUTO"; # Next template parameter SEQ.OSF.AUTO.TYPE "boolean"; # Keyword type<br>SEQ.OSF.AUTO.RANGE "T F"; # Valid range SEQ.OSF.AUTO.RANGE "T F"; # Valid range SEQ.OSF.AUTO.DEFAULT "T"; # Default value SEQ.OSF.AUTO.LABEL "Automatic execution of OSF scripts?"; # Label used in P2PP SEQ.OSF.AUTO.MINIHELP "Enable/disable Automatic execution of OSF scripts, bool"; # Short Help for keyword SEQ.OSF.AUTO.HIDE "OHS"; # Hide keyword in OHS # -------------------------------------------------------------------- TPL.PARAM "SEQ.OSF.SCRIPT"; # Next template parameter SEQ.OSF.SCRIPT.TYPE "string";  $\#$  Keyword type SEQ.OSF.SCRIPT.RANGE "";  $\qquad \qquad #$  Valid range SEQ.OSF.SCRIPT.DEFAULT "";  $\#$  Default value SEQ.OSF.SCRIPT.VALUE "NIRPS\_acq\_harps.osf"; # Allocated value SEQ.OSF.SCRIPT.LABEL "OSF script name"; # Label used in P2PP SEQ.OSF.SCRIPT.MINIHELP "OSF script name"; # Short Help for keyword SEQ.OSF.SCRIPT.HIDE "OHS, BOB"; # Hide keyword in OHS # -------------------------------------------------------------------- TPL.PARAM "SEQ.PRESET"; SEQ.PRESET.TYPE "boolean";<br>SEQ.PRESET.RANGE "T F";<br>The preset of the type"; SEQ.PRESET.RANGE "T F": # Valid range SEQ.PRESET.DEFAULT "T": # Default value SEQ.PRESET.LABEL "Preset telescope?"; # Label used in P2PP SEQ.PRESET.MINIHELP "Preset telescope, bool"; # Short Help for keyword SEQ.PRESET.HIDE "OHS"; # Hide keyword in OHS # ----------------TPL.PARAM "SEQ.TARG.IMAG"; # Next template parameter SEQ.TARG.IMAG.TYPE "number"; # Keyword type SEQ.TARG.IMAG.RANGE "";  $\qquad \qquad #$  Valid range SEQ.TARG.IMAG.DEFAULT "5"; # Default value SEQ.TARG.IMAG.LABEL "I band magnitude"; # Label used in P2PP SEQ.TARG.IMAG.MINIHELP "I band magnitude"; # Short Help for keyword

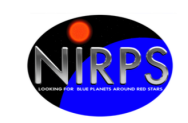

Printed: 22/09/2023 at 8:09:05 File: NIRPS-4500-GEN-UM-203\_1.9\_NIRPS\_Templates\_Reference\_Manual.docx # -------------------------------------------------------------------- TPL.PARAM "SEQ.TARG.JMAG"; # Next template parameter SEQ.TARG.JMAG.TYPE "number"; # Keyword type SEQ.TARG.JMAG.RANGE "";  $\qquad \qquad #$  Valid range SEQ.TARG.JMAG.DEFAULT "5": # Default value SEQ.TARG.JMAG.LABEL "J band magnitude"; # Label used in P2PP SEQ.TARG.JMAG.MINIHELP "J band magnitude"; # Short Help for keyword # -------------------------------------------------------------------- TPL.PARAM "TEL.TARG.ALPHA"; # Next template parameter TEL.TARG.ALPHA.TYPE "coord"; # Keyword type TEL.TARG.ALPHA.RANGE ""; # Valid range TEL.TARG.ALPHA.DEFAULT "NODEFAULT"; # Default value # -------------------TPL.PARAM "TEL.TARG.DELTA"; # Next template parameter TEL.TARG.DELTA.TYPE "coord"; # Keyword type TEL.TARG.DELTA.RANGE "": # Valid range TEL.TARG.DELTA.DEFAULT "NODEFAULT"; # Default value # -------------------------------------------------------------------- TPL.PARAM "TEL.TARG.EQUINOX"; # Next template parameter TEL.TARG.EQUINOX.TYPE "keyword"; # Keyword type<br>TEL.TARG.EQUINOX.RANGE "-2000..3000"; # Valid range TEL.TARG.EQUINOX.RANGE "-2000..3000"; TEL.TARG.EQUINOX.DEFAULT "2000"; # Default value TEL.TARG.EQUINOX.LABEL "Equinox";  $\qquad \qquad \#$  Label used in P2PP TEL.TARG.EQUINOX.MINIHELP "Equinox expressed as year"; # Short Help for keyword # -------------------------------------------------------------------- TPL.PARAM "TEL.TARG.PMA"; # Next template parameter TEL.TARG.PMA.TYPE "number"; # Keyword type TEL.TARG.PMA.RANGE "-10..10"; # Valid range TEL.TARG.PMA.DEFAULT "0"; # Default value TEL.TARG.PMA.LABEL "Proper Motion Alpha"; # Label used in P2PP TEL.TARG.PMA.MINIHELP "Proper Motion Alpha in arcseconds/year"; # Short Help for keyword # -------------------------------------------------------------------- TPL.PARAM "TEL.TARG.PMD"; # Next template parameter TEL.TARG.PMD.TYPE "number"; # Keyword type TEL.TARG.PMD.RANGE "-10..10"; # Valid range TEL.TARG.PMD.DEFAULT "0"; # Default value TEL.TARG.PMD.LABEL "Proper Motion Delta"; # Label used in P2PP TEL.TARG.PMD.MINIHELP "Proper Motion Delta in arcseconds/year"; # Short Help for keyword # -------------------------------------------------------------------- TPL.PARAM "TEL.TARG.EPOCH"; # Next template parameter TEL.TARG.EPOCH.TYPE "number"; # Keyword type TEL.TARG.EPOCH.RANGE "-2000..3000"; # Valid range TEL.TARG.EPOCH.DEFAULT "2000"; # Default value TEL.TARG.EPOCH.LABEL "Epoch": # Label used in P2PP TEL.TARG.EPOCH.MINIHELP "Epoch expressed as year."; # Short Help for keyword # ---------------------------<br>TPL.PARAM "TEL.TARG.RADVEL"; # Next template parameter TEL.TARG.RADVEL.TYPE "number"; # Keyword type

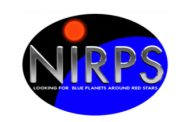

TEL.TARG.RADVEL.RANGE "-9999.0..9999.0"; # Valid range TEL.TARG.RADVEL.DEFAULT "0"; # Default value TEL.TARG.RADVEL.LABEL "Target radial velocity"; # Label used in P2PP TEL.TARG.RADVEL.MINIHELP "Target radial velocity"; # Short Help for keyword # -------------------------------------------------------------------- TPL.PARAM "INS.ACQ"; # Next template parameter INS.ACQ.TYPE "keyword"; # Keyword type INS.ACQ.RANGE "objA objAB wavesimult"; # Valid range INS.ACQ.DEFAULT "NODEFAULT"; # Default value INS.ACQ.LABEL "Acquisition mode": # Label used in P2PP INS.ACQ.MINIHELP "Acquisition mode"; # Short Help for keyword # --------------------------<br>TPL.PARAM  $"INS.MODE"$ ;  $# Next template parameter$ INS.MODE.TYPE "keyword"; # Keyword type INS.MODE.RANGE "HA HE"; # Valid range INS.MODE.DEFAULT "NODEFAULT"; # Default value INS.MODE.VALUE "HA"; # Allocated value<br>INS.MODE.LABEL "Instrument mode"; # Label used "Instrument mode";  $#$  Label used in P2PP INS.MODE.MINIHELP "Instrument mode"; # Short Help for keyword # -------------------------------------------------------------------- TPL.PARAM "INS.OPTI3.NAME"; # Next template parameter INS.OPTI3.NAME.TYPE "keyword"; # Keyword type INS.OPTI3.NAME.RANGE "WIDE NARROW"; # Valid range INS.OPTI3.NAME.DEFAULT "WIDE"; # Default value INS.OPTI3.NAME.LABEL "Focal plane stage #2"; # Label used in P2PP INS.OPTI3.NAME.MINIHELP "Focal plane stage #2"; # Short Help for keyword  $#$  ---------------TPL.PARAM "AOS.PUPIL"; # Next template parameter AOS.PUPIL.TYPE "keyword"; # Keyword type AOS.PUPIL.RANGE "TELESCOPE FRONT-END"; # Valid range AOS.PUPIL.DEFAULT "TELESCOPE"; # Default value AOS.PUPIL.LABEL "AO pupil configuration"; # Label used in P2PP AOS.PUPIL.MINIHELP "AO pupil configuration"; # Short Help for keyword AOS.PUPIL.HIDE "OHS"; # Hide keyword in OHS # --- oOo --- #\*\*\*\*\*\*\*\*\*\*\*\*\*\*\*\*\*\*\*\*\*\*\*\*\*\*\*\*\*\*\*\*\*\*\*\*\*\*\*\*\*\*\*\*\*\*\*\*\*\*\*\*\*\*\*\*\*\*\*\*\*\*\*\*\*\*\*\*\*\*\*\*\*\*\*\*\*\*\* # E.S.O. - VLT project # # " $@(\#)$  \$Id\$" # # who when what # -------- ---------- ---------------------------------------------- # nirmgr 2021-10-05 created. # PAF.HDR.START;

PAF.TYPE "Template Signature"; # Type of PAF

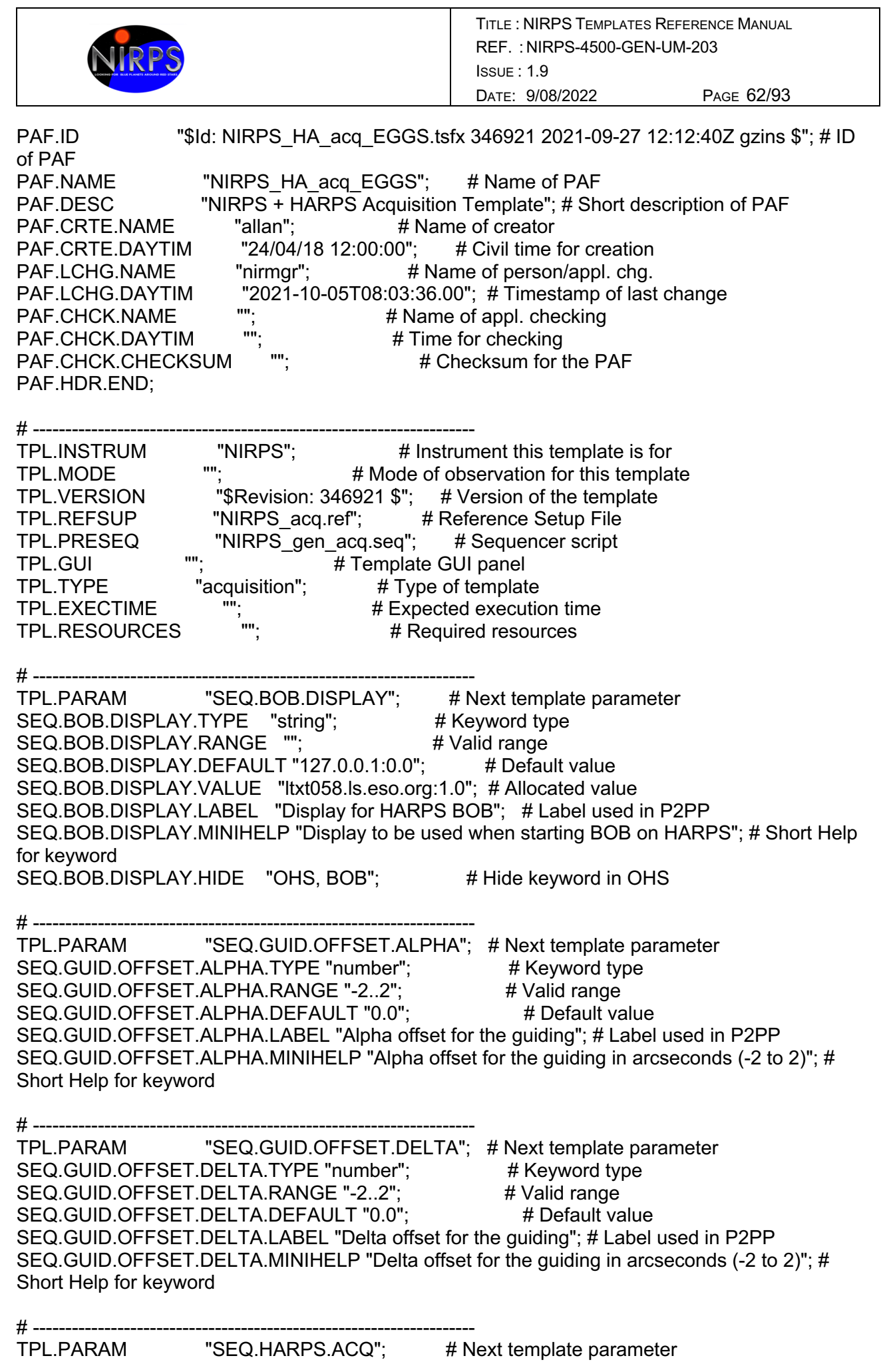

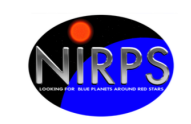

SEQ.HARPS.ACQ.TYPE "keyword"; # Keyword type SEQ.HARPS.ACQ.RANGE "objA objAB thosimult wavesimult"; # Valid range SEQ.HARPS.ACQ.DEFAULT "NODEFAULT"; # Default value SEQ.HARPS.ACQ.LABEL "HARPS Acquisition mode"; # Label used in P2PP SEQ.HARPS.ACQ.MINIHELP "HARPS Acquisition mode"; # Short Help for keyword # -------------------------------------------------------------------- TPL.PARAM "SEQ.HARPS.DPR.TYPE"; # Next template parameter SEQ.HARPS.DPR.TYPE.TYPE "string"; # Keyword type SEQ.HARPS.DPR.TYPE.RANGE "": # Valid range SEQ.HARPS.DPR.TYPE.DEFAULT "STAR, WAVE, NONE"; # Default value SEQ.HARPS.DPR.TYPE.LABEL "Exposure info"; # Label used in P2PP SEQ.HARPS.DPR.TYPE.MINIHELP "Info on object A and B and target spectral type"; # Short Help for keyword # ------------------TPL.PARAM "SEQ.HARPS.MODE"; # Next template parameter SEQ.HARPS.MODE.TYPE "keyword"; # Keyword type SEQ.HARPS.MODE.RANGE "ECH EGGS"; # Valid range SEQ.HARPS.MUDE.RANGE LUITLUUL;<br>SEQ.HARPS.MODE.DEFAULT "ECH"; # Default value SEQ.HARPS.MODE.VALUE "EGGS"; # Allocated value SEQ.HARPS.MODE.LABEL "HARPS Instrument mode"; # Label used in P2PP SEQ.HARPS.MODE.MINIHELP "HARPS Instrument mode"; # Short Help for keyword # ------------------TPL.PARAM "SEQ.OSF.AUTO"; # Next template parameter SEQ.OSF.AUTO.TYPE "boolean"; # Keyword type<br>SEQ.OSF.AUTO.RANGE "T F"; # Valid range<br>TEREORE AUTO DEFAULT "T": # Default value SEQ.OSF.AUTO.RANGE "T F"; # Valid range SEQ.OSF.AUTO.DEFAULT "T"; # Default value SEQ.OSF.AUTO.LABEL "Automatic execution of OSF scripts?"; # Label used in P2PP SEQ.OSF.AUTO.MINIHELP "Enable/disable Automatic execution of OSF scripts, bool"; # Short Help for keyword SEQ.OSF.AUTO.HIDE "OHS"; # Hide keyword in OHS # -------------------------------------------------------------------- TPL.PARAM "SEQ.OSF.SCRIPT"; # Next template parameter SEQ.OSF.SCRIPT.TYPE "string"; # Keyword type SEQ.OSF.SCRIPT.RANGE "";  $\#$  Valid range SEQ.OSF.SCRIPT.DEFAULT "";  $\qquad \qquad \qquad \#$  Default value SEQ.OSF.SCRIPT.VALUE "NIRPS\_acq\_harps.osf"; # Allocated value SEQ.OSF.SCRIPT.LABEL "OSF script name"; # Label used in P2PP<br>SEQ.OSF.SCRIPT.MINIHELP "OSF script name"; # Short Help for keyword SEQ.OSF.SCRIPT.MINIHELP "OSF script name": SEQ.OSF.SCRIPT.HIDE "OHS, BOB": # Hide keyword in OHS # -------------------------------------------------------------------- TPL.PARAM "SEQ.PRESET"; # Next template parameter SEQ.PRESET.TYPE "boolean"; # Keyword type SEQ.PRESET.RANGE "T F"; # Valid range SEQ.PRESET.DEFAULT "T";<br>SEQ.PRESET.LABEL "Preset telescope?": # Label use SEQ.PRESET.LABEL "Preset telescope?"; # Label used in P2PP SEQ.PRESET.MINIHELP "Preset telescope, bool"; # Short Help for keyword SEQ.PRESET.HIDE "OHS"; # Hide keyword in OHS # ----------------TPL.PARAM "SEQ.TARG.IMAG"; # Next template parameter

Printed: 22/09/2023 at 8:09:05 File: NIRPS-4500-GEN-UM-203\_1.9\_NIRPS\_Templates\_Reference\_Manual.docx

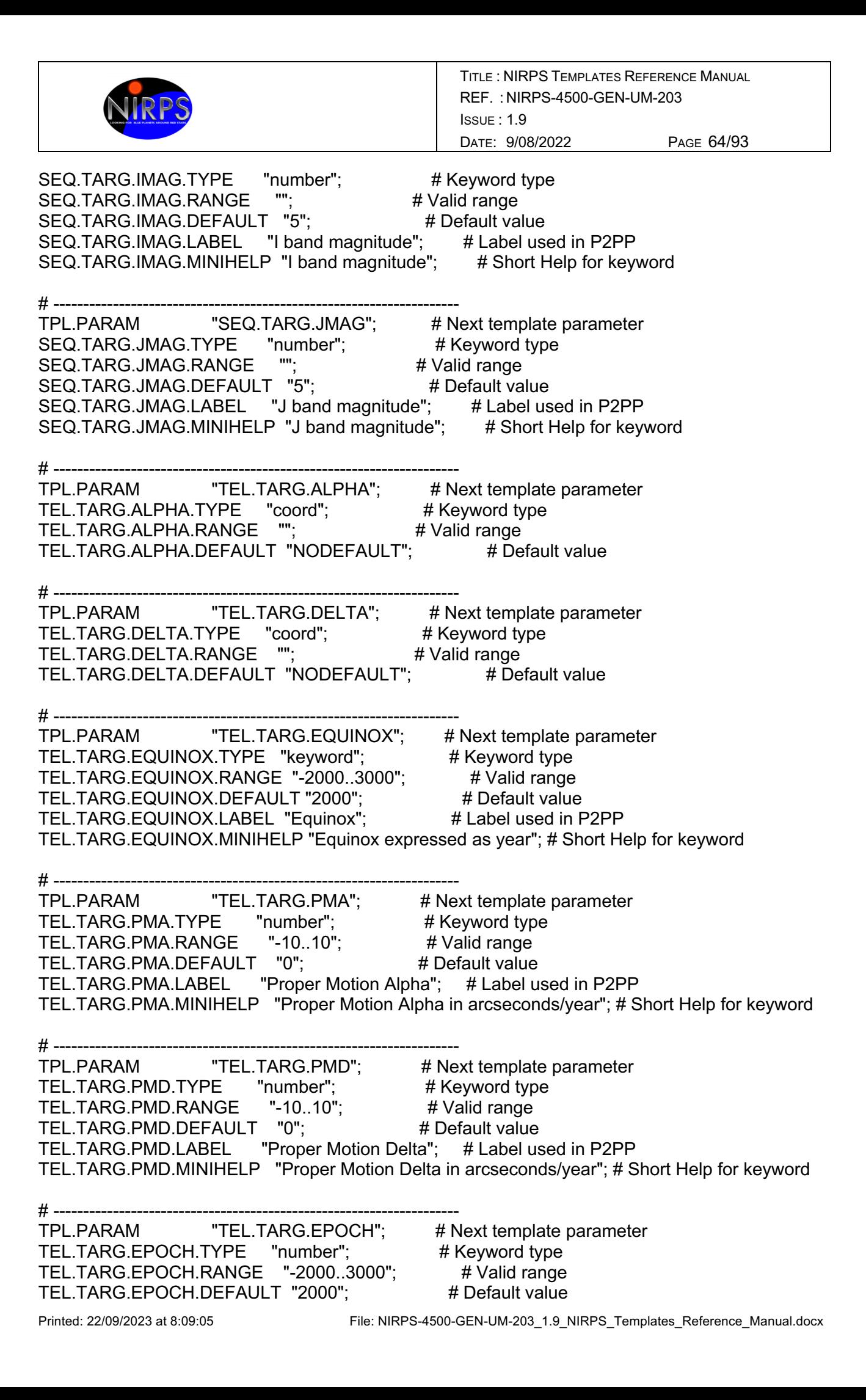

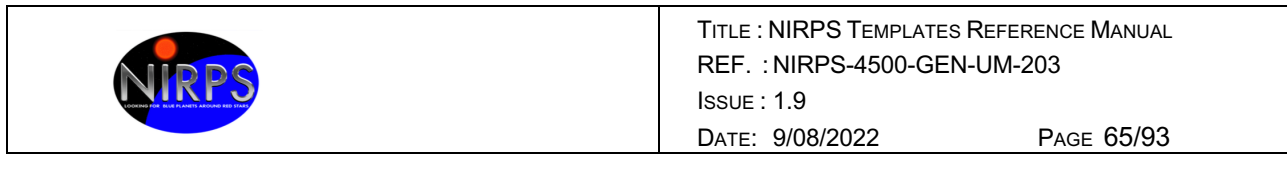

TEL.TARG.EPOCH.LABEL "Epoch"; # Label used in P2PP TEL.TARG.EPOCH.MINIHELP "Epoch expressed as year."; # Short Help for keyword

# -------------------------------------------------------------------- TPL.PARAM "TEL.TARG.RADVEL"; # Next template parameter TEL.TARG.RADVEL.TYPE "number"; # Keyword type TEL.TARG.RADVEL.RANGE "-9999.0..9999.0"; # Valid range TEL.TARG.RADVEL.DEFAULT "0"; # Default value TEL.TARG.RADVEL.LABEL "Target radial velocity"; # Label used in P2PP TEL.TARG.RADVEL.MINIHELP "Target radial velocity"; # Short Help for keyword

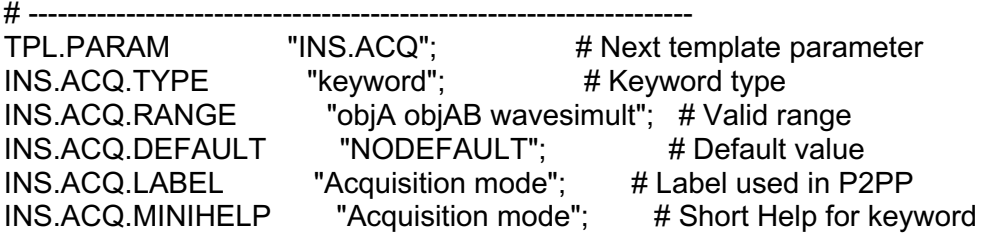

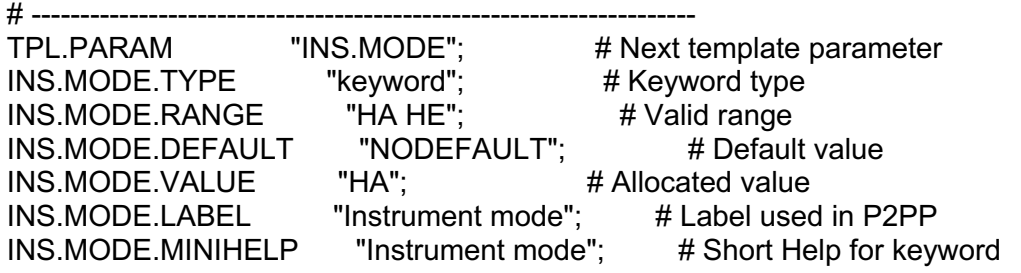

# --------------------------------------------------------------------

TPL.PARAM "INS.OPTI3.NAME"; # Next template parameter  $INS. OPTI3.NAME. TYPE$  "keyword";  $\#$  Keyword type INS.OPTI3.NAME.RANGE "WIDE NARROW"; # Valid range INS.OPTI3.NAME.DEFAULT "WIDE"; # Default value INS.OPTI3.NAME.LABEL "Focal plane stage #2"; # Label used in P2PP INS.OPTI3.NAME.MINIHELP "Focal plane stage #2"; # Short Help for keyword

# ----------------------------<br>TPL.PARAM "AOS.PUPIL"; # Next template parameter AOS.PUPIL.TYPE "keyword"; # Keyword type<br>AOS.PUPIL.RANGE "TELESCOPE FRONT-END": # V "TELESCOPE FRONT-END"; # Valid range AOS.PUPIL.DEFAULT "TELESCOPE"; # Default value AOS.PUPIL.LABEL "AO pupil configuration"; # Label used in P2PP AOS.PUPIL.MINIHELP "AO pupil configuration"; # Short Help for keyword<br>AOS.PUPIL.HIDE "OHS": # Hide keyword in OHS AOS.PUPIL.HIDE "OHS": # Hide keyword in OHS

# --- oOo ---

#\*\*\*\*\*\*\*\*\*\*\*\*\*\*\*\*\*\*\*\*\*\*\*\*\*\*\*\*\*\*\*\*\*\*\*\*\*\*\*\*\*\*\*\*\*\*\*\*\*\*\*\*\*\*\*\*\*\*\*\*\*\*\*\*\*\*\*\*\*\*\*\*\*\*\*\*\*\*\* # E.S.O. - VLT project #  $#$  " $@(#)$  \$Id\$" # # who when what # -------- ---------- ---------

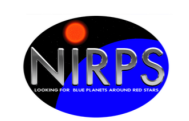

# nirmgr 2021-10-05 created. #

Printed: 22/09/2023 at 8:09:05 File: NIRPS-4500-GEN-UM-203\_1.9\_NIRPS\_Templates\_Reference\_Manual.docx PAF HDR START<sup>;</sup> PAF.TYPE "Template Signature"; # Type of PAF PAF.ID "\$Id: NIRPS\_HE\_acq\_objAB\_HAM\_wavesimult.tsfx 346921 2021-09-27 12:12:40Z gzins \$"; # ID of PAF PAF.NAME "NIRPS\_HE\_acq\_objAB\_HAM\_wavesimult"; # Name of PAF PAF.DESC "NIRPS + HARPS Acquisition Template"; # Short description of PAF PAF.CRTE.NAME "allan"; # Name of creator<br>PAF.CRTE.DAYTIM "24/04/18 12:00:00": # Civil time PAF.CRTE.DAYTIM "24/04/18 12:00:00"; # Civil time for creation PAF.LCHG.NAME "nirmgr"; # Name of person/appl. chg. PAF.LCHG.DAYTIM "2021-10-05T08:03:37.00"; # Timestamp of last change<br>PAF CHCK NAME "1. # Name of appl checking PAF.CHCK.NAME "";  $\qquad \qquad #$  Name of appl. checking<br>  $PAF. CHCK. DAVTIM$  "" PAF.CHCK.DAYTIM ""; # Time for checking<br>PAF.CHCK.CHECKSHM ""; "" PAF.CHCK.CHECKSUM "": # Checksum for the PAF PAF.HDR.END; # -------------------------------------------------------------------- TPL.INSTRUM "NIRPS"; # Instrument this template is for TPL.MODE "": # Mode of observation for this template TPL.VERSION "\$Revision: 346921 \$"; # Version of the template TPL.REFSUP "NIRPS acq.ref"; # Reference Setup File TPL.PRESEQ "NIRPS\_gen\_acq.seq"; # Sequencer script TPL.GUI ""; # Template GUI panel TPL.TYPE "acquisition"; # Type of template TPL.EXECTIME ""; # Expected execution time TPL.RESOURCES ""; # Required resources # ---------------TPL.PARAM "SEQ.BOB.DISPLAY"; # Next template parameter SEQ.BOB.DISPLAY.TYPE "string"; # Keyword type SEQ.BOB.DISPLAY.RANGE ""; # Valid range SEQ.BOB.DISPLAY.DEFAULT "127.0.0.1:0.0"; # Default value SEQ.BOB.DISPLAY.VALUE "ltxt058.ls.eso.org:1.0"; # Allocated value SEQ.BOB.DISPLAY.LABEL "Display for HARPS BOB"; # Label used in P2PP SEQ.BOB.DISPLAY.MINIHELP "Display to be used when starting BOB on HARPS"; # Short Help for keyword SEQ.BOB.DISPLAY.HIDE "OHS, BOB"; # Hide keyword in OHS # -------------------------------------------------------------------- TPL.PARAM "SEQ.GUID.OFFSET.ALPHA"; # Next template parameter SEQ.GUID.OFFSET.ALPHA.TYPE "number": # Keyword type SEQ.GUID.OFFSET.ALPHA.RANGE "-2..2"; # Valid range SEQ.GUID.OFFSET.ALPHA.DEFAULT "0.0"; # Default value SEQ.GUID.OFFSET.ALPHA.LABEL "Alpha offset for the guiding"; # Label used in P2PP SEQ.GUID.OFFSET.ALPHA.MINIHELP "Alpha offset for the guiding in arcseconds (-2 to 2)"; # Short Help for keyword # -------------------------------------------------------------------- TPL.PARAM "SEQ.GUID.OFFSET.DELTA"; # Next template parameter SEQ.GUID.OFFSET.DELTA.TYPE "number";  $\#$  Keyword type SEQ.GUID.OFFSET.DELTA.RANGE "-2..2"; # Valid range SEQ.GUID.OFFSET.DELTA.DEFAULT "0.0"; # Default value SEQ.GUID.OFFSET.DELTA.LABEL "Delta offset for the guiding"; # Label used in P2PP

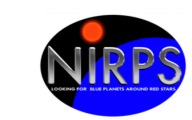

SEQ.GUID.OFFSET.DELTA.MINIHELP "Delta offset for the guiding in arcseconds (-2 to 2)"; # Short Help for keyword

Printed: 22/09/2023 at 8:09:05 File: NIRPS-4500-GEN-UM-203\_1.9\_NIRPS\_Templates\_Reference\_Manual.docx # -------------------------------------------------------------------- TPL.PARAM "SEQ.HARPS.ACQ"; # Next template parameter SEQ.HARPS.ACQ.TYPE "keyword"; # Keyword type SEQ.HARPS.ACQ.RANGE "objA objAB thosimult wavesimult"; # Valid range SEQ.HARPS.ACQ.DEFAULT "NODEFAULT"; # Default value SEQ.HARPS.ACQ.VALUE "wavesimult"; # Allocated value SEQ.HARPS.ACQ.LABEL "HARPS Acquisition mode"; # Label used in P2PP SEQ.HARPS.ACQ.MINIHELP "HARPS Acquisition mode"; # Short Help for keyword # -------------------------------------------------------------------- TPL.PARAM "SEQ.HARPS.DPR.TYPE"; # Next template parameter SEQ.HARPS.DPR.TYPE.TYPE "string"; # Keyword type<br>
SEQ.HARPS.DPR.TYPE.TYPE "string"; # Volid range SEQ.HARPS.DPR.TYPE.RANGE "";  $\#$  Valid range SEQ.HARPS.DPR.TYPE.DEFAULT "STAR, WAVE, NONE"; # Default value SEQ.HARPS.DPR.TYPE.LABEL "Exposure info"; # Label used in P2PP SEQ.HARPS.DPR.TYPE.MINIHELP "Info on object A and B and target spectral type"; # Short Help for keyword # -------------------------------------------------------------------- TPL.PARAM "SEQ.HARPS.MODE"; # Next template parameter<br>SEQ.HARPS.MODE.TYPE "keyword"; # Keyword type SEQ.HARPS.MODE.TYPE "keyword"; SEQ.HARPS.MODE.RANGE "ECH EGGS"; # Valid range<br>SEQ.HARPS.MODE.DEFAULT "ECH"; # Default value SEQ.HARPS.MODE.DEFAULT "ECH"; # Default value SEQ.HARPS.MODE.VALUE "ECH"; # Allocated value SEQ.HARPS.MODE.LABEL "HARPS Instrument mode"; # Label used in P2PP SEQ.HARPS.MODE.MINIHELP "HARPS Instrument mode"; # Short Help for keyword # -------------------------------------------------------------------- TPL.PARAM "SEQ.HARPS.OPTI6.NAME"; # Next template parameter SEQ.HARPS.OPTI6.NAME.TYPE "keyword"; # Keyword type SEQ.HARPS.OPTI6.NAME.RANGE "THAR2 FP COMB"; # Valid range SEQ.HARPS.OPTI6.NAME.DEFAULT "FP"; # Default value SEQ.HARPS.OPTI6.NAME.LABEL "Lamp selector B for HARPS"; # Label used in P2PP SEQ.HARPS.OPTI6.NAME.MINIHELP "Lamp selector B for HARPS"; # Short Help for keyword # --------------------TPL.PARAM "SEQ.OSF.AUTO"; # Next template parameter SEQ.OSF.AUTO.TYPE "boolean"; # Keyword type SEQ.OSF.AUTO.RANGE "T F"; # Valid range SEQ.OSF.AUTO.DEFAULT "T"; # Default value SEQ.OSF.AUTO.LABEL "Automatic execution of OSF scripts?"; # Label used in P2PP SEQ.OSF.AUTO.MINIHELP "Enable/disable Automatic execution of OSF scripts, bool"; # Short Help for keyword SEQ.OSF.AUTO.HIDE "OHS"; # Hide keyword in OHS # -------------------------------------------------------------------- TPL.PARAM "SEQ.OSF.SCRIPT"; # Next template parameter<br>SEQ.OSF.SCRIPT.TYPE "string"; # Keyword type SEQ.OSF.SCRIPT.TYPE "string": # Keyword type SEQ.OSF.SCRIPT.RANGE "";  $\qquad \qquad #$  Valid range SEQ.OSF.SCRIPT.DEFAULT "";  $\#$  Default value SEQ.OSF.SCRIPT.VALUE "NIRPS acq harps.osf"; # Allocated value SEQ.OSF.SCRIPT.LABEL "OSF script name"; # Label used in P2PP

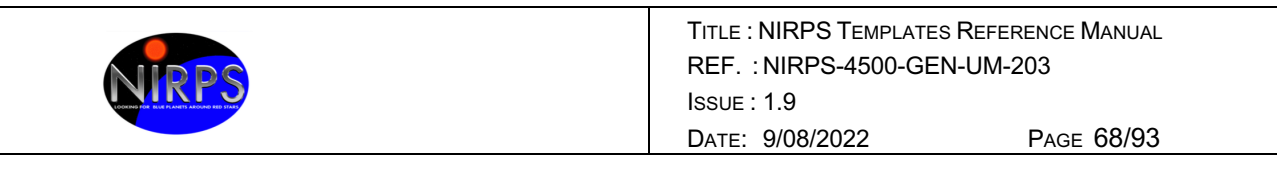

SEQ.OSF.SCRIPT.MINIHELP "OSF script name"; # Short Help for keyword SEQ.OSF.SCRIPT.HIDE "OHS, BOB"; # Hide keyword in OHS # -------------------------------------------------------------------- TPL.PARAM "SEQ.PRESET"; # Next template parameter SEQ.PRESET.TYPE "boolean"; # Keyword type<br>SEQ.PRESET.RANGE "T F"; # Valid range SEQ.PRESET.RANGE "T F"; # Valid range SEQ.PRESET.DEFAULT "T"; # Default value SEQ.PRESET.LABEL "Preset telescope?"; # Label used in P2PP SEQ.PRESET.MINIHELP "Preset telescope, bool"; # Short Help for keyword<br>SEQ.PRESET.HIDE "OHS"; # Hide keyword in OHS SEQ.PRESET.HIDE "OHS"; # Hide keyword in OHS # -------------------------------------------------------------------- TPL.PARAM "SEQ.TARG.IMAG"; # Next template parameter SEQ.TARG.IMAG.TYPE "number"; # Keyword type SEQ.TARG.IMAG.RANGE "";  $\#$  Valid range SEQ.TARG.IMAG.DEFAULT "5"; # Default value SEQ.TARG.IMAG.LABEL "I band magnitude"; # Label used in P2PP SEQ.TARG.IMAG.MINIHELP "I band magnitude"; # Short Help for keyword # -------------------------------------------------------------------- TPL.PARAM "SEQ.TARG.JMAG"; # Next template parameter SEQ.TARG.JMAG.TYPE "number"; # Keyword type SEQ.TARG.JMAG.RANGE ""; # Valid range SEQ.TARG.JMAG.DEFAULT "5"; # Default value SEQ.TARG.JMAG.LABEL "J band magnitude"; # Label used in P2PP SEQ.TARG.JMAG.MINIHELP "J band magnitude"; # Short Help for keyword # -------------------------------------------------------------------- TPL.PARAM "TEL.TARG.ALPHA"; # Next template parameter TEL.TARG.ALPHA.TYPE "coord"; # Keyword type TEL.TARG.ALPHA.RANGE ""; # Valid range TEL.TARG.ALPHA.DEFAULT "NODEFAULT"; # Default value # ----------------TPL.PARAM "TEL.TARG.DELTA"; # Next template parameter TEL.TARG.DELTA.TYPE "coord"; <br>TEL.TARG.DELTA.RANGE "": # Valid range TEL.TARG.DELTA.RANGE ""; TEL.TARG.DELTA.DEFAULT "NODEFAULT"; # Default value # ------------------TPL.PARAM "TEL.TARG.EQUINOX"; # Next template parameter TEL.TARG.EQUINOX.TYPE "keyword"; # Keyword type<br>TEL.TARG.EQUINOX.RANGE "-2000..3000": # Valid range TEL.TARG.EQUINOX.RANGE "-2000..3000"; # Valid range TEL.TARG.EQUINOX.DEFAULT "2000"; # Default value TEL.TARG.EQUINOX.LABEL "Equinox";  $\qquad \qquad \#$  Label used in P2PP TEL.TARG.EQUINOX.MINIHELP "Equinox expressed as year"; # Short Help for keyword # -------------------------------------------------------------------- TPL.PARAM "TEL.TARG.PMA"; # Next template parameter TEL.TARG.PMA.TYPE "number"; # Keyword type TEL.TARG.PMA.RANGE "-10..10"; # Valid range TEL.TARG.PMA.DEFAULT "0"; # Default value TEL.TARG.PMA.LABEL "Proper Motion Alpha"; # Label used in P2PP TEL.TARG.PMA.MINIHELP "Proper Motion Alpha in arcseconds/year"; # Short Help for keyword

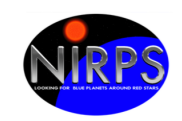

Printed: 22/09/2023 at 8:09:05 File: NIRPS-4500-GEN-UM-203\_1.9\_NIRPS\_Templates\_Reference\_Manual.docx # -------------------------------------------------------------------- TPL.PARAM "TEL.TARG.PMD"; # Next template parameter TEL.TARG.PMD.TYPE "number"; # Keyword type TEL.TARG.PMD.RANGE "-10..10"; # Valid range TEL.TARG.PMD.DEFAULT "0"; # Default value TEL.TARG.PMD.LABEL "Proper Motion Delta"; # Label used in P2PP TEL.TARG.PMD.MINIHELP "Proper Motion Delta in arcseconds/year"; # Short Help for keyword # -----------------TPL.PARAM "TEL.TARG.EPOCH"; # Next template parameter TEL.TARG.EPOCH.TYPE "number"; # Keyword type TEL.TARG.EPOCH.RANGE "-2000..3000"; # Valid range TEL.TARG.EPOCH.DEFAULT "2000"; # Default value TEL.TARG.EPOCH.LABEL "Epoch"; # Label used in P2PP TEL.TARG.EPOCH.MINIHELP "Epoch expressed as year."; # Short Help for keyword  $H$  ------------------TPL.PARAM "TEL.TARG.RADVEL"; # Next template parameter TEL.TARG.RADVEL.TYPE "number"; # Keyword type TEL.TARG.RADVEL.RANGE "-9999.0..9999.0"; # Valid range TEL.TARG.RADVEL.DEFAULT "0"; # Default value TEL.TARG.RADVEL.LABEL "Target radial velocity"; # Label used in P2PP TEL.TARG.RADVEL.MINIHELP "Target radial velocity"; # Short Help for keyword # -------------------------------------------------------------------- TPL.PARAM "INS.ACQ"; # Next template parameter INS.ACQ.TYPE "keyword"; # Keyword type INS.ACQ.RANGE "objA objAB wavesimult"; # Valid range INS.ACQ.DEFAULT "NODEFAULT"; # Default value INS.ACQ.VALUE "objAB"; # Allocated value INS.ACQ.LABEL "Acquisition mode"; # Label used in P2PP INS.ACQ.MINIHELP "Acquisition mode"; # Short Help for keyword # -------------------------<br>TPL.PARAM "INS.MODE"; # Next template parameter INS.MODE.TYPE "keyword"; # Keyword type INS.MODE.RANGE "HA HE"; # Valid range INS.MODE.DEFAULT "NODEFAULT"; # Default value INS.MODE.VALUE "HE"; # Allocated value INS.MODE.LABEL "Instrument mode"; # Label used in P2PP INS.MODE.MINIHELP "Instrument mode"; # Short Help for keyword # -------------------------------------------------------------------- TPL.PARAM "INS.OPTI3.NAME"; # Next template parameter INS.OPTI3.NAME.TYPE "keyword"; # Keyword type INS.OPTI3.NAME.RANGE "WIDE NARROW"; # Valid range INS.OPTI3.NAME.DEFAULT "WIDE"; # Default value INS.OPTI3.NAME.LABEL "Focal plane stage #2"; # Label used in P2PP INS.OPTI3.NAME.MINIHELP "Focal plane stage #2"; # Short Help for keyword # -------------------------------------------------------------------- TPL.PARAM "AOS.PUPIL"; # Next template parameter AOS.PUPIL.TYPE "keyword"; # Keyword type AOS.PUPIL.RANGE "TELESCOPE FRONT-END"; # Valid range

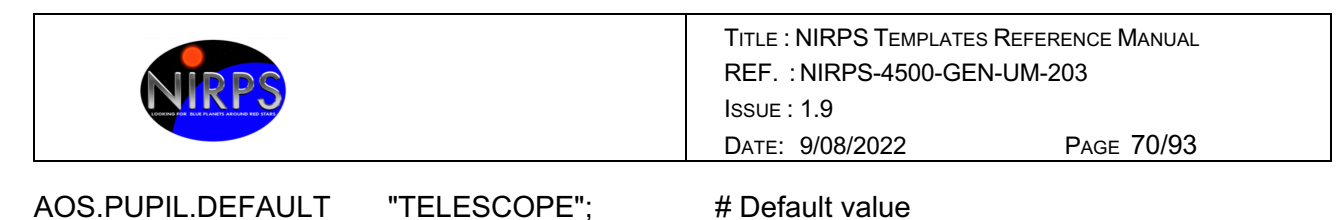

AOS.PUPIL.LABEL "AO pupil configuration"; # Label used in P2PP AOS.PUPIL.MINIHELP "AO pupil configuration"; # Short Help for keyword AOS.PUPIL.HIDE "OHS": # Hide keyword in OHS # --- oOo --- #\*\*\*\*\*\*\*\*\*\*\*\*\*\*\*\*\*\*\*\*\*\*\*\*\*\*\*\*\*\*\*\*\*\*\*\*\*\*\*\*\*\*\*\*\*\*\*\*\*\*\*\*\*\*\*\*\*\*\*\*\*\*\*\*\*\*\*\*\*\*\*\*\*\*\*\*\*\*\* # E.S.O. - VLT project # #  $\sqrt[m]{\omega(\#)}$  \$Id\$" # # who when what # -------- ---------- ---------------------------------------------- # nirmgr 2021-10-05 created. # PAF.HDR.START; PAF.TYPE "Template Signature"; # Type of PAF PAF.ID "\$1d: NIRPS\_HE\_acq\_objAB\_EGGS\_objAB.tsfx 346921 2021-09-27 12:12:40Z gzins \$"; # ID of PAF PAF.NAME "NIRPS HE acq\_objAB\_EGGS\_objAB"; # Name of PAF PAF.DESC "NIRPS + HARPS Acquisition Template"; # Short description of PAF PAF.CRTE.NAME "allan"; # Name of creator PAF.CRTE.DAYTIM "24/04/18 12:00:00"; # Civil time for creation PAF.LCHG.NAME "nirmgr"; # Name of person/appl. chg. PAF.LCHG.DAYTIM "2021-10-05T08:03:35.00"; # Timestamp of last change<br>PAE CHCK NAME "" PAF.CHCK.NAME ""; # Name of appl. checking PAF.CHCK.DAYTIM ""; # Time for checking<br>
PAE.CHCK.CHECKSLIM ""; # Checksum for i PAF.CHCK.CHECKSUM "": # Checksum for the PAF PAF.HDR.END; # -------------------------------------------------------------------- TPL.INSTRUM "NIRPS";  $\begin{array}{ccc} \text{# Instrument this template is for} \\ \text{The MODF} \end{array}$ TPL.MODE "";  $\qquad \qquad # \text{ Mode of observation for this template}$ TPL.VERSION "\$Revision: 346921 \$"; # Version of the template TPL.REFSUP "NIRPS acq.ref"; # Reference Setup File TPL.PRESEQ "NIRPS gen acq.seq"; # Sequencer script TPL.GUI ""; # Template GUI panel TPL.TYPE "acquisition"; # Type of template TPL.EXECTIME ""; # Expected execution time<br>TPL.BECOURCES "" TPL.RESOURCES "": # Required resources # -------------------------------------------------------------------- TPL.PARAM "SEQ.BOB.DISPLAY"; # Next template parameter SEQ.BOB.DISPLAY.TYPE "string"; # Keyword type SEQ.BOB.DISPLAY.RANGE ""; # Valid range SEQ.BOB.DISPLAY.DEFAULT "127.0.0.1:0.0"; # Default value SEQ.BOB.DISPLAY.VALUE "ltxt058.ls.eso.org:1.0"; # Allocated value SEQ.BOB.DISPLAY.LABEL "Display for HARPS BOB"; # Label used in P2PP SEQ.BOB.DISPLAY.MINIHELP "Display to be used when starting BOB on HARPS"; # Short Help for keyword SEQ.BOB.DISPLAY.HIDE "OHS, BOB"; # Hide keyword in OHS

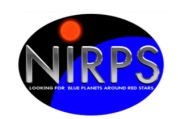

# -------------------------------------------------------------------- TPL.PARAM "SEQ.GUID.OFFSET.ALPHA"; # Next template parameter SEQ.GUID.OFFSET.ALPHA.TYPE "number";  $\#$  Keyword type SEQ.GUID.OFFSET.ALPHA.RANGE "-2..2": # Valid range SEQ.GUID.OFFSET.ALPHA.DEFAULT "0.0"; # Default value SEQ.GUID.OFFSET.ALPHA.LABEL "Alpha offset for the guiding"; # Label used in P2PP SEQ.GUID.OFFSET.ALPHA.MINIHELP "Alpha offset for the guiding in arcseconds (-2 to 2)"; # Short Help for keyword # ---------------------------<br>TPL.PARAM  $"SEQ. GUID. OFFSET. DELTA" : # Next template parameter"$ SEQ.GUID.OFFSET.DELTA.TYPE "number";  $\#$  Keyword type SEQ.GUID.OFFSET.DELTA.RANGE "-2..2"; # Valid range SEQ.GUID.OFFSET.DELTA.DEFAULT "0.0"; # Default value SEQ.GUID.OFFSET.DELTA.LABEL "Delta offset for the guiding"; # Label used in P2PP SEQ.GUID.OFFSET.DELTA.MINIHELP "Delta offset for the guiding in arcseconds (-2 to 2)"; # Short Help for keyword # -------------TPL.PARAM "SEQ.HARPS.ACQ"; # Next template parameter SEQ.HARPS.ACQ.TYPE "keyword"; # Keyword type SEQ.HARPS.ACQ.RANGE "objA objAB thosimult wavesimult"; # Valid range SEQ.HARPS.ACQ.DEFAULT "NODEFAULT"; # Default value SEQ.HARPS.ACQ.VALUE "objAB"; # Allocated value SEQ.HARPS.ACQ.LABEL "HARPS Acquisition mode"; # Label used in P2PP SEQ.HARPS.ACQ.MINIHELP "HARPS Acquisition mode"; # Short Help for keyword # -------------------------------------------------------------------- TPL.PARAM "SEQ.HARPS.DPR.TYPE"; # Next template parameter SEQ.HARPS.DPR.TYPE.TYPE "string";  $\#$  Keyword type SEQ.HARPS.DPR.TYPE.RANGE "";  $\#$  Valid range SEQ.HARPS.DPR.TYPE.DEFAULT "STAR, SKY, NONE"; # Default value SEQ.HARPS.DPR.TYPE.LABEL "Exposure info"; # Label used in P2PP SEQ.HARPS.DPR.TYPE.MINIHELP "Info on object A and B and target spectral type"; # Short Help for keyword # -------------------------------------------------------------------- TPL.PARAM "SEQ.HARPS.MODE"; # Next template parameter SEQ.HARPS.MODE.TYPE "keyword"; # Keyword type SEQ.HARPS.MODE.RANGE "ECH EGGS"; # Valid range SEQ.HARPS.MODE.DEFAULT "ECH"; # Default value SEQ.HARPS.MODE.VALUE "EGGS": # Allocated value SEQ.HARPS.MODE.LABEL "HARPS Instrument mode"; # Label used in P2PP SEQ.HARPS.MODE.MINIHELP "HARPS Instrument mode"; # Short Help for keyword # -----------------TPL.PARAM "SEQ.OSF.AUTO"; # Next template parameter SEQ.OSF.AUTO.TYPE "boolean"; # Keyword type<br>SFO.OSF.AUTO.RANGE "T F": # Valid range SEQ.OSF.AUTO.RANGE "T F": # Valid range SEQ.OSF.AUTO.DEFAULT "T": # Default value SEQ.OSF.AUTO.LABEL "Automatic execution of OSF scripts?"; # Label used in P2PP SEQ.OSF.AUTO.MINIHELP "Enable/disable Automatic execution of OSF scripts, bool"; # Short Help for keyword SEQ.OSF.AUTO.HIDE "OHS"; # Hide keyword in OHS

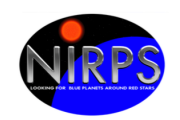

# -------------------------------------------------------------------- TPL.PARAM "SEQ.OSF.SCRIPT"; # Next template parameter SEQ.OSF.SCRIPT.TYPE "string";  $\#$  Keyword type SEQ.OSF.SCRIPT.RANGE "";  $\qquad \qquad #$  Valid range SEQ.OSF.SCRIPT.DEFAULT "";  $\#$  Default value SEQ.OSF.SCRIPT.VALUE "NIRPS acq harps.osf"; # Allocated value SEQ.OSF.SCRIPT.LABEL "OSF script name"; # Label used in P2PP SEQ.OSF.SCRIPT.MINIHELP "OSF script name"; # Short Help for keyword SEQ.OSF.SCRIPT.HIDE "OHS, BOB"; # Hide keyword in OHS # -------------------------------------------------------------------- TPL.PARAM "SEQ.PRESET"; # Next template parameter SEQ.PRESET.TYPE "boolean";  $\#$  Keyword type SEQ.PRESET.RANGE "T F"; # Valid range SEQ.PRESET.DEFAULT "T"; # Default value SEQ.PRESET.LABEL "Preset telescope?"; # Label used in P2PP SEQ.PRESET.MINIHELP "Preset telescope, bool"; # Short Help for keyword SEQ.PRESET.HIDE "OHS"; # Hide keyword in OHS # -------------------------------------------------------------------- TPL.PARAM "SEQ.TARG.IMAG"; # Next template parameter SEQ.TARG.IMAG.TYPE "number"; # Keyword type SEQ.TARG.IMAG.RANGE "";  $\qquad \qquad #$  Valid range SEQ.TARG.IMAG.DEFAULT "5"; # Default value SEQ.TARG.IMAG.LABEL "I band magnitude"; # Label used in P2PP SEQ.TARG.IMAG.MINIHELP "I band magnitude"; # Short Help for keyword # -------------------------------------------------------------------- TPL.PARAM "SEQ.TARG.JMAG"; # Next template parameter SEQ.TARG.JMAG.TYPE "number"; # Keyword type SEQ.TARG.JMAG.RANGE "";  $\qquad \qquad #$  Valid range SEQ.TARG.JMAG.DEFAULT "5"; # Default value SEQ.TARG.JMAG.LABEL "J band magnitude"; # Label used in P2PP SEQ.TARG.JMAG.MINIHELP "J band magnitude"; # Short Help for keyword # -------------------------------------------------------------------- TPL.PARAM "TEL.TARG.ALPHA"; # Next template parameter TEL.TARG.ALPHA.TYPE "coord"; # Keyword type TEL.TARG.ALPHA.TYPE "coord"; # Keyword ty<br>TEL.TARG.ALPHA.RANGE ""; # Valid range TEL.TARG.ALPHA.DEFAULT "NODEFAULT"; # Default value # -------------------------------------------------------------------- TPL.PARAM "TEL.TARG.DELTA"; # Next template parameter TEL.TARG.DELTA.TYPE "coord";  $\#$  Keyword type TEL.TARG.DELTA.TYPE "coord"; # Keyword ty<br>TEL.TARG.DELTA.RANGE ""; # Valid range TEL.TARG.DELTA.DEFAULT "NODEFAULT"; # Default value # -------------------------------------------------------------------- TPL.PARAM "TEL.TARG.EQUINOX"; # Next template parameter TEL.TARG.EQUINOX.TYPE "keyword"; # Keyword type<br>TEL.TARG.EQUINOX.RANGE "-2000..3000"; # Valid range TEL.TARG.EQUINOX.RANGE "-2000..3000": TEL.TARG.EQUINOX.DEFAULT "2000"; # Default value TEL.TARG.EQUINOX.LABEL "Equinox";  $\qquad \qquad \#$  Label used in P2PP TEL.TARG.EQUINOX.MINIHELP "Equinox expressed as year"; # Short Help for keyword
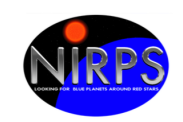

# -------------------------------------------------------------------- TPL.PARAM "TEL.TARG.PMA"; # Next template parameter TEL.TARG.PMA.TYPE "number"; # Keyword type TEL.TARG.PMA.RANGE "-10..10": # Valid range TEL.TARG.PMA.DEFAULT "0": # Default value TEL.TARG.PMA.LABEL "Proper Motion Alpha"; # Label used in P2PP TEL.TARG.PMA.MINIHELP "Proper Motion Alpha in arcseconds/year"; # Short Help for keyword # -------------------------------------------------------------------- TPL.PARAM "TEL.TARG.PMD"; # Next template parameter TEL.TARG.PMD.TYPE "number"; # Keyword type TEL.TARG.PMD.RANGE "-10..10"; # Valid range TEL.TARG.PMD.DEFAULT "0"; # Default value TEL.TARG.PMD.LABEL "Proper Motion Delta"; # Label used in P2PP TEL.TARG.PMD.MINIHELP "Proper Motion Delta in arcseconds/year"; # Short Help for keyword # -------------------------------------------------------------------- TPL.PARAM "TEL.TARG.EPOCH"; # Next template parameter TEL.TARG.EPOCH.TYPE "number"; # Keyword type TEL.TARG.EPOCH.RANGE "-2000..3000"; # Valid range TEL.TARG.EPOCH.DEFAULT "2000";<br>TEL.TARG.EPOCH.DEFAULT "2000"; # Default value TEL.TARG.EPOCH.LABEL "Epoch";  $\#$  Label used in P2PP TEL.TARG.EPOCH.MINIHELP "Epoch expressed as year."; # Short Help for keyword # -------------------------------------------------------------------- TPL.PARAM "TEL.TARG.RADVEL"; # Next template parameter TEL.TARG.RADVEL.TYPE "number"; # Keyword type TEL.TARG.RADVEL.RANGE "-9999.0..9999.0"; # Valid range TEL.TARG.RADVEL.DEFAULT "0"; <br># Default value TEL.TARG.RADVEL.LABEL "Target radial velocity"; # Label used in P2PP TEL.TARG.RADVEL.MINIHELP "Target radial velocity"; # Short Help for keyword # -------------------------------------------------------------------- TPL.PARAM "INS.ACQ"; # Next template parameter INS.ACQ.TYPE "keyword"; # Keyword type INS.ACQ.RANGE "objA objAB wavesimult"; # Valid range<br>INS.ACQ.DEFAULT "NODEFAULT"; # Default value INS.ACQ.DEFAULT "NODEFAULT"; # Default value<br>INS.ACQ.VALUE "objAB"; # Allocated value INS.ACQ.VALUE "objAB"; # Allocated value INS.ACQ.LABEL "Acquisition mode"; # Label used in P2PP INS.ACQ.MINIHELP "Acquisition mode"; # Short Help for keyword # -------------------------------------------------------------------- TPL.PARAM "INS.MODE"; # Next template parameter INS.MODE.TYPE "keyword": # Keyword type INS.MODE.RANGE "HA HE"; # Valid range INS.MODE.DEFAULT "NODEFAULT"; # Default value INS.MODE.VALUE "HE"; # Allocated value INS.MODE.LABEL "Instrument mode"; # Label used in P2PP INS.MODE.MINIHELP "Instrument mode"; # Short Help for keyword # --------------------------<br>TPL.PARAM "INS.OPTI3.NAME";  $#$  Next template parameter  $INS. OPTI3.NAME. TYPE$  "keyword";  $\#$  Keyword type INS.OPTI3.NAME.RANGE "WIDE NARROW"; # Valid range INS.OPTI3.NAME.DEFAULT "WIDE"; # Default value

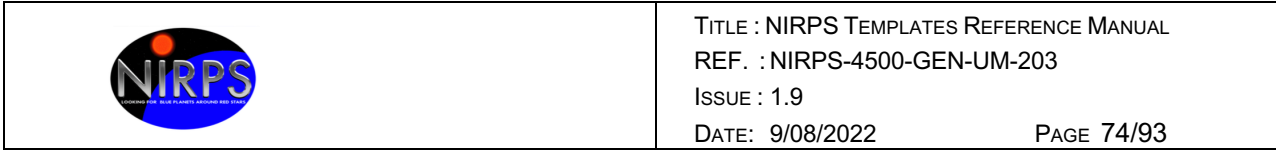

INS.OPTI3.NAME.LABEL "Focal plane stage #2"; # Label used in P2PP INS.OPTI3.NAME.MINIHELP "Focal plane stage #2"; # Short Help for keyword

Printed: 22/09/2023 at 8:09:05 File: NIRPS-4500-GEN-UM-203\_1.9\_NIRPS\_Templates\_Reference\_Manual.docx # -------------------------------------------------------------------- TPL.PARAM "AOS.PUPIL"; # Next template parameter AOS.PUPIL.TYPE "keyword"; # Keyword type AOS.PUPIL.RANGE "TELESCOPE FRONT-END"; # Valid range AOS.PUPIL.DEFAULT "TELESCOPE"; # Default value AOS.PUPIL.LABEL "AO pupil configuration"; # Label used in P2PP AOS.PUPIL.MINIHELP "AO pupil configuration"; # Short Help for keyword AOS.PUPIL.HIDE "OHS"; # Hide keyword in OHS # --- oOo --- #\*\*\*\*\*\*\*\*\*\*\*\*\*\*\*\*\*\*\*\*\*\*\*\*\*\*\*\*\*\*\*\*\*\*\*\*\*\*\*\*\*\*\*\*\*\*\*\*\*\*\*\*\*\*\*\*\*\*\*\*\*\*\*\*\*\*\*\*\*\*\*\*\*\*\*\*\*\*\* # E.S.O. - VLT project #  $#$  " $@(#)$  \$Id\$" # # who when what # -------- ---------- ---------------------------------------------- # nirmgr 2021-10-05 created. # PAF.HDR.START; PAF.TYPE "Template Signature"; # Type of PAF PAF.ID "\$Id: NIRPS\_HA\_acq\_wavesimult\_HAM\_wavesimult.tsfx 346921 2021-09-27 12:12:40Z gzins \$"; # ID of PAF PAF.NAME "NIRPS HA acq wavesimult HAM wavesimult"; # Name of PAF PAF.DESC "NIRPS + HARPS Acquisition Template"; # Short description of PAF PAF.CRTE.NAME "allan"; # Name of creator PAF.CRTE.DAYTIM "24/04/18 12:00:00"; # Civil time for creation PAF.LCHG.NAME "nirmgr"; # Name of person/appl. chg. PAF.LCHG.DAYTIM "2021-10-05T08:03:37.00"; # Timestamp of last change<br> $P^A E C^{\text{MAP}I}$ PAF.CHCK.NAME ""; # Name of appl. checking<br>PAF.CHCK.DAYTIM "" PAF.CHCK.DAYTIM ""; # Time for checking<br>PAF.CHCK.CHECKSHM ""; # Checkswater" PAF.CHCK.CHECKSUM "": # Checksum for the PAF PAF.HDR.END; # -------------------------------------------------------------------- TPL.INSTRUM "NIRPS"; # Instrument this template is for<br>TPL.MODE = "" TPL.MODE "": # Mode of observation for this template TPL.VERSION "\$Revision: 346921 \$"; # Version of the template TPL.REFSUP "NIRPS acq.ref"; # Reference Setup File TPL.PRESEQ "NIRPS gen acq.seq"; # Sequencer script TPL.GUI ""; # Template GUI panel TPL.TYPE "acquisition": # Type of template TPL.EXECTIME ""; # Expected execution time TPL.RESOURCES "";  $\qquad$  # Required resources # -------------------------------------------------------------------- TPL.PARAM "SEQ.BOB.DISPLAY"; # Next template parameter SEQ.BOB.DISPLAY.TYPE "string"; # Keyword type SEQ.BOB.DISPLAY.RANGE ""; # Valid range

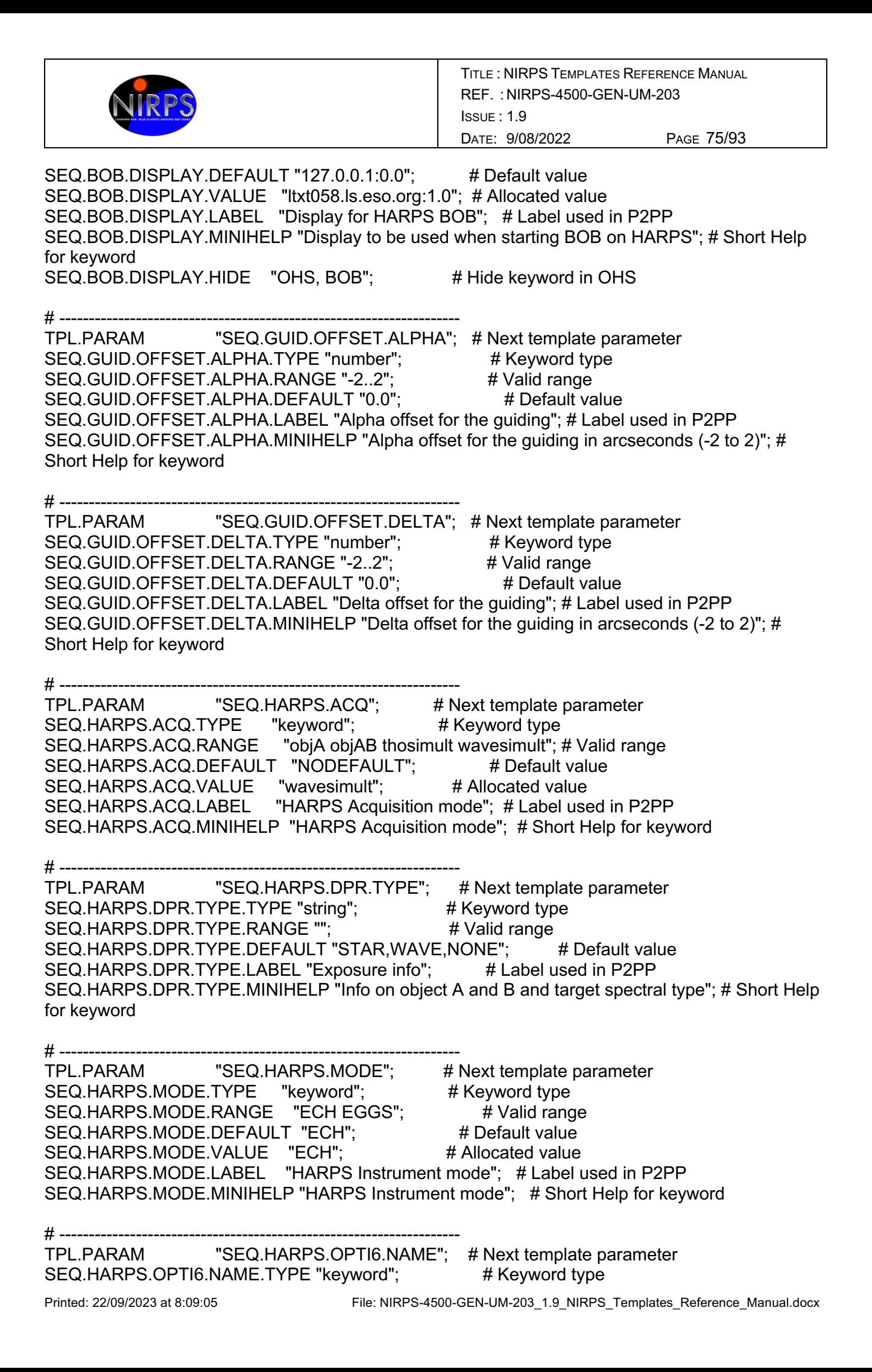

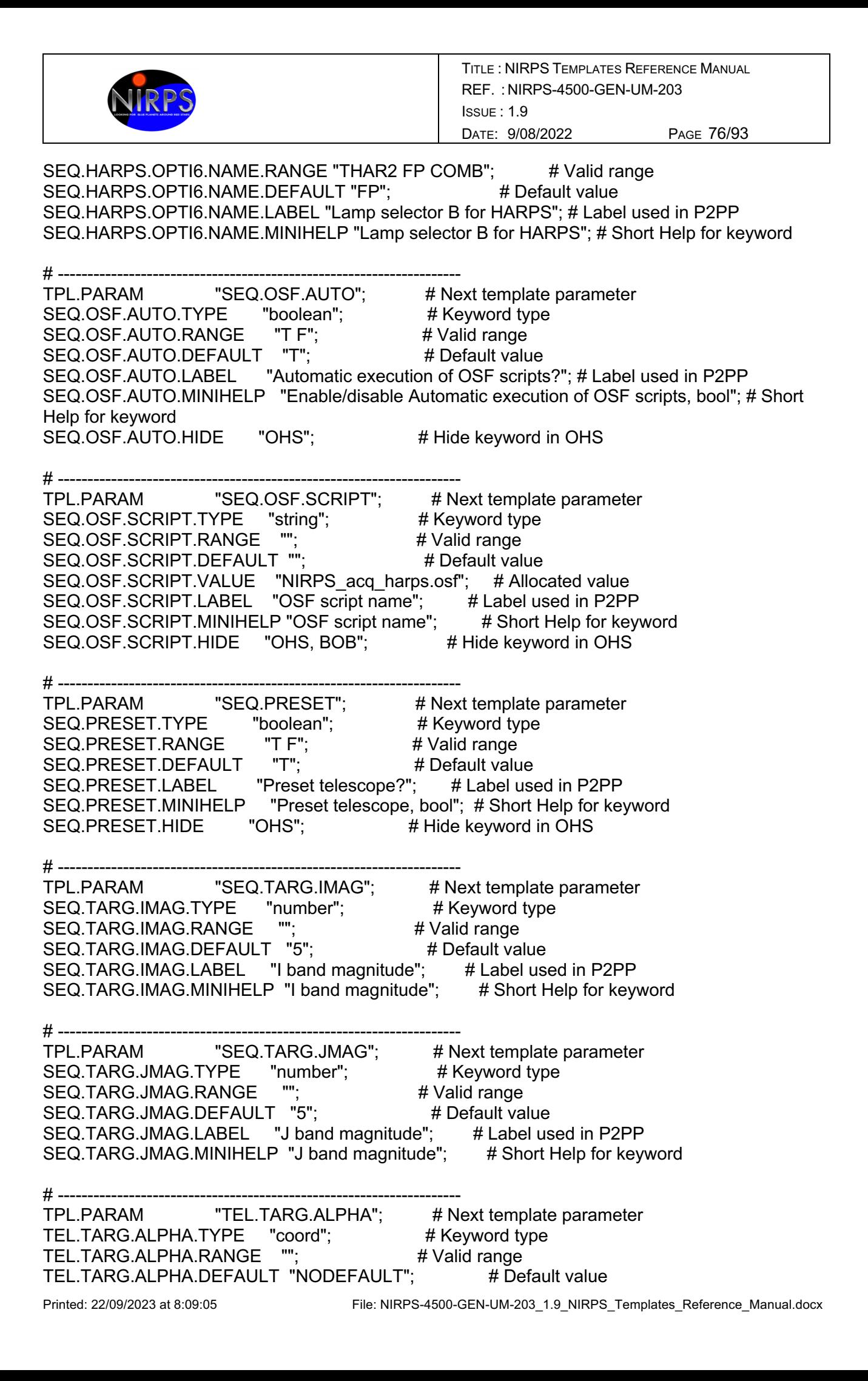

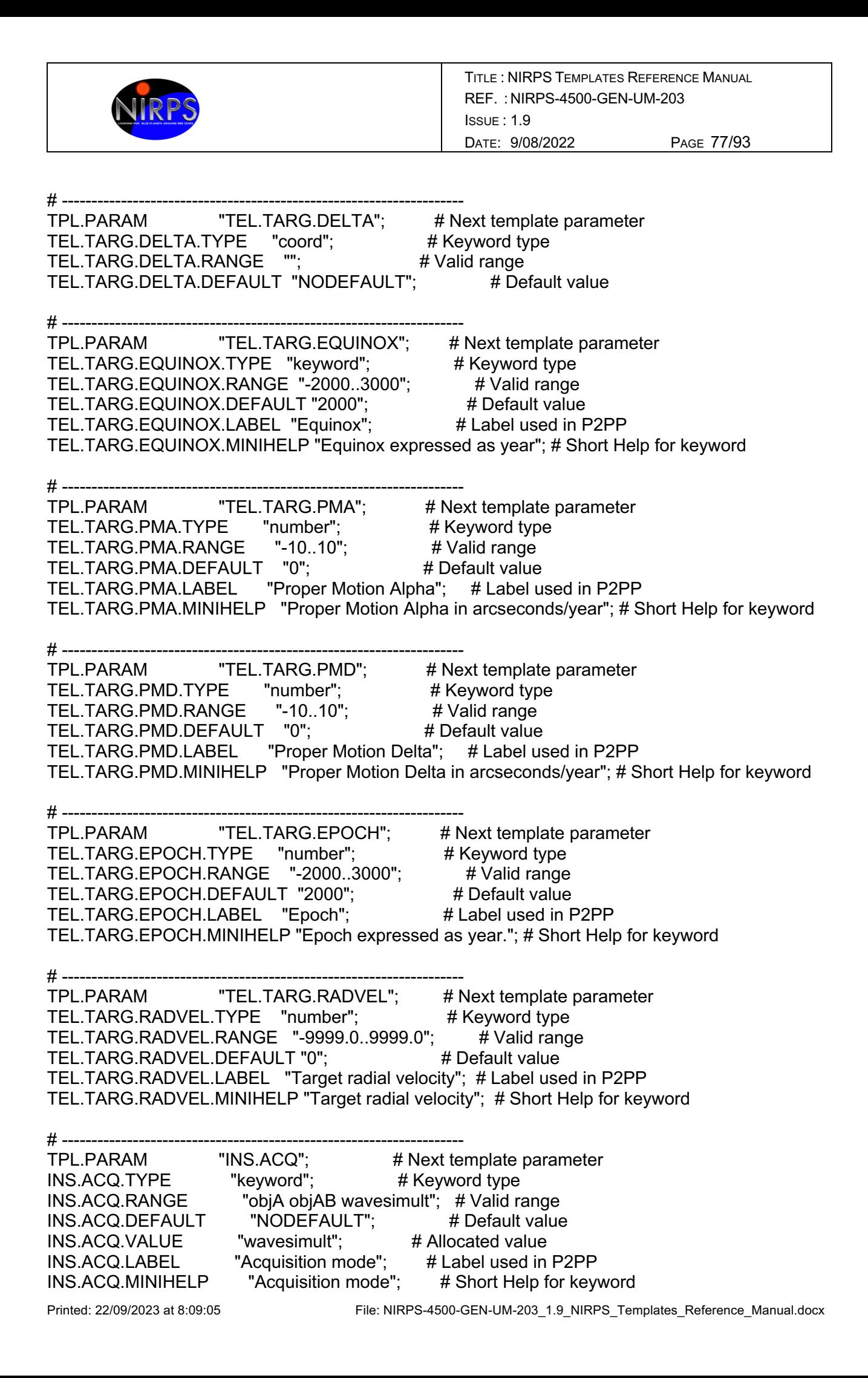

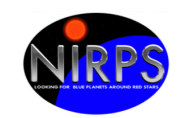

Printed: 22/09/2023 at 8:09:05 File: NIRPS-4500-GEN-UM-203\_1.9\_NIRPS\_Templates\_Reference\_Manual.docx # -------------------------------------------------------------------- TPL.PARAM "INS.MODE"; # Next template parameter INS.MODE.TYPE "keyword": # Keyword type INS.MODE.RANGE "HA HE": # Valid range INS.MODE.DEFAULT "NODEFAULT"; # Default value INS.MODE.VALUE "HA": # Allocated value INS.MODE.LABEL "Instrument mode"; # Label used in P2PP INS.MODE.MINIHELP "Instrument mode"; # Short Help for keyword # -------------------------------------------------------------------- TPL.PARAM "INS.OPTI3.NAME"; # Next template parameter INS.OPTI3.NAME.TYPE "keyword"; # Keyword type INS.OPTI3.NAME.RANGE "WIDE NARROW"; # Valid range INS.OPTI3.NAME.DEFAULT "WIDE"; # Default value INS.OPTI3.NAME.LABEL "Focal plane stage #2"; # Label used in P2PP INS.OPTI3.NAME.MINIHELP "Focal plane stage #2"; # Short Help for keyword # -------------------------------------------------------------------- TPL.PARAM "INS.OPTI9.NAME"; # Next template parameter  $INS.$  OPTI9.NAME.TYPE "keyword";  $\#$  Keyword type INS.OPTI9.NAME.RANGE "UN1 UN2 FP"; # Valid range INS.OPTI9.NAME.DEFAULT "FP"; # Default value INS.OPTI9.NAME.LABEL "Lamp selector B for NIRPS"; # Label used in P2PP INS.OPTI9.NAME.MINIHELP "Lamp selector B for NIRPS"; # Short Help for keyword # -------------------------------------------------------------------- TPL.PARAM "AOS.PUPIL"; # Next template parameter AOS.PUPIL.TYPE "keyword"; # Keyword type AOS.PUPIL.RANGE "TELESCOPE FRONT-END"; # Valid range AOS.PUPIL.DEFAULT "TELESCOPE"; # Default value AOS.PUPIL.LABEL "AO pupil configuration"; # Label used in P2PP AOS.PUPIL.MINIHELP "AO pupil configuration"; # Short Help for keyword AOS.PUPIL.HIDE "OHS"; # Hide keyword in OHS # --- oOo --- #\*\*\*\*\*\*\*\*\*\*\*\*\*\*\*\*\*\*\*\*\*\*\*\*\*\*\*\*\*\*\*\*\*\*\*\*\*\*\*\*\*\*\*\*\*\*\*\*\*\*\*\*\*\*\*\*\*\*\*\*\*\*\*\*\*\*\*\*\*\*\*\*\*\*\*\*\*\*\* # E.S.O. - VLT project # #  $\sqrt[m]{\omega(\#)}$  \$Id\$" # # who when what # -------- ---------- ---------------------------------------------- # nirmgr 2021-10-05 created. # PAF.HDR.START; PAF.TYPE "Template Signature"; # Type of PAF PAF.ID "\$Id: NIRPS\_HA\_acq\_wavesimult\_EGGS\_objAB.tsfx 346921 2021-09-27 12:12:40Z gzins \$"; # ID of PAF PAF.NAME "NIRPS HA acq wavesimult EGGS objAB"; # Name of PAF PAF.DESC "NIRPS + HARPS Acquisition Template"; # Short description of PAF

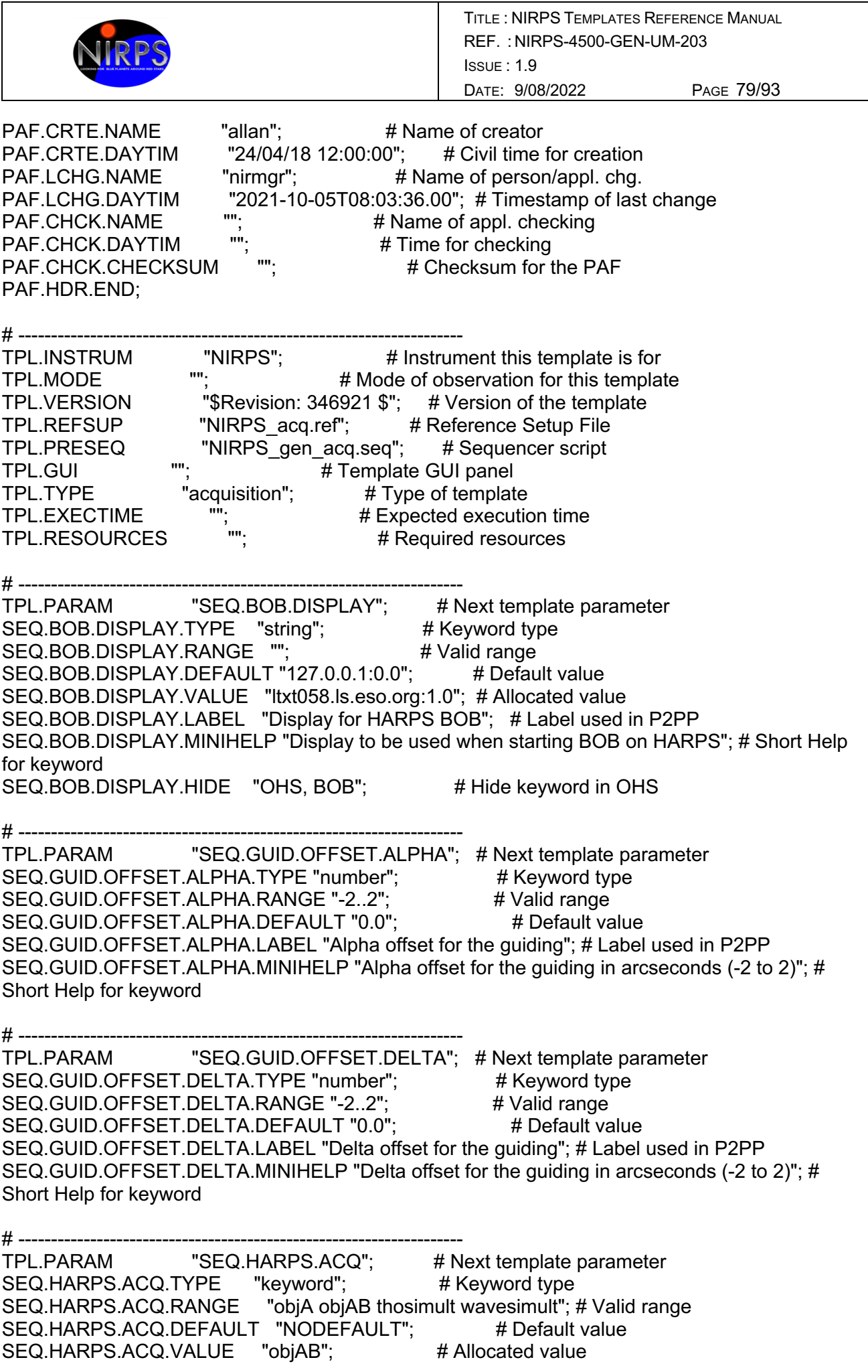

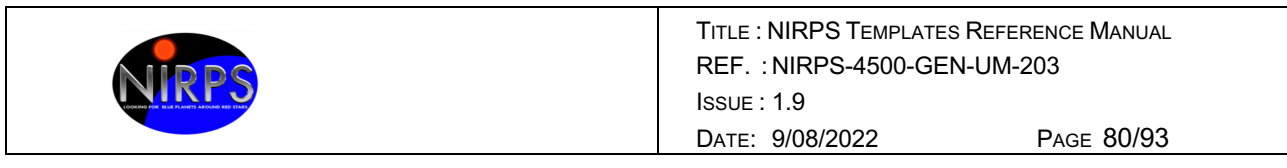

SEQ.HARPS.ACQ.LABEL "HARPS Acquisition mode"; # Label used in P2PP SEQ.HARPS.ACQ.MINIHELP "HARPS Acquisition mode"; # Short Help for keyword

Printed: 22/09/2023 at 8:09:05 File: NIRPS-4500-GEN-UM-203\_1.9\_NIRPS\_Templates\_Reference\_Manual.docx  $H$  ------------------TPL.PARAM "SEQ.HARPS.DPR.TYPE"; # Next template parameter SEQ.HARPS.DPR.TYPE.TYPE "string"; # Keyword type SEQ.HARPS.DPR.TYPE.RANGE "";  $\qquad \qquad #$  Valid range SEQ.HARPS.DPR.TYPE.DEFAULT "STAR,SKY,NONE"; # Default value SEQ.HARPS.DPR.TYPE.LABEL "Exposure info"; # Label used in P2PP SEQ.HARPS.DPR.TYPE.MINIHELP "Info on object A and B and target spectral type"; # Short Help for keyword # --------------------------<br>TPL.PARAM  $"SEQ. HARPS. MODE"$ ; # Next template parameter SEQ.HARPS.MODE.TYPE "keyword"; # Keyword type SEQ.HARPS.MODE.RANGE "ECH EGGS": # Valid range SEQ.HARPS.MODE.DEFAULT "ECH": # Default value SEQ.HARPS.MODE.VALUE "EGGS": # Allocated value SEQ.HARPS.MODE.LABEL "HARPS Instrument mode"; # Label used in P2PP SEQ.HARPS.MODE.MINIHELP "HARPS Instrument mode"; # Short Help for keyword # ----------------TPL.PARAM "SEQ.OSF.AUTO"; # Next template parameter SEQ.OSF.AUTO.TYPE "boolean"; # Keyword type<br>SEQ.OSF.AUTO.RANGE "T F"; # Valid range SEQ.OSF.AUTO.RANGE "T F"; # Valid range SEQ.OSF.AUTO.DEFAULT "T"; # Default value SEQ.OSF.AUTO.LABEL "Automatic execution of OSF scripts?"; # Label used in P2PP SEQ.OSF.AUTO.MINIHELP "Enable/disable Automatic execution of OSF scripts, bool"; # Short Help for keyword SEQ.OSF.AUTO.HIDE "OHS"; # Hide keyword in OHS # ------------------TPL.PARAM "SEQ.OSF.SCRIPT"; # Next template parameter SEQ.OSF.SCRIPT.TYPE "string";  $\#$  Keyword type SEQ.OSF.SCRIPT.RANGE "";  $\#$  Valid range SEQ.OSF.SCRIPT.RANGE "";  $\overline{t}$  # Valid range<br>SEQ.OSF.SCRIPT.DEFAULT ""; # Default value SEQ.OSF.SCRIPT.VALUE "NIRPS acq harps.osf"; # Allocated value SEQ.OSF.SCRIPT.LABEL "OSF script name"; # Label used in P2PP SEQ.OSF.SCRIPT.MINIHELP "OSF script name"; # Short Help for keyword SEQ.OSF.SCRIPT.HIDE "OHS, BOB"; # Hide keyword in OHS  $H$  ---------------------TPL.PARAM "SEQ.PRESET"; # Next template parameter<br>SEQ.PRESET.TYPE "boolean"; # Keyword type SEQ.PRESET.TYPE SEQ.PRESET.RANGE "T F"; # Valid range SEQ.PRESET.DEFAULT "T"; # Default value SEQ.PRESET.LABEL "Preset telescope?"; # Label used in P2PP SEQ.PRESET.MINIHELP "Preset telescope, bool"; # Short Help for keyword<br>SEQ.PRESET.HIDE "OHS": # Hide keyword in OHS "OHS";  $\#$  Hide keyword in OHS # -------------------------------------------------------------------- TPL.PARAM "SEQ.TARG.IMAG"; # Next template parameter SEQ.TARG.IMAG.TYPE "number"; # Keyword type SEQ.TARG.IMAG.RANGE ""; # Valid range SEQ.TARG.IMAG.DEFAULT "5"; # Default value

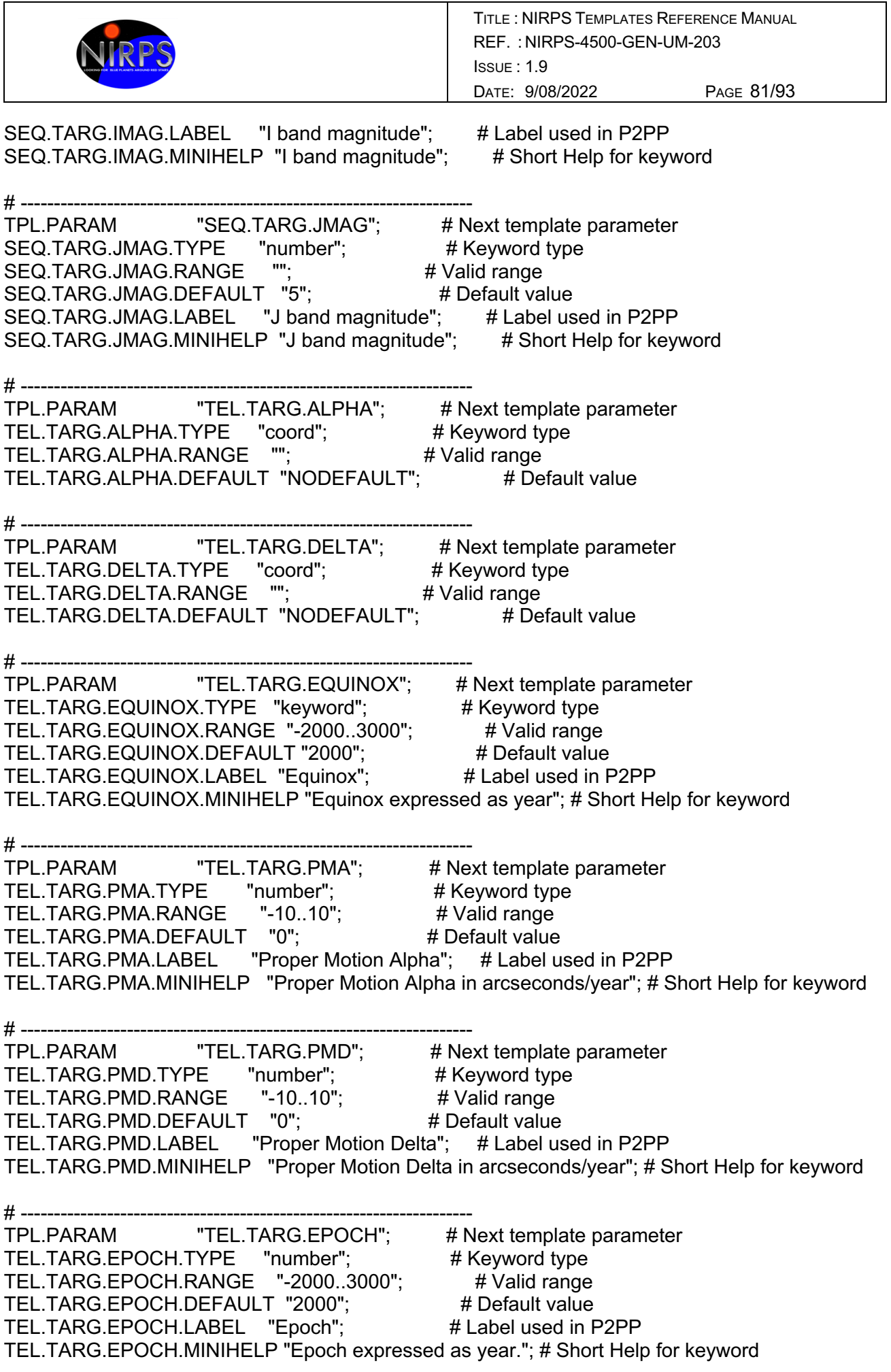

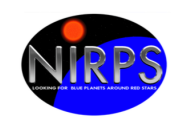

# -------------------------------------------------------------------- TPL.PARAM "TEL.TARG.RADVEL"; # Next template parameter TEL.TARG.RADVEL.TYPE "number"; # Keyword type TEL.TARG.RADVEL.RANGE "-9999.0..9999.0"; # Valid range TEL.TARG.RADVEL.DEFAULT "0": # Default value TEL.TARG.RADVEL.LABEL "Target radial velocity"; # Label used in P2PP TEL.TARG.RADVEL.MINIHELP "Target radial velocity"; # Short Help for keyword # -------------------------------------------------------------------- TPL.PARAM "INS.ACQ"; # Next template parameter INS.ACQ.TYPE "keyword"; # Keyword type INS.ACQ.RANGE "objA objAB wavesimult"; # Valid range INS.ACQ.DEFAULT "NODEFAULT"; # Default value INS.ACQ.VALUE "wavesimult"; # Allocated value<br>INS.ACQ.LABEL "Acquisition mode": # Label used in INS.ACQ.LABEL "Acquisition mode"; # Label used in P2PP INS.ACQ.MINIHELP "Acquisition mode"; # Short Help for keyword # -------------------------------------------------------------------- TPL.PARAM "INS.MODE": # Next template parameter INS.MODE.TYPE "keyword"; # Keyword type INS.MODE.RANGE "HA HE": # Valid range INS.MODE.DEFAULT "NODEFAULT"; # Default value INS.MODE.VALUE "HA": # Allocated value INS.MODE.LABEL "Instrument mode"; # Label used in P2PP INS.MODE.MINIHELP "Instrument mode"; # Short Help for keyword # -------------------------------------------------------------------- TPL.PARAM "INS.OPTI3.NAME"; # Next template parameter INS.OPTI3.NAME.TYPE "keyword"; # Keyword type INS.OPTI3.NAME.RANGE "WIDE NARROW"; # Valid range INS.OPTI3.NAME.DEFAULT "WIDE"; # Default value INS.OPTI3.NAME.LABEL "Focal plane stage #2"; # Label used in P2PP INS.OPTI3.NAME.MINIHELP "Focal plane stage #2"; # Short Help for keyword # -------------------------------------------------------------------- TPL.PARAM "INS.OPTI9.NAME"; # Next template parameter INS.OPTI9.NAME.TYPE "keyword"; # Keyword type INS.OPTI9.NAME.RANGE "UN1 UN2 FP"; # Valid range INS.OPTI9.NAME.DEFAULT "FP"; # Default value INS.OPTI9.NAME.LABEL "Lamp selector B for NIRPS"; # Label used in P2PP INS.OPTI9.NAME.MINIHELP "Lamp selector B for NIRPS"; # Short Help for keyword # --------------------------------------------------------------------

TPL.PARAM "AOS.PUPIL"; # Next template parameter<br>AOS.PUPIL.TYPE "keyword"; # Keyword type AOS.PUPIL.TYPE "keyword"; AOS.PUPIL.RANGE "TELESCOPE FRONT-END"; # Valid range AOS.PUPIL.DEFAULT "TELESCOPE"; # Default value AOS.PUPIL.LABEL "AO pupil configuration"; # Label used in P2PP AOS.PUPIL.MINIHELP "AO pupil configuration"; # Short Help for keyword AOS.PUPIL.HIDE "OHS": # Hide keyword in OHS

# --- oOo ---

#\*\*\*\*\*\*\*\*\*\*\*\*\*\*\*\*\*\*\*\*\*\*\*\*\*\*\*\*\*\*\*\*\*\*\*\*\*\*\*\*\*\*\*\*\*\*\*\*\*\*\*\*\*\*\*\*\*\*\*\*\*\*\*\*\*\*\*\*\*\*\*\*\*\*\*\*\*\*\*

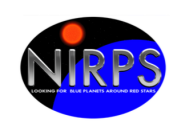

# E.S.O. - VLT project # #  $\sqrt[m]{\omega(\#)}$  \$Id\$" # # who when what # -------- ---------- ---------------------------------------------- # nirmgr 2021-10-05 created. # PAF.HDR.START; PAF.TYPE "Template Signature"; # Type of PAF PAF.ID "\$Id: NIRPS\_HA\_acq\_objAB\_HAM\_objAB.tsfx 346921 2021-09-27 12:12:40Z gzins \$"; # ID of PAF PAF.NAME "NIRPS HA acq\_objAB\_HAM\_objAB"; # Name of PAF PAF.DESC "NIRPS + HARPS Acquisition Template"; # Short description of PAF PAF.CRTE.NAME "allan"; # Name of creator PAF.CRTE.DAYTIM "24/04/18 12:00:00"; # Civil time for creation PAF.LCHG.NAME "nirmgr"; # Name of person/appl. chg. PAF.LCHG.DAYTIM "2021-10-05T08:03:38.00"; # Timestamp of last change<br>  $P_A = \frac{P(A \cap B)P(A)}{P(B \cap B)}$  = 10-05T08:03:38.00"; # Timestamp of last change PAF.CHCK.NAME ""; # Name of appl. checking PAF.CHCK.DAYTIM ""; # Time for checking<br>PAF.CHCK.CHECKSUM ""; # Checksum for i PAF.CHCK.CHECKSUM ""; # Checksum for the PAF PAF.HDR.END; # -------------------------------------------------------------------- TPL.INSTRUM "NIRPS";  $\#$  Instrument this template is for TPL.MODE "";  $\qquad \qquad # \text{ Mode of observation for this template}$ TPL.VERSION "\$Revision: 346921 \$"; # Version of the template TPL.REFSUP "NIRPS acq.ref"; # Reference Setup File TPL.PRESEQ "NIRPS\_gen\_acq.seq"; # Sequencer script<br>TPL.CHL TPL.GUI ""; # Template GUI panel TPL.TYPE "acquisition"; # Type of template TPL.EXECTIME ""; # Expected execution time TPL.RESOURCES ""; # Required resources # -------------------------------------------------------------------- TPL.PARAM "SEQ.BOB.DISPLAY"; # Next template parameter SEQ.BOB.DISPLAY.TYPE "string"; # Keyword type SEQ.BOB.DISPLAY.RANGE ""; # Valid range SEQ.BOB.DISPLAY.DEFAULT "127.0.0.1:0.0"; # Default value SEQ.BOB.DISPLAY.VALUE "ltxt058.ls.eso.org:1.0"; # Allocated value SEQ.BOB.DISPLAY.LABEL "Display for HARPS BOB"; # Label used in P2PP SEQ.BOB.DISPLAY.MINIHELP "Display to be used when starting BOB on HARPS"; # Short Help for keyword SEQ.BOB.DISPLAY.HIDE "OHS, BOB"; # Hide keyword in OHS # -------------------------------------------------------------------- TPL.PARAM "SEQ.GUID.OFFSET.ALPHA"; # Next template parameter SEQ.GUID.OFFSET.ALPHA.TYPE "number";  $\#$  Keyword type SEQ.GUID.OFFSET.ALPHA.RANGE "-2..2": # Valid range SEQ.GUID.OFFSET.ALPHA.DEFAULT "0.0"; # Default value SEQ.GUID.OFFSET.ALPHA.LABEL "Alpha offset for the guiding"; # Label used in P2PP SEQ.GUID.OFFSET.ALPHA.MINIHELP "Alpha offset for the guiding in arcseconds (-2 to 2)"; # Short Help for keyword

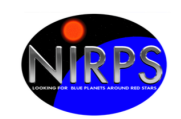

# -------------------------------------------------------------------- TPL.PARAM "SEQ.GUID.OFFSET.DELTA"; # Next template parameter SEQ.GUID.OFFSET.DELTA.TYPE "number";  $\#$  Keyword type SEQ.GUID.OFFSET.DELTA.RANGE "-2..2": # Valid range SEQ.GUID.OFFSET.DELTA.DEFAULT "0.0": # Default value SEQ.GUID.OFFSET.DELTA.LABEL "Delta offset for the guiding"; # Label used in P2PP SEQ.GUID.OFFSET.DELTA.MINIHELP "Delta offset for the guiding in arcseconds (-2 to 2)"; # Short Help for keyword # -------------------------------------------------------------------- TPL.PARAM "SEQ.HARPS.ACQ"; # Next template parameter SEQ.HARPS.ACQ.TYPE "keyword"; # Keyword type<br>SEQ.HARPS.ACQ.RANGE "objA objAB thosimult wavesimult": "objA objAB thosimult wavesimult"; # Valid range<br>"NODEFAULT": # Default value SEQ.HARPS.ACQ.DEFAULT "NODEFAULT"; SEQ.HARPS.ACQ.VALUE "objAB"; # Allocated value SEQ.HARPS.ACQ.LABEL "HARPS Acquisition mode"; # Label used in P2PP SEQ.HARPS.ACQ.MINIHELP "HARPS Acquisition mode"; # Short Help for keyword # ------------------------<br>TPL.PARAM "SEQ.HARPS.DPR.TYPE"; # Next template parameter SEQ.HARPS.DPR.TYPE.TYPE "string"; # Keyword type SEQ.HARPS.DPR.TYPE.RANGE "";  $\qquad \qquad #$  Valid range SEQ.HARPS.DPR.TYPE.DEFAULT "STAR, SKY, NONE"; # Default value SEQ.HARPS.DPR.TYPE.LABEL "Exposure info"; # Label used in P2PP SEQ.HARPS.DPR.TYPE.MINIHELP "Info on object A and B and target spectral type"; # Short Help for keyword # -------------------------------------------------------------------- TPL.PARAM "SEQ.HARPS.MODE"; # Next template parameter SEQ.HARPS.MODE.TYPE "keyword"; # Keyword type SEQ.HARPS.MODE.RANGE "ECH EGGS"; # Valid range SEQ.HARPS.MODE.DEFAULT "ECH"; # Default value SEQ.HARPS.MODE.VALUE "ECH"; # Allocated value SEQ.HARPS.MODE.LABEL "HARPS Instrument mode"; # Label used in P2PP SEQ.HARPS.MODE.MINIHELP "HARPS Instrument mode"; # Short Help for keyword # ---------------------------<br>TPL.PARAM "SEQ.OSF.AUTO"; # Next template parameter SEQ.OSF.AUTO.TYPE "boolean"; # Keyword type SEQ.OSF.AUTO.RANGE "T F"; # Valid range SEQ.OSF.AUTO.DEFAULT "T"; # Default value SEQ.OSF.AUTO.LABEL "Automatic execution of OSF scripts?"; # Label used in P2PP SEQ.OSF.AUTO.MINIHELP "Enable/disable Automatic execution of OSF scripts, bool"; # Short Help for keyword SEQ.OSF.AUTO.HIDE "OHS"; # Hide keyword in OHS # -------------------------------------------------------------------- TPL.PARAM "SEQ.OSF.SCRIPT"; # Next template parameter SEQ.OSF.SCRIPT.TYPE "string"; # Keyword type SEQ.OSF.SCRIPT.RANGE ""; # Valid range SEQ.OSF.SCRIPT.DEFAULT ""; # Default value SEQ.OSF.SCRIPT.VALUE "NIRPS acq harps.osf"; # Allocated value SEQ.OSF.SCRIPT.LABEL "OSF script name"; # Label used in P2PP SEQ.OSF.SCRIPT.MINIHELP "OSF script name"; # Short Help for keyword SEQ.OSF.SCRIPT.HIDE "OHS, BOB"; # Hide keyword in OHS

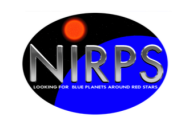

# -----------------TPL.PARAM "SEQ.PRESET"; # Next template parameter SEQ.PRESET.TYPE "boolean"; # Keyword type<br>SEQ.PRESET.RANGE "T F"; # Valid range<br>
------- "T" # Default value # SEQ.PRESET.RANGE "T F"; # Valid range SEQ.PRESET.DEFAULT "T"; #Default value SEQ.PRESET.LABEL "Preset telescope?"; # Label used in P2PP SEQ.PRESET.MINIHELP "Preset telescope, bool"; # Short Help for keyword SEQ.PRESET.HIDE "OHS"; # Hide keyword in OHS # -------------------------------------------------------------------- TPL.PARAM "SEQ.TARG.IMAG"; # Next template parameter<br>SEQ.TARG.IMAG.TYPE "number"; # Keyword type SEQ.TARG.IMAG.TYPE "number"; SEQ.TARG.IMAG.RANGE "";  $\#$  Valid range SEQ.TARG.IMAG.DEFAULT "5"; # Default value SEQ.TARG.IMAG.LABEL "I band magnitude"; # Label used in P2PP SEQ.TARG.IMAG.MINIHELP "I band magnitude"; # Short Help for keyword # -------------------------------------------------------------------- TPL.PARAM "SEQ.TARG.JMAG"; # Next template parameter SEQ.TARG.JMAG.TYPE "number"; SEQ.TARG.JMAG.RANGE "";  $\qquad \qquad #$  Valid range SEQ.TARG.JMAG.DEFAULT "5"; # Default value SEQ.TARG.JMAG.LABEL "J band magnitude"; # Label used in P2PP SEQ.TARG.JMAG.MINIHELP "J band magnitude"; # Short Help for keyword # -------------------------------------------------------------------- TPL.PARAM "TEL.TARG.ALPHA"; # Next template parameter TEL.TARG.ALPHA.TYPE "coord"; # Keyword type TEL.TARG.ALPHA.RANGE "";  $\qquad \qquad #$  Valid range TEL.TARG.ALPHA.DEFAULT "NODEFAULT"; # Default value # -------------------------------------------------------------------- TPL.PARAM "TEL.TARG.DELTA"; # Next template parameter TEL.TARG.DELTA.TYPE "coord"; # Keyword type TEL.TARG.DELTA.RANGE "";  $\#$  Valid range TEL.TARG.DELTA.DEFAULT "NODEFAULT"; # Default value # -------------------------------------------------------------------- TPL.PARAM "TEL.TARG.EQUINOX"; # Next template parameter TEL.TARG.EQUINOX.TYPE "keyword"; # Keyword type TEL.TARG.EQUINOX.RANGE "-2000..3000": # Valid range TEL.TARG.EQUINOX.DEFAULT "2000"; # Default value TEL.TARG.EQUINOX.LABEL "Equinox"; # Label used in P2PP TEL.TARG.EQUINOX.MINIHELP "Equinox expressed as year"; # Short Help for keyword # -------------------TPL.PARAM "TEL.TARG.PMA"; # Next template parameter TEL.TARG.PMA.TYPE "number"; # Keyword type TEL.TARG.PMA.RANGE "-10..10"; # Valid range TEL.TARG.PMA.DEFAULT "0": # Default value TEL.TARG.PMA.LABEL "Proper Motion Alpha"; # Label used in P2PP TEL.TARG.PMA.MINIHELP "Proper Motion Alpha in arcseconds/year"; # Short Help for keyword # --------------------------------------------------------------------

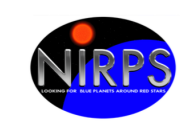

TITLE : NIRPS TEMPLATES REFERENCE MANUAL REF. : NIRPS-4500-GEN-UM-203  $IssUF: 1.9$ DATE: 9/08/2022 PAGE 86/93

TPL.PARAM "TEL.TARG.PMD"; # Next template parameter TEL.TARG.PMD.TYPE "number"; # Keyword type TEL.TARG.PMD.RANGE "-10..10"; # Valid range TEL.TARG.PMD.DEFAULT "0": # Default value TEL.TARG.PMD.LABEL "Proper Motion Delta"; # Label used in P2PP TEL.TARG.PMD.MINIHELP "Proper Motion Delta in arcseconds/year"; # Short Help for keyword # --------------TPL.PARAM "TEL.TARG.EPOCH"; # Next template parameter TEL.TARG.EPOCH.TYPE "number"; # Keyword type TEL.TARG.EPOCH.RANGE "-2000..3000"; # Valid range TEL.TARG.EPOCH.DEFAULT "2000"; # Default value TEL.TARG.EPOCH.LABEL "Epoch";  $\qquad \qquad \#$  Label used in P2PP TEL.TARG.EPOCH.MINIHELP "Epoch expressed as year."; # Short Help for keyword # -------------------TPL.PARAM "TEL.TARG.RADVEL"; # Next template parameter TEL.TARG.RADVEL.TYPE "number"; # Keyword type TEL.TARG.RADVEL.RANGE "-9999.0..9999.0"; # Valid range TEL.TARG.RADVEL.DEFAULT "0";  $\qquad \qquad #$  Default value TEL.TARG.RADVEL.LABEL "Target radial velocity"; # Label used in P2PP TEL.TARG.RADVEL.MINIHELP "Target radial velocity"; # Short Help for keyword # -------------------------------------------------------------------- TPL.PARAM "INS.ACQ"; # Next template parameter  $INSACQ.TYPE$  "keyword";  $\#$  Keyword type INS.ACQ.RANGE "objA objAB wavesimult"; # Valid range INS.ACQ.DEFAULT "NODEFAULT"; # Default value INS.ACQ.VALUE "objAB"; # Allocated value INS.ACQ.LABEL "Acquisition mode"; # Label used in P2PP INS.ACQ.MINIHELP "Acquisition mode"; # Short Help for keyword # -------------------------------------------------------------------- TPL.PARAM "INS.MODE"; # Next template parameter INS.MODE.TYPE "keyword"; # Keyword type<br>INS.MODE.RANGE "HA HE": # Valid range INS.MODE.RANGE "HA HE"; # Valid range INS.MODE.DEFAULT "NODEFAULT"; # Default value INS.MODE.VALUE "HA"; # Allocated value INS.MODE.LABEL "Instrument mode"; # Label used in P2PP INS.MODE.MINIHELP "Instrument mode"; # Short Help for keyword # -------------------------------------------------------------------- TPL.PARAM "INS.OPTI3.NAME";<br>INS.OPTI3.NAME.TYPE "kevword": INS.OPTI3.NAME.TYPE "keyword"; # Keyword type INS.OPTI3.NAME.RANGE "WIDE NARROW"; # Valid range INS.OPTI3.NAME.DEFAULT "WIDE"; # Default value INS.OPTI3.NAME.LABEL "Focal plane stage #2"; # Label used in P2PP INS.OPTI3.NAME.MINIHELP "Focal plane stage #2"; # Short Help for keyword # -------------------------------------------------------------------- TPL.PARAM "AOS.PUPIL"; # Next template parameter AOS.PUPIL.TYPE "keyword"; # Keyword type AOS.PUPIL.RANGE "TELESCOPE FRONT-END"; # Valid range AOS.PUPIL.DEFAULT "TELESCOPE"; # Default value AOS.PUPIL.LABEL "AO pupil configuration"; # Label used in P2PP

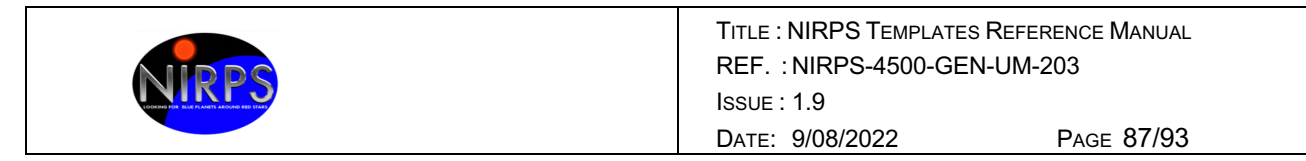

AOS.PUPIL.MINIHELP "AO pupil configuration"; # Short Help for keyword AOS.PUPIL.HIDE "OHS"; # Hide keyword in OHS

# --- oOo ---

Printed: 22/09/2023 at 8:09:05 File: NIRPS-4500-GEN-UM-203\_1.9\_NIRPS\_Templates\_Reference\_Manual.docx #\*\*\*\*\*\*\*\*\*\*\*\*\*\*\*\*\*\*\*\*\*\*\*\*\*\*\*\*\*\*\*\*\*\*\*\*\*\*\*\*\*\*\*\*\*\*\*\*\*\*\*\*\*\*\*\*\*\*\*\*\*\*\*\*\*\*\*\*\*\*\*\*\*\*\*\*\*\*\* # E.S.O. - VLT project #  $#$  " $@(#)$  \$Id\$" # # who when what # -------- ---------- ---------------------------------------------- # nirmgr 2021-10-05 created. # PAF.HDR.START; PAF.TYPE "Template Signature"; # Type of PAF<br>PAF.ID "\$ld: NIRPS gen obs.tsfx 346967 2021-09 "\$Id: NIRPS\_gen\_obs.tsfx 346967 2021-09-28 09:50:29Z gzins \$"; # ID of PAF PAF.NAME "NIRPS gen obs"; # Name of PAF PAF.DESC "NIRPS Observation template"; # Short description of PAF PAF.CRTE.NAME "allan"; # Name of creator PAF.CRTE.DAYTIM "23/04/18 12:00:00"; # Civil time for creation PAF.LCHG.NAME "nirmgr"; # Name of person/appl. chg. PAF.LCHG.DAYTIM "2021-10-05T08:03:36.00"; # Timestamp of last change PAF.CHCK.NAME ""; # Name of appl. checking PAF.CHCK.DAYTIM ""; # Time for checking<br>
PAE.CHCK.CHECKSLIM ""; # Checksum for i PAF.CHCK.CHECKSUM "": # Checksum for the PAF PAF.HDR.END; # -------------------------------------------------------------------- TPL.INSTRUM "NIRPS"; # Instrument this template is for TPL.MODE **""**;  $\qquad \qquad # \text{ Mode of observation for this template}$ TPL.VERSION "\$Revision: 346967 \$"; # Version of the template TPL.REFSUP "NIRPS\_obs.ref"; # Reference Setup File TPL.PRESEQ "NIRPS\_gen\_obs.seq"; # Sequencer script<br>TPL.CHL TPL.GUI ""; # Template GUI panel TPL.TYPE "science"; # Type of template TPL.EXECTIME  $\begin{array}{ccc} \text{III} & \text{III} \\ \text{III} & \text{II} \end{array}$  # Expected execution time TPL.RESOURCES ""; # Required resources # ---------------------------<br>TPL.PARAM "DET1.FRAM.STORE": # Next template parameter DET1.FRAM.STORE.TYPE "boolean"; # Keyword type DET1.FRAM.STORE.RANGE "T F"; # Valid range DET1.FRAM.STORE.DEFAULT "T"; # Default value DET1.FRAM.STORE.LABEL "Store individual frames?"; # Label used in P2PP DET1.FRAM.STORE.MINIHELP "Store individual frames, bool"; # Short Help for keyword DET1.FRAM.STORE.HIDE "OHS": # Hide keyword in OHS # -------------TPL.PARAM "SEQ.EXPOTIME"; # Next template parameter SEQ.EXPOTIME.TYPE "number"; # Keyword type SEQ.EXPOTIME.RANGE "6..999"; # Valid range

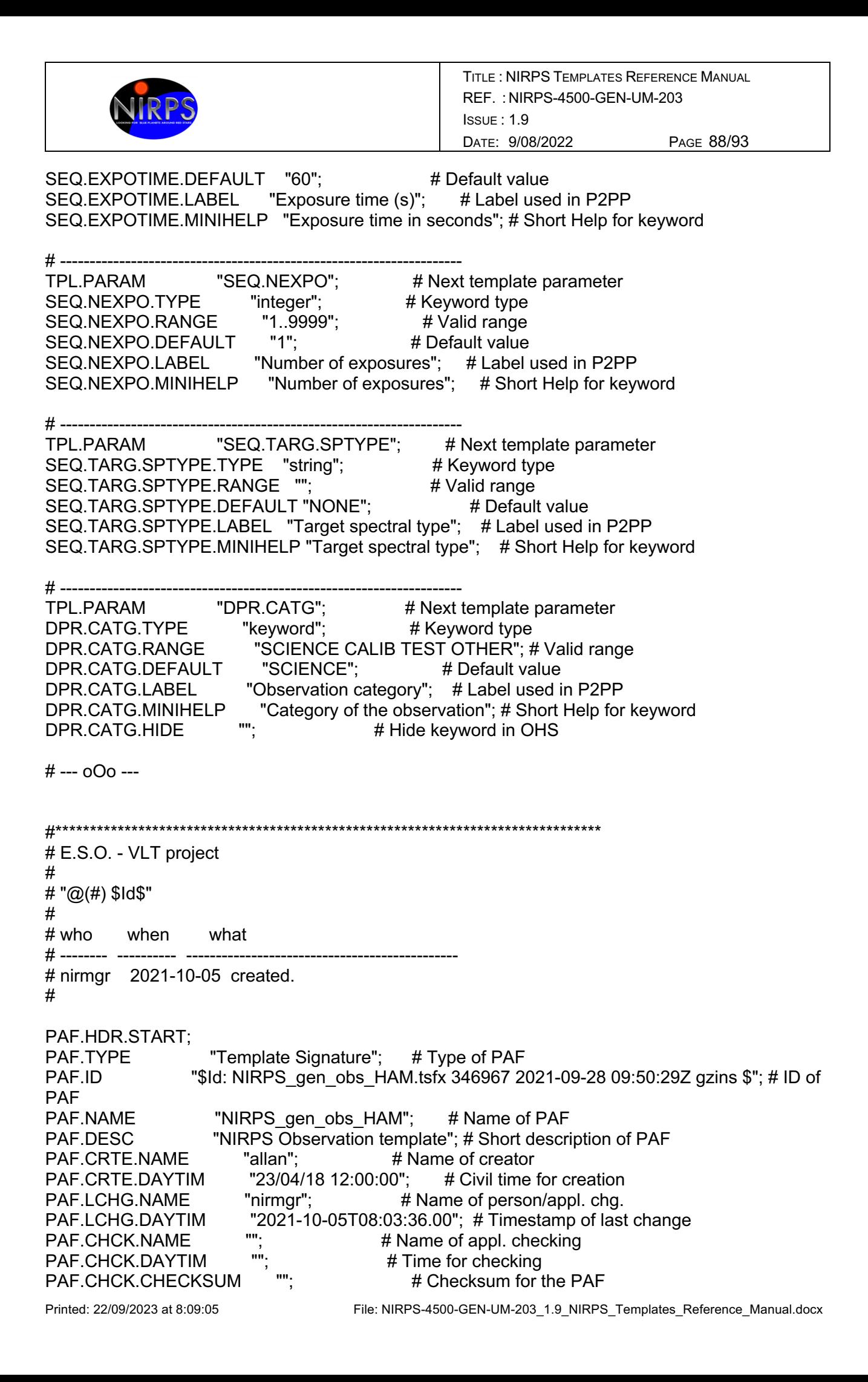

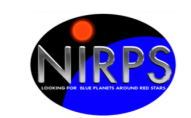

PAF.HDR.END;

# ---------------

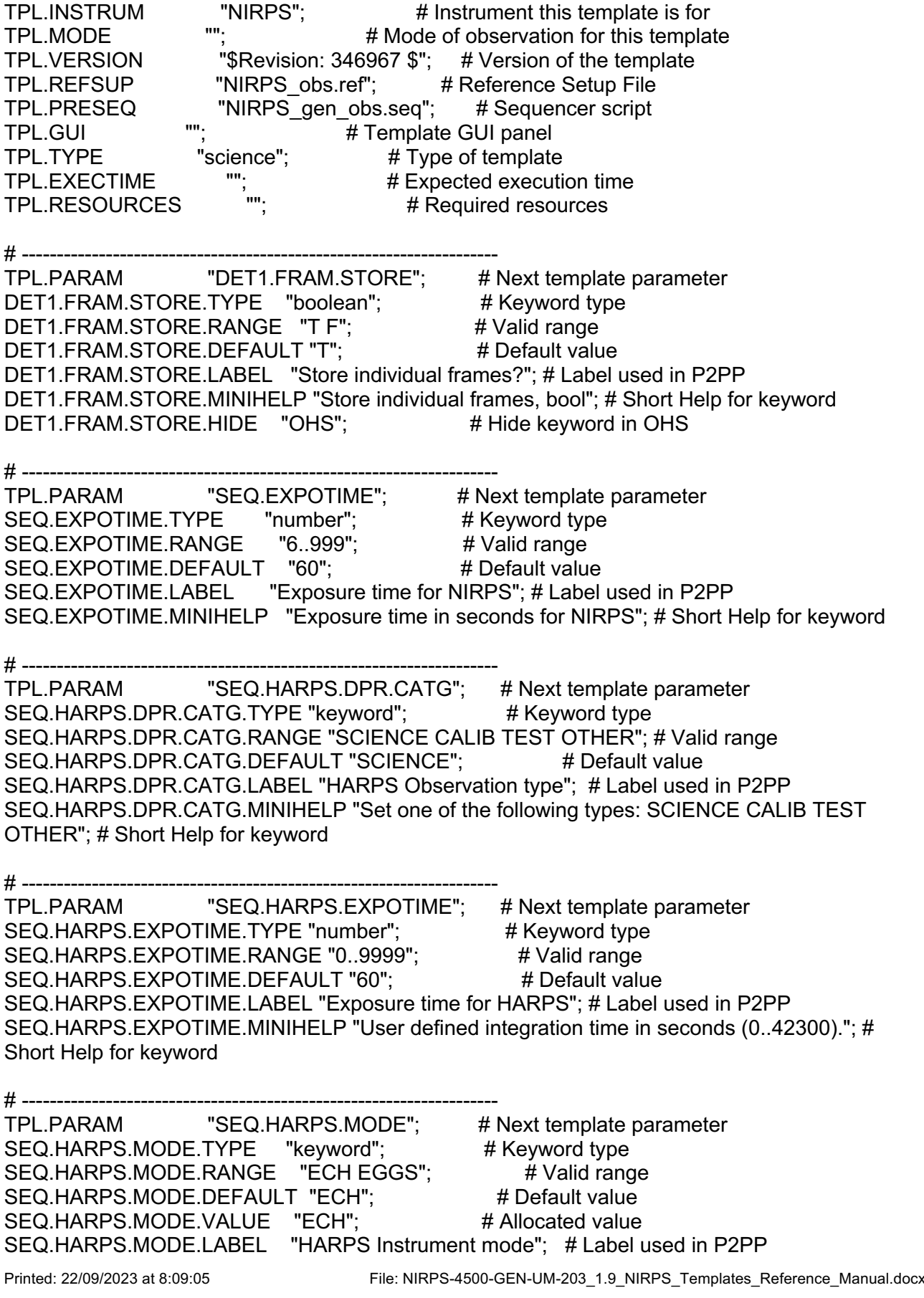

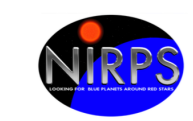

## SEQ.HARPS.MODE.MINIHELP "HARPS Instrument mode"; # Short Help for keyword

Printed: 22/09/2023 at 8:09:05 File: NIRPS-4500-GEN-UM-203\_1.9\_NIRPS\_Templates\_Reference\_Manual.docx # -------------------------------------------------------------------- TPL.PARAM "SEQ.HARPS.NEXPO"; # Next template parameter SEQ.HARPS.NEXPO.TYPE "integer"; # Keyword type SEQ.HARPS.NEXPO.RANGE "1..1000"; # Valid range SEQ.HARPS.NEXPO.DEFAULT "1";  $\#$  Default value SEQ.HARPS.NEXPO.LABEL "Number of exposures for HARPS"; # Label used in P2PP SEQ.HARPS.NEXPO.MINIHELP "Number of exposures for HARPS"; # Short Help for keyword # -------------------------------------------------------------------- TPL.PARAM "SEQ.HARPS.READOUT"; # Next template parameter SEQ.HARPS.READOUT.TYPE "keyword"; # Keyword type SEQ.HARPS.READOUT.RANGE "416kHz,1,high 104kHz,1,high"; # Valid range SEQ.HARPS.READOUT.DEFAULT "416kHz,1,high"; # Default value SEQ.HARPS.READOUT.LABEL "CCD readout mode for HARPS"; # Label used in P2PP SEQ.HARPS.READOUT.MINIHELP "CCD readout mode for HARPS"; # Short Help for keyword # ----------------------------<br>TPL.PARAM "SEQ.NEXPO"; # Next template parameter SEQ.NEXPO.TYPE "integer"; # Keyword type SEQ.NEXPO.RANGE "1..9999"; # Valid range SEQ.NEXPO.DEFAULT "1"; # Default value SEQ.NEXPO.LABEL "Number of exposures for NIRPS"; # Label used in P2PP SEQ.NEXPO.MINIHELP "Number of exposures for NIRPS"; # Short Help for keyword # -------------------------------------------------------------------- TPL.PARAM "SEQ.TARG.SPTYPE"; # Next template parameter SEQ.TARG.SPTYPE.TYPE "string";  $\#$  Keyword type<br> $\pi$ SEQ.TARG.SPTYPE.RANGE "";  $\qquad \qquad #$  Valid range SEQ.TARG.SPTYPE.DEFAULT "NONE"; # Default value SEQ.TARG.SPTYPE.LABEL "Target spectral type"; # Label used in P2PP SEQ.TARG.SPTYPE.MINIHELP "Target spectral type"; # Short Help for keyword # -------------------------------------------------------------------- TPL.PARAM "DPR.CATG"; # Next template parameter DPR.CATG.TYPE "keyword"; # Keyword type DPR.CATG.RANGE "SCIENCE CALIB TEST OTHER"; # Valid range DPR.CATG.DEFAULT "SCIENCE"; # Default value DPR.CATG.LABEL "Observation category"; # Label used in P2PP DPR.CATG.MINIHELP "Category of the observation"; # Short Help for keyword DPR.CATG.HIDE "": # Hide keyword in OHS # --- oOo --- #\*\*\*\*\*\*\*\*\*\*\*\*\*\*\*\*\*\*\*\*\*\*\*\*\*\*\*\*\*\*\*\*\*\*\*\*\*\*\*\*\*\*\*\*\*\*\*\*\*\*\*\*\*\*\*\*\*\*\*\*\*\*\*\*\*\*\*\*\*\*\*\*\*\*\*\*\*\*\* # E.S.O. - VLT project # #  $\sqrt[m]{\omega(\#)}$  \$Id\$" # # who when what # -------- ----------- --------------# nirmgr 2021-10-05 created.

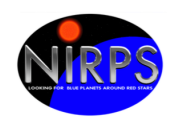

#

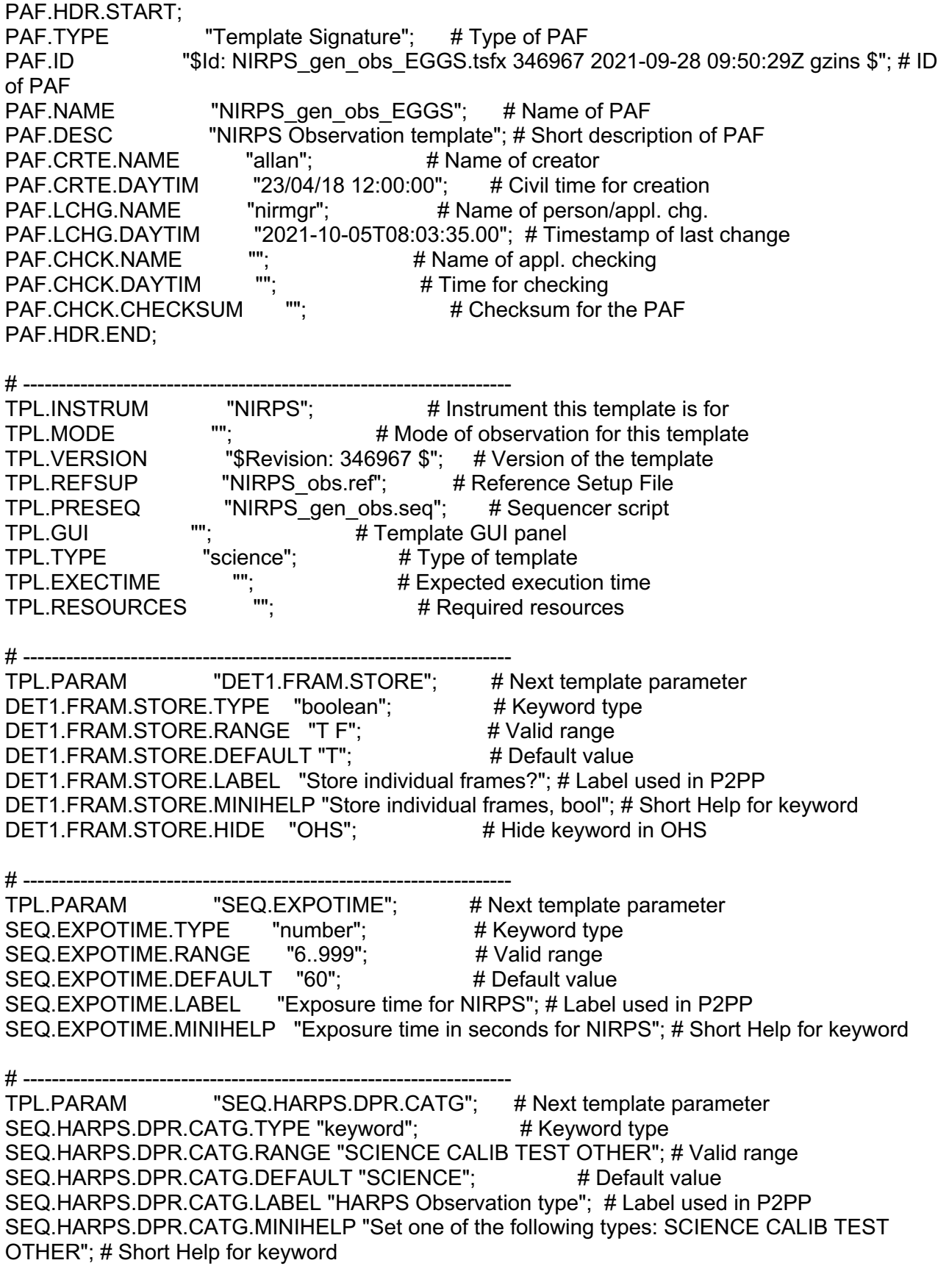

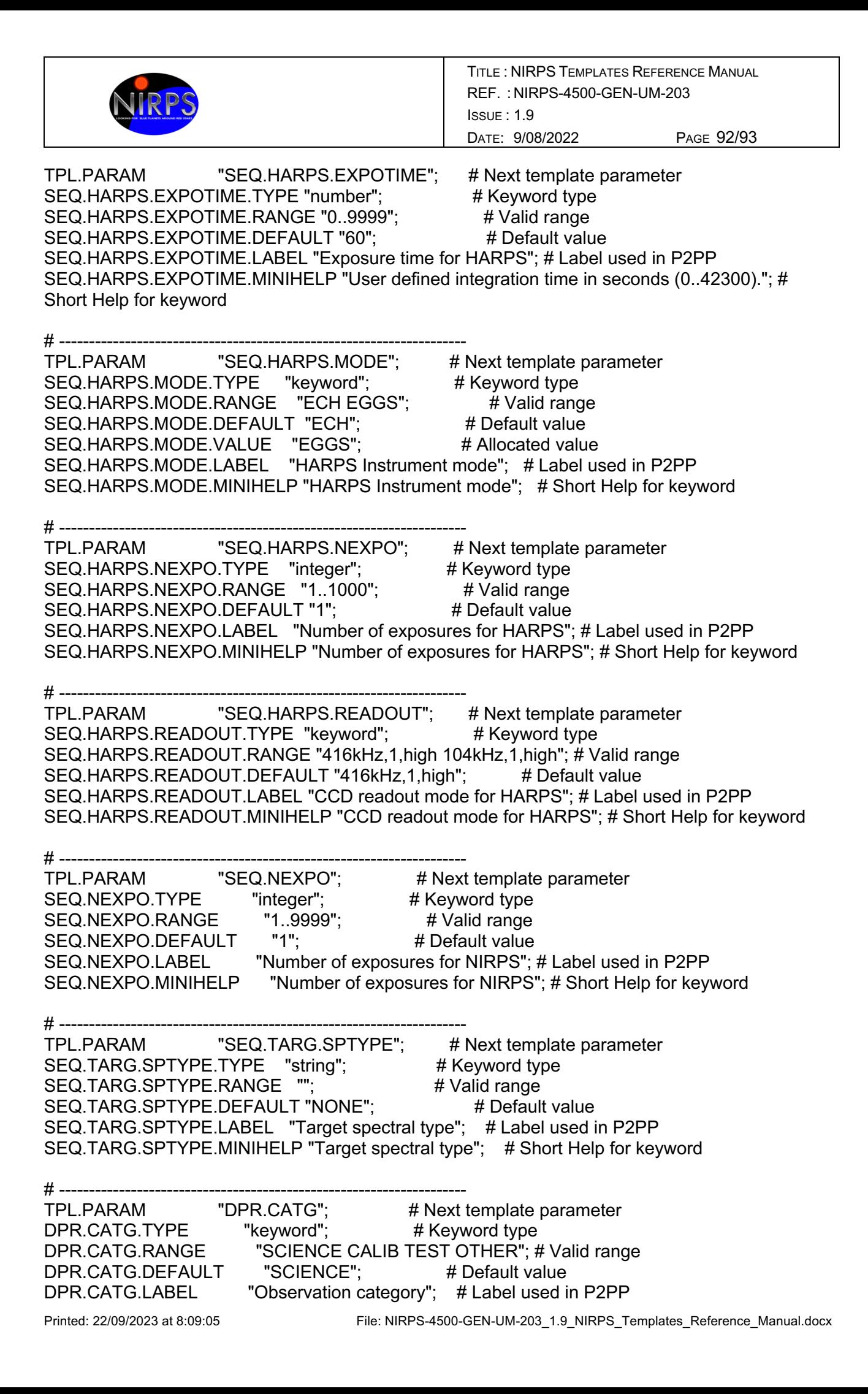

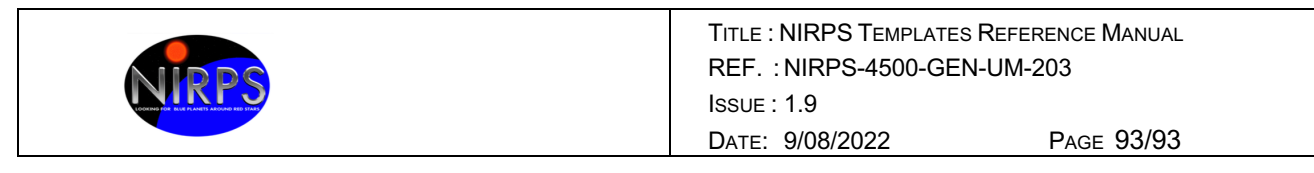

DPR.CATG.MINIHELP "Category of the observation"; # Short Help for keyword<br>DPR CATG HIDF "" # Hide keyword in OHS DPR.CATG.HIDE ""; # Hide keyword in OHS

# --- oOo ---